<span id="page-0-0"></span>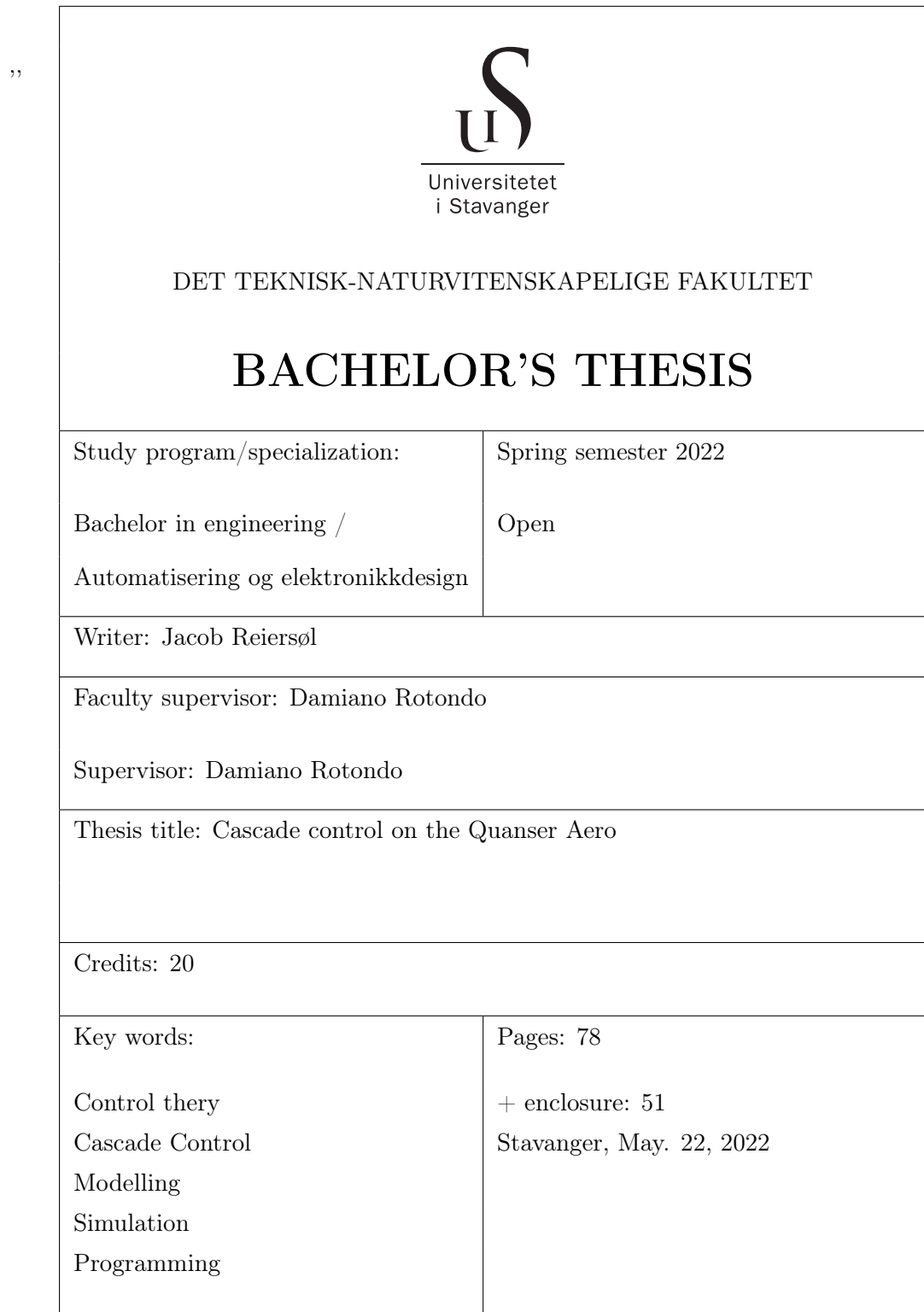

# <span id="page-1-0"></span>**Contents**

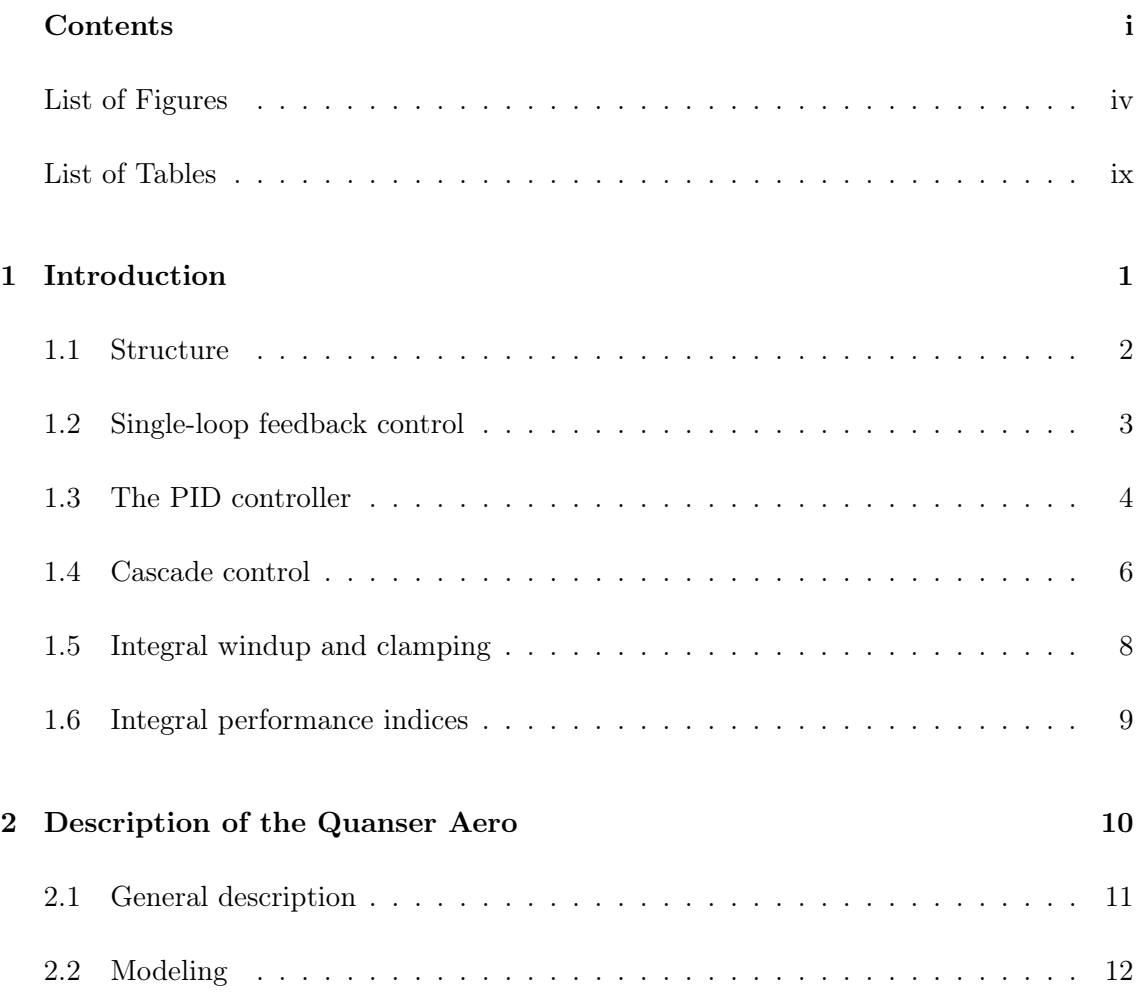

#### **CONTENTS**

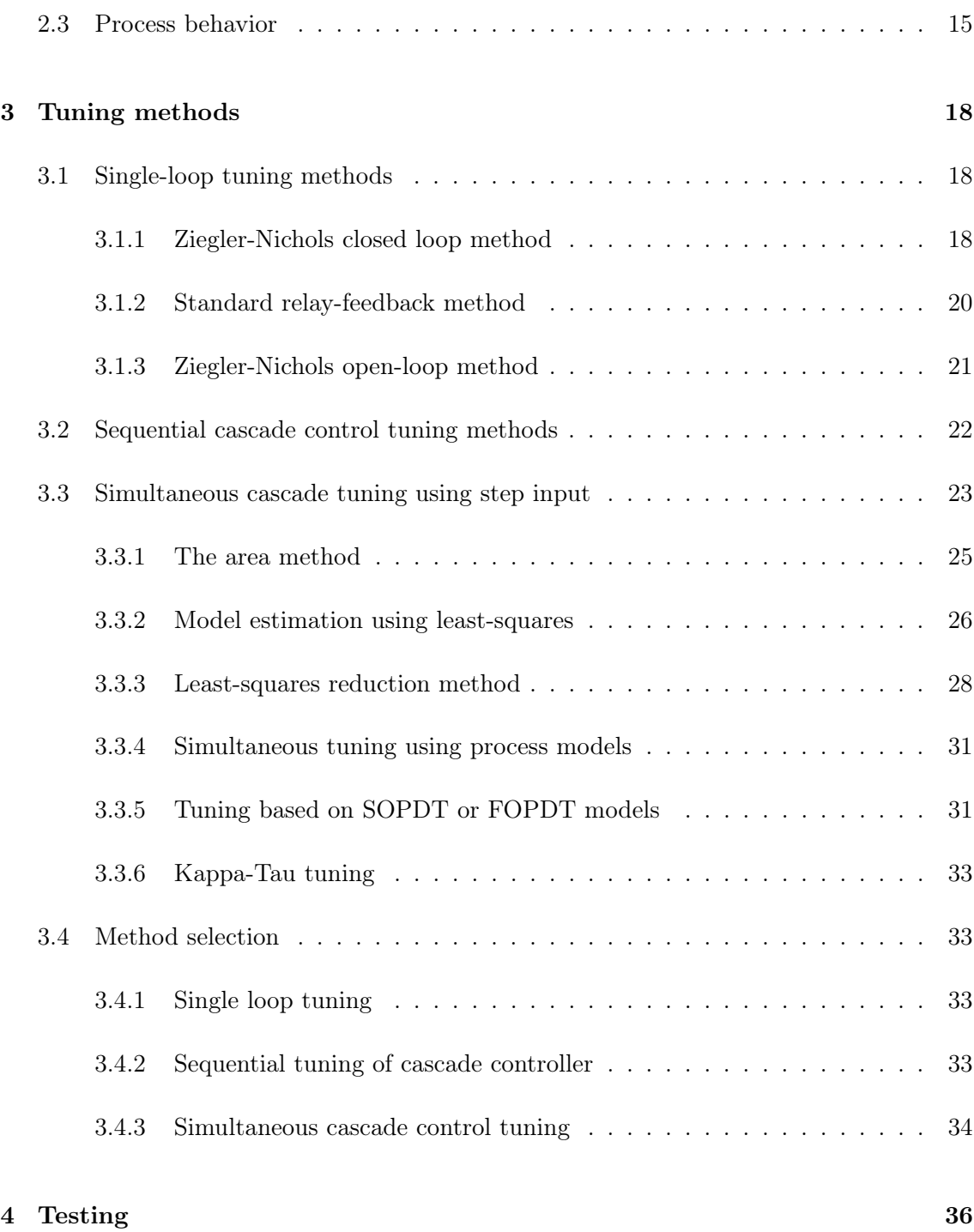

#### CONTENTS

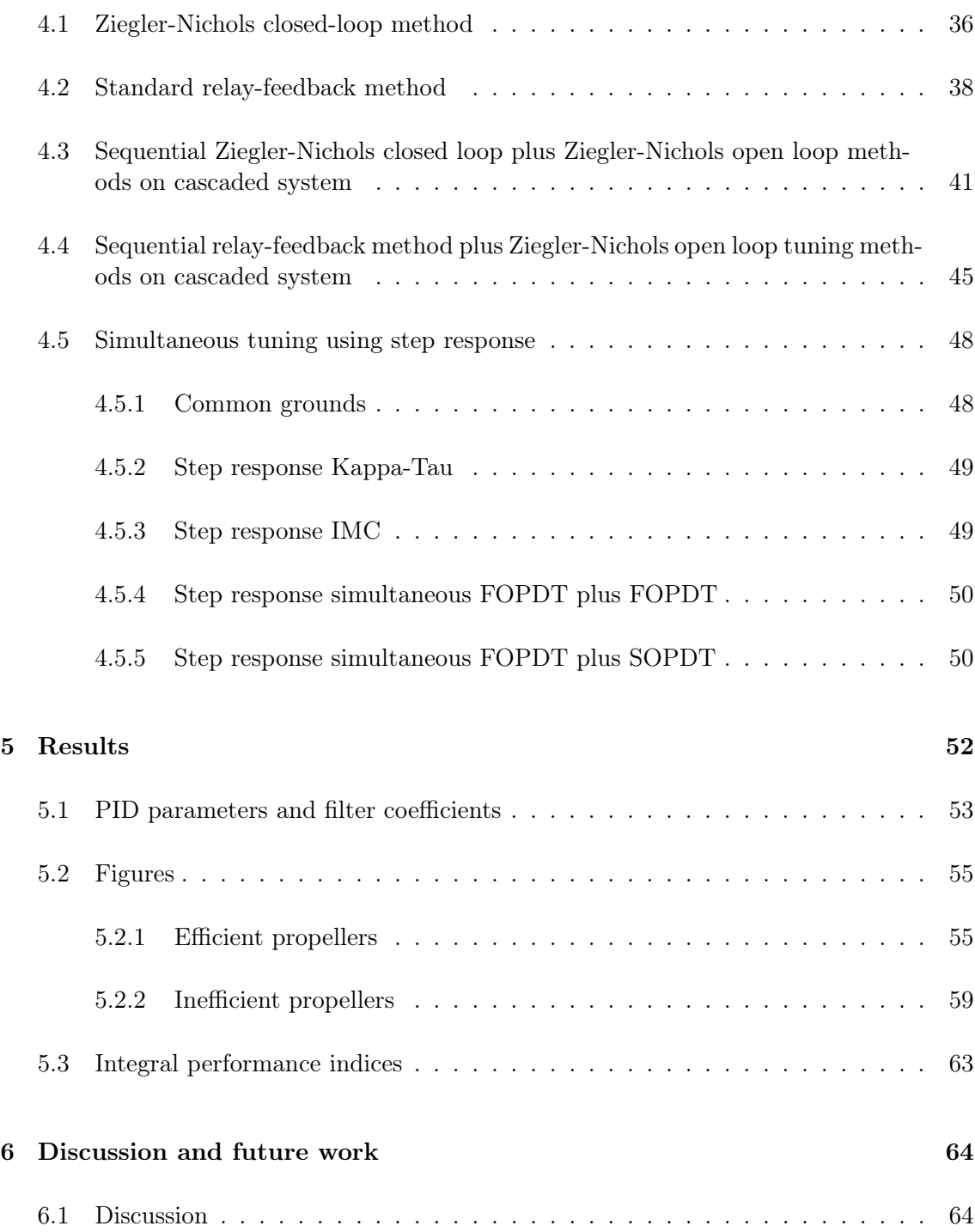

#### **CONTENTS**

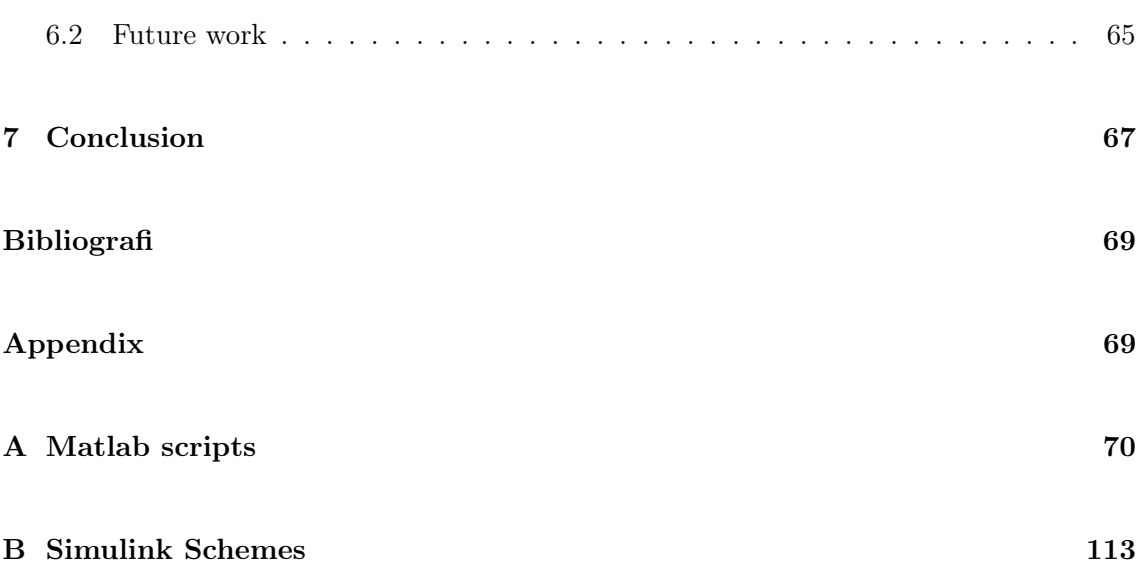

# <span id="page-5-0"></span>List of Figures

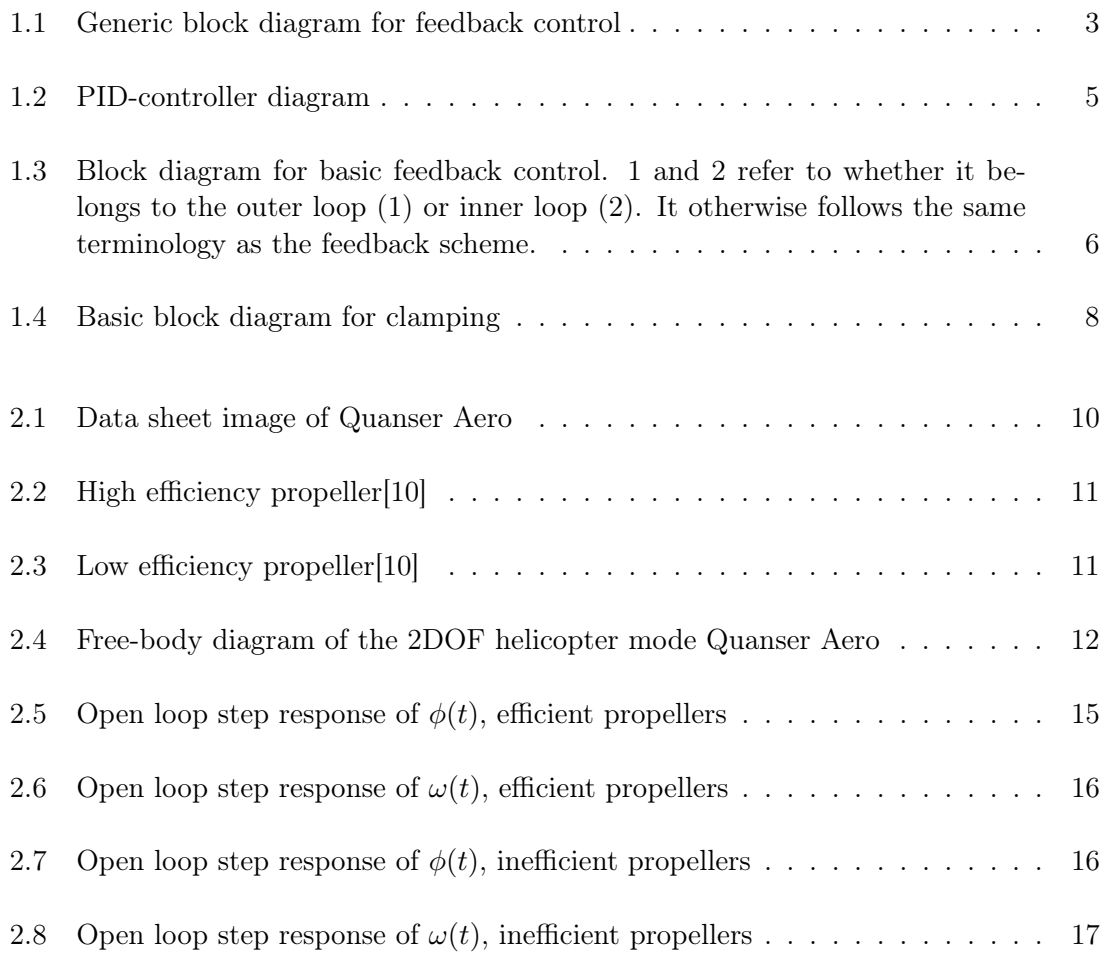

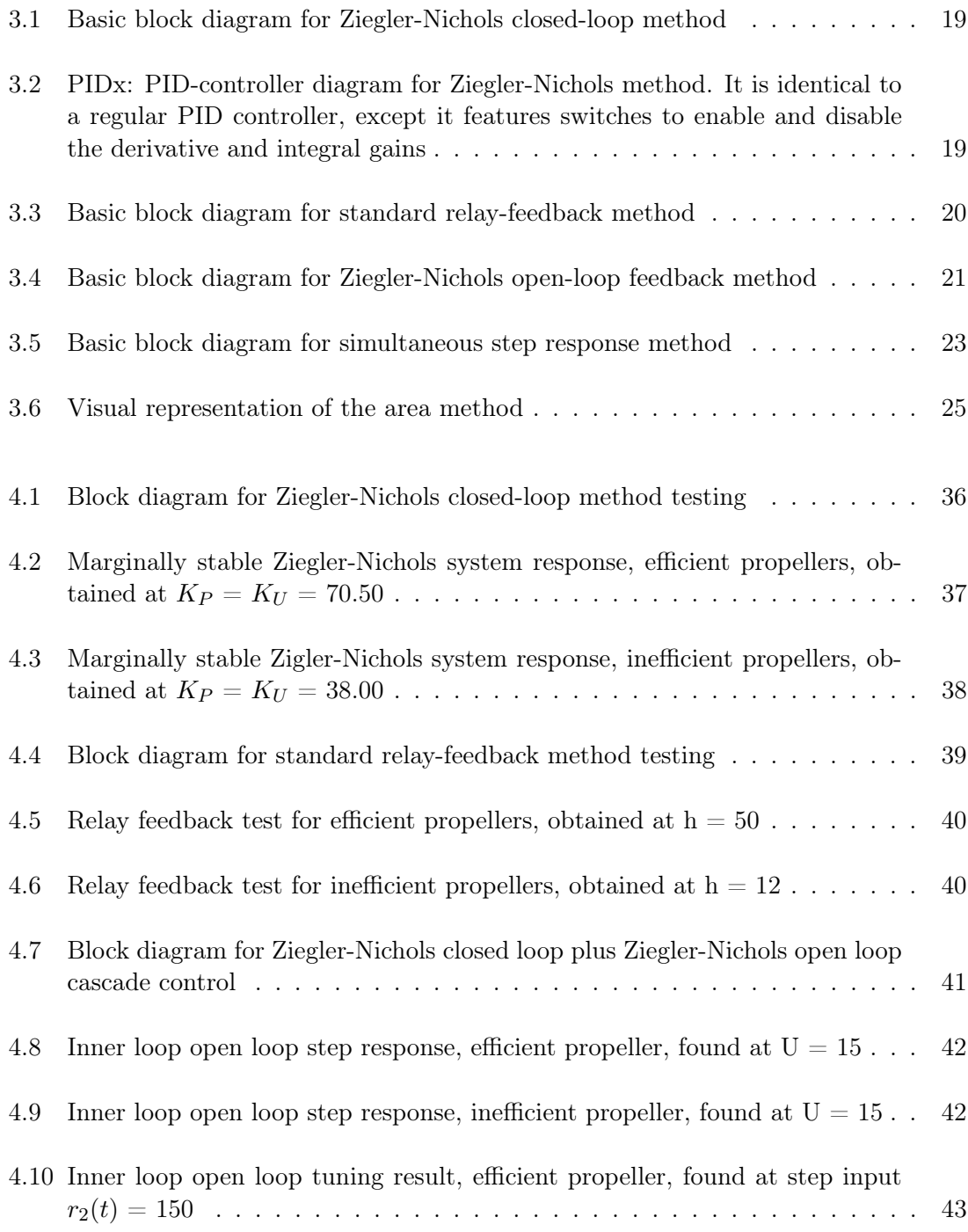

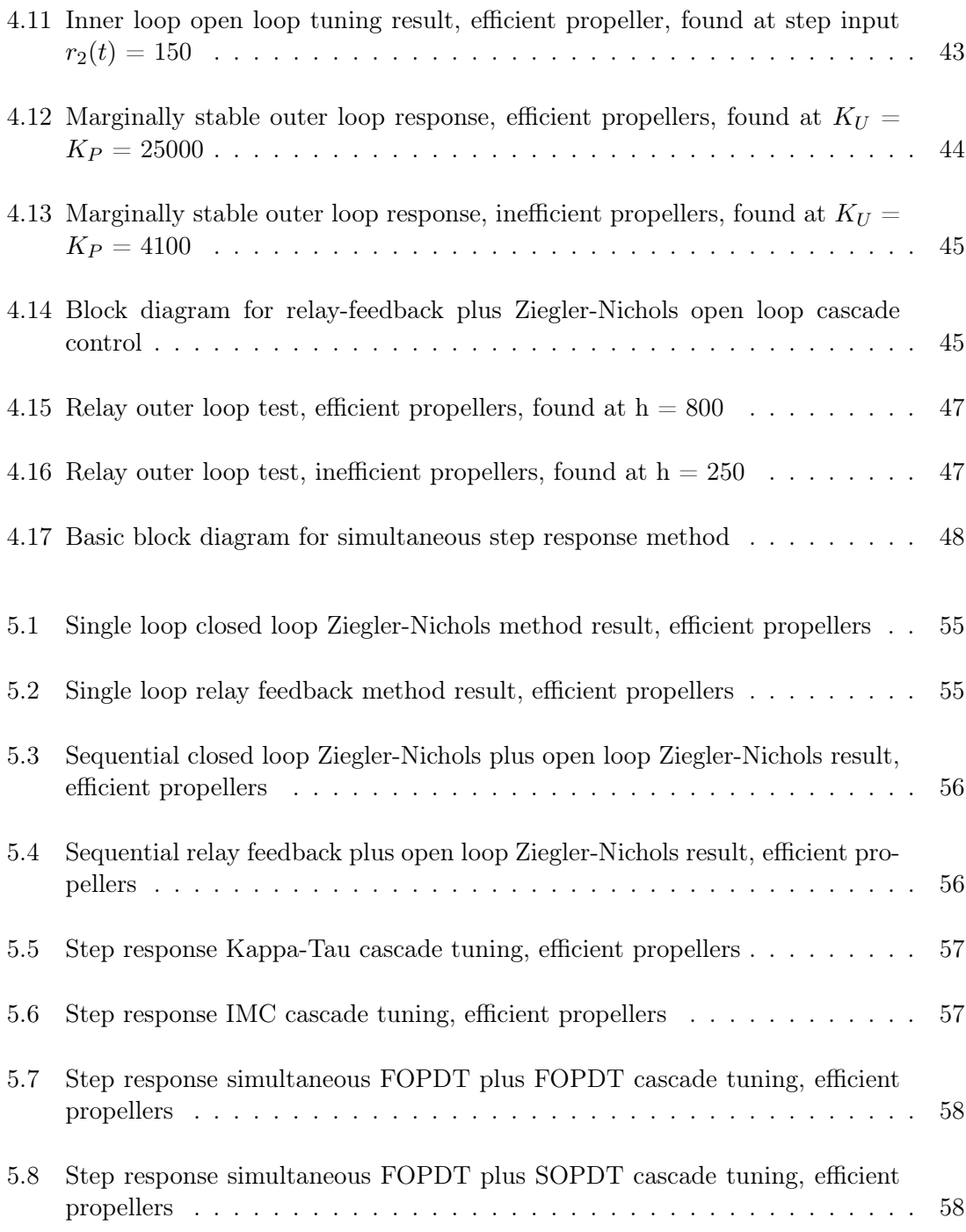

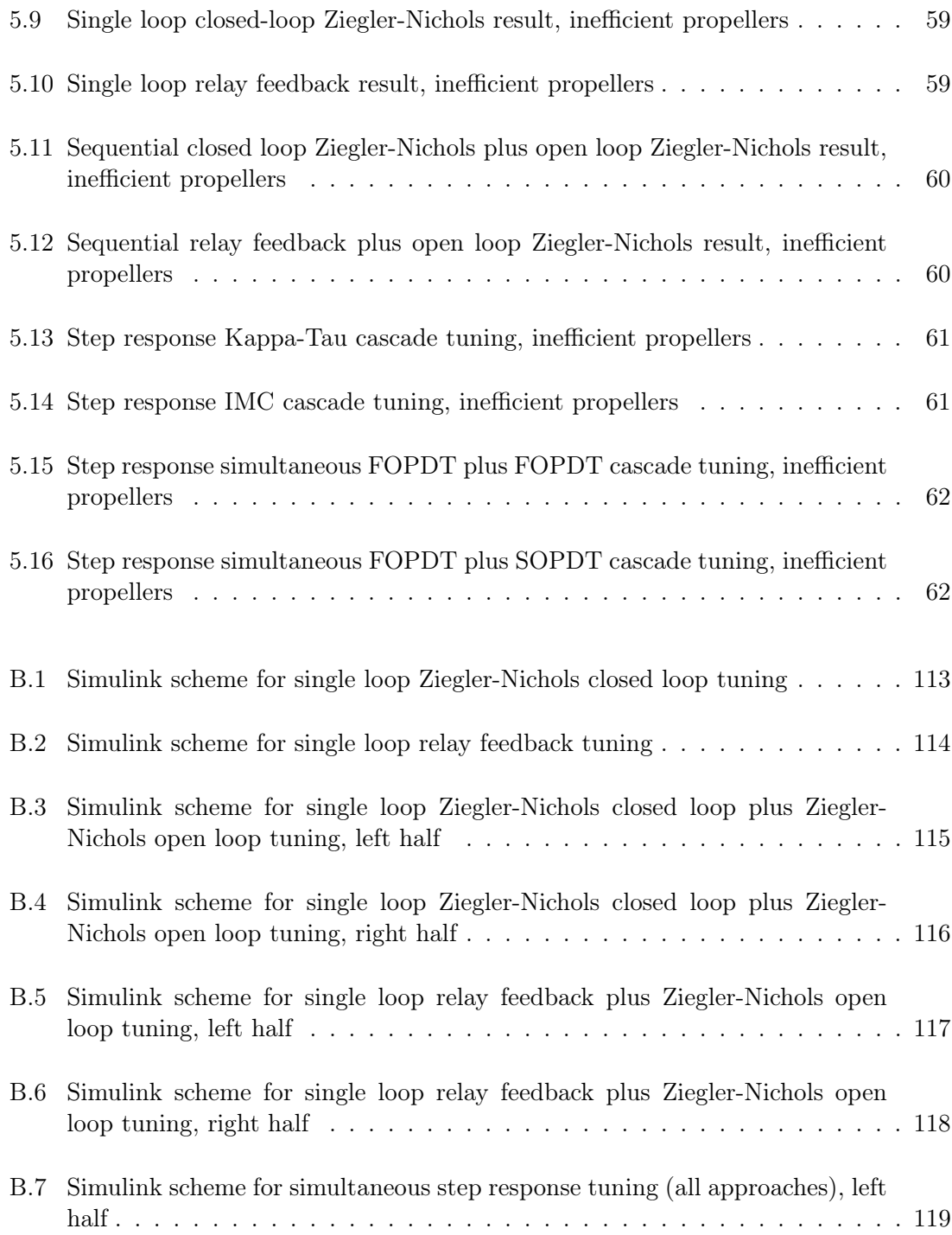

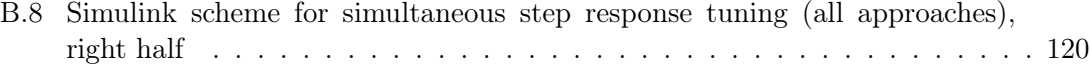

# List of Tables

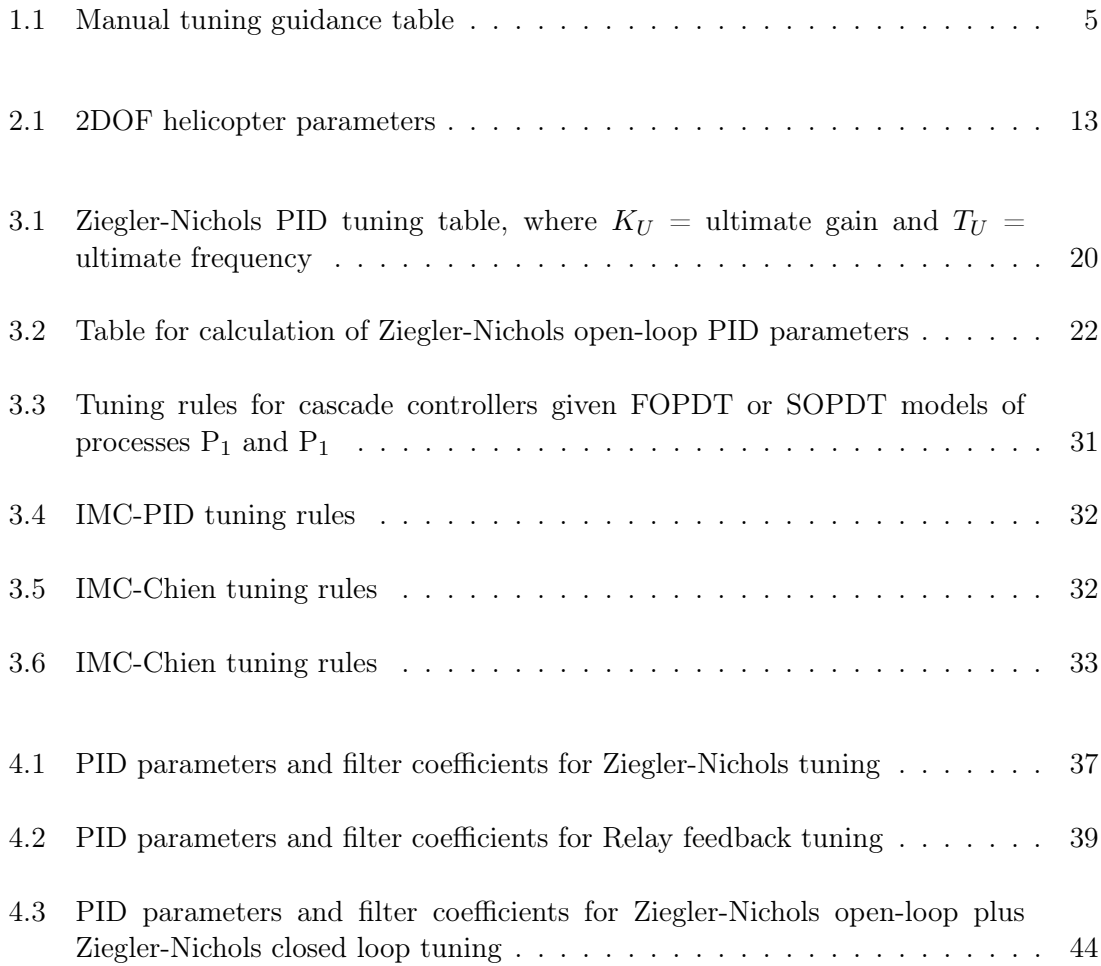

#### LIST OF TABLES

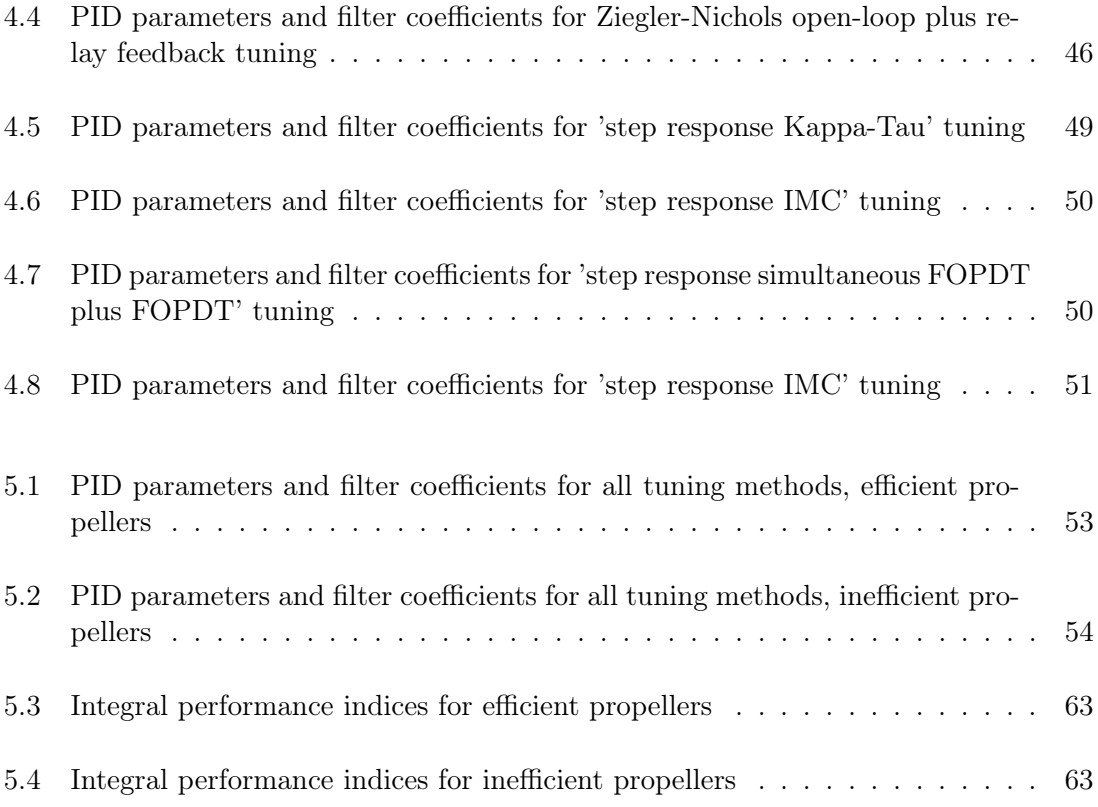

### <span id="page-12-0"></span>Chapter 1

### Introduction

Core to the subject of control theory is the feedback loop. Using the error between the reference and the measured output signal passing through a tuned controller, the feedback loop can optimize how well a system reaches its desired state. Usage of this method in a system is known as feedback control. There are many approaches in the field of feedback control, all of which aim to reduce the aforementioned error as effectively as possible. One of these is cascade control, which involves nesting at least one additional feedback loop within another.

The objective of this report is to evaluate the effectiveness of using the cascade control method to control Quanser's Quanser Aero [\[1\]](#page-79-2). More specifically, cascade control will be performed by using the Aero's wing angle  $\phi(t)$  as the output variable of the outer loop, and the rotational speed of the motors  $\omega$  (sometimes referred to as  $\phi/s$ ) as the output variable of the inner loop. This will be done in a 1DOF (degrees of freedom) configuration, and using only one of the Aero's motors. Compared to the default of a single loop with the angle as the only output variable, according to Visioli and Antonio [\[12\]](#page-80-0) this configuration should provide superior disturbance rejection properties. Hopefully this sufficiently improves the performance to justify the additional effort in applying it.

To confirm this, testing various methods of implementing the cascade control system will be necessary. Then, to compare the effectiveness of cascade control over regular feedback control, some methods for implementing single loop feedback control will be tested as well. This will all be tested using Matlab's Simulink program. While the Quanser Aero itself naturally operates with continuous-time, the sensors and the the software used operates in discrete-time. The Simulink schemes in this report are all set to fixed-step at 0.002 second intervals.

#### <span id="page-13-0"></span>1.1 Structure

Firstly, Chapter [1](#page-12-0) aims to explain the main objectives of the report, as well as cover some elementary concepts that lays the groundwork for the rest of the report.

Next, Chapter [2](#page-21-0) aims to give an understanding of how the object of the report, the Quanser Aero, works. This includes a basic description of its mechanical properties, a mathematical model, and an explanation as to how the Quanser Aero behaves as a process.

Next, Chapter [3](#page-29-0) aims to explain and give and understanding of how to perform the various methods that will eventually be tested in Chapter [4.](#page-47-0) In what way these methods will be tested it is covered at the end of the chapter.

Next, Chapter [4](#page-47-0) aims to describe the exact process that went into applying these methods to the Quanser Aero. This includes the various response is obtained from the Quanser Aero in the testing as well as the parameters obtained by the end.

Next, Chapter [5](#page-63-0) aims to demonstrate the results from the testing of the previous chapter. This includes tables showing all the finished parameters next to each other, figures demonstrating the final step response and the performance against disturbances, as well as the performance indices of the results.

Next, Chapter [6](#page-75-0) aims to discuss the obtained results and what it could mean to the effectiveness of a cascade control implementation on the Quanser Aero. Then, some options in what could be done in a possible continuation of the subject will be discussed.

Lastly, Chapter [7](#page-78-0) will summarize the report and conclude it.

#### <span id="page-14-0"></span>1.2 Single-loop feedback control

Feedback control, as already mentioned, is at its core a control method that involves using a feedback loop to generate an error signal that corrects the output into something more desirable. The most simple kind of feedback control is the single-loop feedback control, which is shown in Fig. 1.1.

<span id="page-14-1"></span>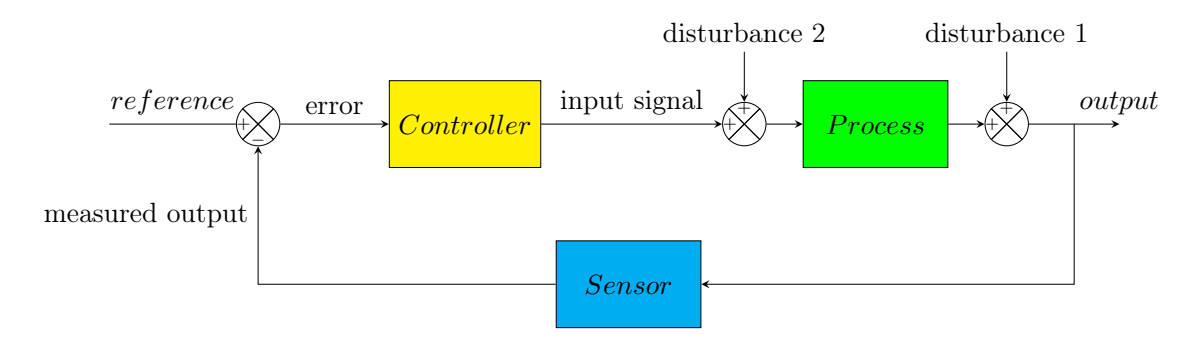

Figure 1.1: Generic block diagram for feedback control

In this report, the various kinds of outputs, inputs and blocks demonstrated in the figure will alternatively be referred to as  $r(t)$  for reference,  $e(t)$  for error,  $u(t)$  for input signal, y(t) for output,  $y_m(t)$  for measured output,  $d_1(t)$  for disturbance 1,  $d_2(t)$  for disturbance 2, C(s) for controller and P(s) for process. Typically, unity gain feedback is assumed, that is Sensor =  $1 \implies y(t) = y_m(t)$ , it will be in this report as well.

Ignoring the disturbances, which are unwanted elements, such a feedback loop can be expressed in the Laplace domain as:

$$
y(s) = \frac{C(s)P(s)}{1 + C(s)P(s)}r(s)
$$
\n(1.1)

The noted 'disturbances' are undesired, unaccounted for inputs which increase the error of the system. Increasing robustness against such disturbances is the main purpose of feedback control. More specifically, through having a feedback loop that responds to unexpected developments in the output, the system can automatically correct itself against those developments. Mathematically, the output with a disturbance can be expressed as:

$$
y(s) = d_1(s) + P(s)(e(s)C(s) + d_2(s))
$$
\n(1.2)

Given that  $e(t) = r(t) - y(t)$ , and assuming  $r(t) = 0$  and  $d_1(t) = 0$ , we can derive a transfer function between  $Y(s)$  and  $d_2(s)$  as follows:

$$
\mathrm{y(s)} = \mathrm{P(s)}(\mathrm{\textnormal{-}y(s)C(s)} + \mathrm{d}_1\mathrm{(s)}) \ \mathrm{y(s)} + \mathrm{y(s)P(s)C(s)} = \mathrm{d}_1\mathrm{(s)P(s)}
$$

$$
\frac{y(s)}{d_1(s)} = \frac{P(s)}{1 + P(s)C(s)}
$$
(1.3)  

$$
y(s) = d_2(s) - P(s)y(s)C(s) y(s) + y(s)P(s)C(s) = d_2(s)
$$

$$
v^{(1)} = 1
$$

$$
\frac{y(s)}{d_2(s)} = \frac{1}{1 + P(s)C(s)}\tag{1.4}
$$

To achieve the desired output, it is necessary for the user to manipulate the controller. The purpose of the controller is to translate the error into a proper corrective action for the process, and is thus an essential part of any feedback system. For the controller to actually do so, it needs to be properly tuned according to behavior of the rest of the system.

#### <span id="page-15-0"></span>1.3 The PID controller

There are many methods for making a controller, the PID controller being by far the most common [\[7\]](#page-79-3). In a PID controller, there are 3 primary terms: The proportional gain  $K_P$ , the integral gain  $K_I$ , and the derivative gain  $K_D$ . The output of the controller can be expressed as shown in Eq. [1.5](#page-15-1) as Eq. [1.6](#page-16-2) in the Laplace domain, where  $K_I = \frac{K_P}{\tau_I}$  $\frac{\kappa_P}{\tau_I}$  and  $K_D$  $= K<sub>P</sub> \tau<sub>D</sub>$ . A block diagram representation of this is shown in Fig. 1.2.

<span id="page-15-1"></span>
$$
u(t) = K_P e(t) + K_I \int e(t)dt + K_D \frac{de(t)}{dt} = K_P(e(t) + \frac{\int e(t)dt}{\tau_I} + \tau_D \frac{de(t)}{dt})
$$
(1.5)

<span id="page-16-2"></span>
$$
u(s) = (K_P + \frac{K_I}{s} + K_D s)e(s) = K_P(1 + \frac{1}{\tau_I s} + \tau_D s)e(s)
$$
\n(1.6)

<span id="page-16-0"></span>In the case of the PID controller, tuning it to a specific system is done by adjusting these parameters. While it is possible to tune manually by continually testing and changing values to achieve a sufficient response according to Table [1.1,](#page-16-1) it is typically regarded as better practice to utilize a specific tuning method. There are many different ways to do so, and as stated previously, this report will utilize several such tuning methods.

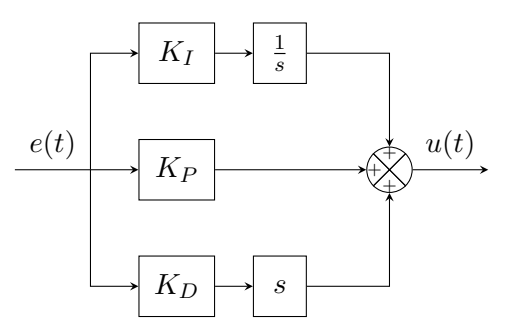

Figure 1.2: PID-controller diagram

Table 1.1: Manual tuning guidance table

<span id="page-16-1"></span>

| Parameter | Rise time    | Overshoot <sup>1</sup> |              | Settling Time   Steady state error | Stability                 |
|-----------|--------------|------------------------|--------------|------------------------------------|---------------------------|
| $K_P$     | Decrease     | Increase               | Small change | Decrease                           | Degrade                   |
| $K_I$     | Decrease     | Increase               | Increase     | Eliminate                          | Degrade                   |
| $K_D$     | Minor change | Decrease               | Decrease     | No effect                          | Improve if $K_D$ is small |

It is important to note that the derivative gain  $K_D$  will amplify high-frequency measurement noise. Thus, it is usually necessary to add some kind of filter to the PID controller. The simplest way to implement such a filter is by adding a simple low-pass filter, shown in Eq. [1.7](#page-16-3) to the derivative part, resulting in the Laplace-domain controller output of Eq. [1.8.](#page-17-2)

<span id="page-16-3"></span>
$$
T_f = \frac{1}{1 + \tau_f s} \tag{1.7}
$$

<span id="page-17-2"></span>
$$
u(s) = (K_P + \frac{K_I}{s} + \frac{K_D s}{1 + \tau_f s})e(s)
$$
\n(1.8)

Where the filter time constant is usually defined as  $\tau_f = \alpha K_D$ ,  $\alpha$  being a user decided constant, usually in the range  $\alpha \in [0.05, 0.2]$ . All PID controllers in this report will include such a filter with  $\alpha = 0.1$ .

In the case of the derivative gain is not desired, it is also possible to utilize PI controller, which can be expressed in the Laplace domain as as shown in Eq. [1.9.](#page-17-3) If the integral gain is not desired either, a P controller is also possible.

<span id="page-17-3"></span>
$$
u(s) = K_P(1 + \frac{1}{\tau_I s} + \tau_D s)e(s)
$$
\n(1.9)

#### <span id="page-17-0"></span>1.4 Cascade control

As mentioned, cascade control is feedback control with two or more nested feedback loops. A basic diagram demonstrating this is shown in Fig. 1.3.

<span id="page-17-1"></span>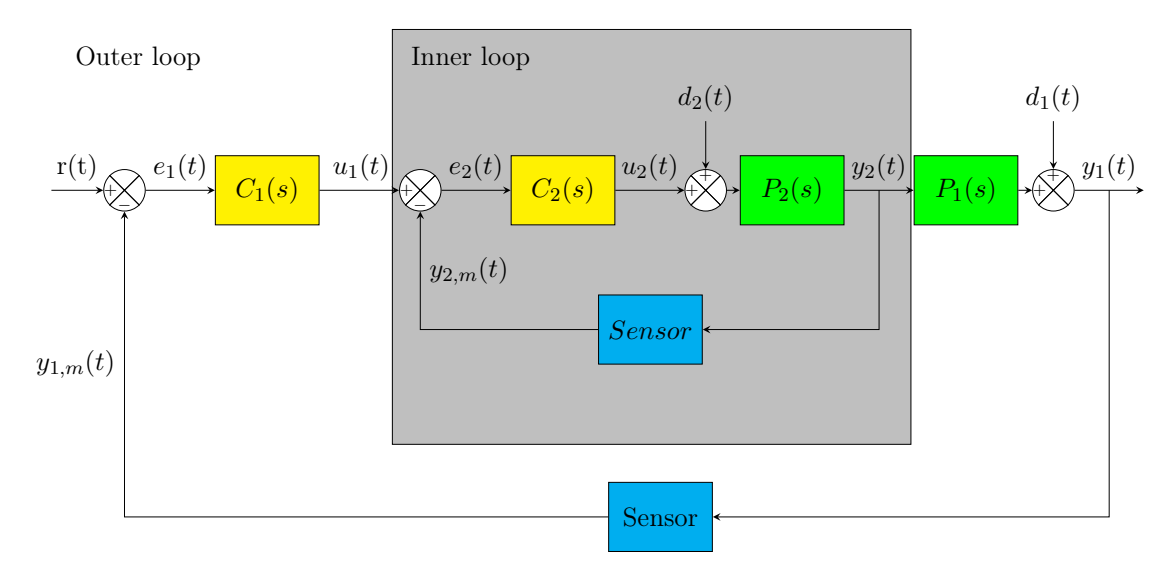

Figure 1.3: Block diagram for basic feedback control. 1 and 2 refer to whether it belongs to the outer loop (1) or inner loop (2). It otherwise follows the same terminology as the feedback scheme.

As seen, this configuration uses two loops, referred to as the inner and outer loops or the secondary and primary loops. Each loop is outfitted with its own sensor, process and controller. They both naturally also have each their own error, expressed as  $e_1(t)$  =  $r(t) - y_1(t)$  for the outer loop and  $e_2(t) = u_1(t) - y_2(t)$  for the inner loop.

Following the logic that feedback control reduces the effect of disturbances, cascade control would theoretically add another layer of robustness against disturbances. The general idea is that the inner loop will have already corrected much of the disturbances by the time outer loop completes a cycle, reducing the amount of stress on the outer loop.

And given that:  $e_1(s) = r_1(s) - y_1(s)$  $e_2(s) = u_1(s) - y_2(s) = e_1(s)C_1(s) - y_2(s) = (r_1 - y_1)C_1 - y_2(s) = -y_1(s)C_1(s) - y_2(s)$  $y_2(s) = \frac{y_1(s)}{P_1(s)}$ 

$$
y_1(s) = d_1(s) + P_1(s)(e_2(s)C_2(s)P_2(s) + d_2(s))
$$
  
\n
$$
y_1(s) = P_1(s)P_2(s)((-y_1(s)C_1(s) - y_1(s))C_2(s) + d_2(s))
$$
  
\n
$$
y_1(s) = -P_1(s)P_2(s)y_1(s)C_1(s)C_2(s) - P_1(s)P_2(s)y_1(s)C_2(s) + d_2(s)P_1(s)P_2(s)
$$
  
\n
$$
y_1(s) + y_1(s)P_1(s)P_2(s)C_1(s)C_2(s) + y_1(s)P_1(s)P_2(s)C_2(s) = d_2(s)P_1(s)P_2(s)
$$
  
\n
$$
y_1(s)(1 + P_1(s)P_2(s)C_1(s)C_2(s) + P_1(s)P_2(s)C_2(s)) = d_2(s)P_1(s)P_2(s)
$$

Finally resulting in a transfer function between the output and the disturbance:

$$
\frac{y_1(s)}{d_1(s)} = \frac{P_1(s)}{1 + P_1(s)P_2(s)C_1(s)C_2(s) + P_1(s)P_2(s)C_2(s)}\tag{1.10}
$$

This can be directly compared with the transfer function from normal feedback control  $\frac{y(s)}{d_1(s)} = \frac{P(s)}{1+P(s)C(s)}$  This means that if C2 > 1, the denominator of the cascade control system is strictly larger than that of the ordinary feedback system, meaning the gain of the transfer function is strictly smaller. Intuitively, the smaller the transfer function between the disturbance and the output is, the smaller the effect the disturbance will have on the output. Therefore, any disruptions acting in the inner loop should be reduced in a cascade control configuration. Any disruption in the outer loop however, such as the the disturbance d1, should not be especially reduced by the cascade control configuration.

In this report, both controllers in the cascade control system will be PID controllers. PID tuning in cascade control can be achieved through two primary methods: sequential and simultaneous. As the names imply, they revolve around tuning controllers in successive order or at the same time, respectively. Sequential tuning utilizes largely the same tuning methods as regular feedback control, while simultaneous tuning requires its own methods entirely. Simultaneous tuning can prove to be more complex in implementation, but will likely save time compared to sequential tuning.

#### <span id="page-19-0"></span>1.5 Integral windup and clamping

In PID control, integral windup is a common issue. When a system is outfitted with some kind of saturation that limits the process input to  $u_{min} < u(t) < u_{max}$ , having an integral component in a controller, which a PID controller does, can cause significant overshoot in the response. More specifically, even if a signal becomes greater than  $u_{max}$  and is saturated to a constant, the integral term will continue building up. Then, once the system has gone past its reference point and needs to slow down the output, the built up integral term will prevent the system from doing so immediately. This causes undesirable overshoot, reducing the accuracy of the system. According to Visioli [\[12\]](#page-80-0), this is Especially important to watch out for when it comes to cascade control.

There are several possible anti-windup methods to minimize the effects of this, one of which is clamping. Clamping is a conceptually simple method that consists of disabling the integral buildup once the system reaches saturation, which can be achieved by a variety of means. One possible implementation of this is seen in Fig. 1.4.

<span id="page-19-1"></span>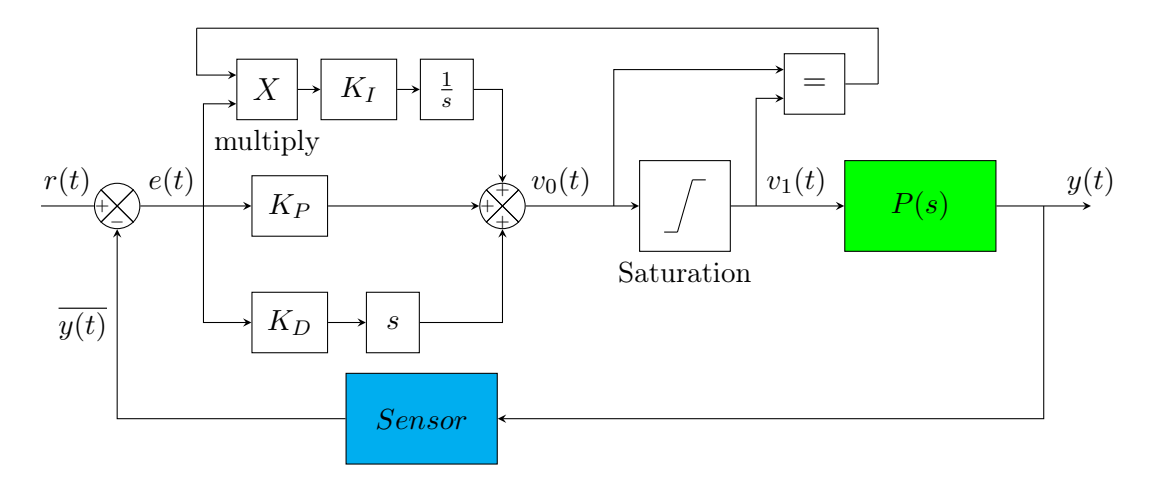

Figure 1.4: Basic block diagram for clamping

As seen, clamping is accomplished through comparing the input and output of a saturation block,  $v_0$  and  $v_1$ , and multiplying the result by the input to the integral gain. Thus, if  $v_0 \neq v_1$ , the integral gain input signal will be set as  $e_I(t) \times 0 = 0$ . With this method the integrator will only be active when the voltage is not being saturated.

In the case of the Quanser Aero, limits of the input voltages of each propeller are  $-24V <$  $v(t) < 24V$ . The aero will automatically saturate the input signals to achieve these voltages, which makes the systems vulnerable to integral windup. To steel the system against this, the clamping method described above will be utilized in every test in this report. However, clamping and saturation will be largely omitted from test descriptions to avoid excessive clutter.

#### <span id="page-20-0"></span>1.6 Integral performance indices

The integral performance indices IAE (Integral Absolute Error), ITAE (Integral Time Absolute Error), ISE (Integral Square Error) and ITSE (Integral Time Square Error) are often used in quantitative evaluation of the performance of control systems. In this report, these indices will be used for precisely that.

As the names imply, the indices are all based on the error, expressed as  $IAE = \int |e(t)| dt$ , ITAE =  $\int t|e(t)|dt$ , ISE =  $\int e(t)^2dt$  and ITSE =  $\int t e(t)^2dt$ . Due to the nature of integration, what all these indices accomplish is to add together accumulated error over the course of the experiment. Since error is something a system typically aims to keep as low as possible, one can compare the relative quality of two control systems by how low the integral indices are. Despite being similar, they fulfill slightly different niches. In the case of ISE and ITSE, the fact that they square the error before integrating gives them a greater emphasis on large spikes in error such as overshoot. In the case of ITAE and ITSE, the multiplication by time puts greater emphasis on later portions of the error where t is greater such as steady state or the disturbances.

### <span id="page-21-0"></span>Chapter 2

## Description of the Quanser Aero

The Quanser Aero, shown in Fig. [2.1,](#page-21-1) is a tool designed for experiments in control theory in education or research. It is somewhat resembles rotorcraft, though it operates on at most two degrees of freedom and is mounted to the ground.

<span id="page-21-1"></span>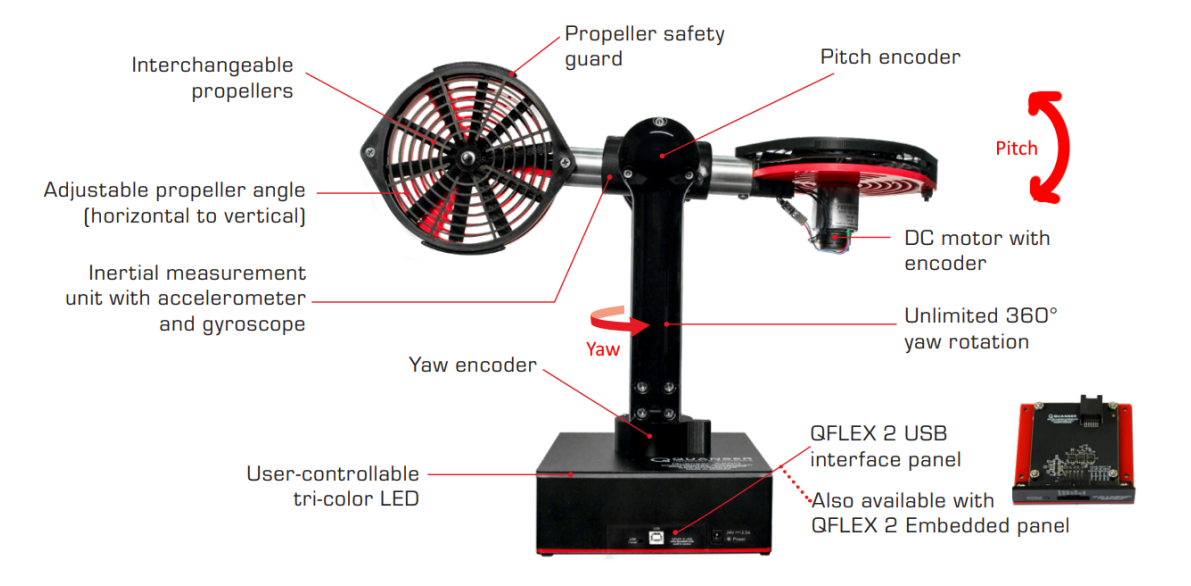

Figure 2.1: Data sheet image of Quanser Aero

#### <span id="page-22-0"></span>2.1 General description

Most of the Aero's features are represented in Fig. [2.1.](#page-21-1) As the image implies, the Aero can rotate across the yaw and pitch axes. The yaw angle is designed to rotate infinitely, while the pitch angle is limited to  $124^{\circ}$  ( $62^{\circ}$  in each direction). The respective wings are known as the 'pitch' or 'front' wing versus 'yaw' and 'back' wings on and come with their own DC motor and propeller. Each propeller can also be adjusted on the roll axis using an allen key. The pitch and yaw angles of the Aero can also be individually locked to simulate 1DOF. In this report, the yaw angle will be locked and the yaw motor will be unused, resulting in a '1DOF helicopter mode'.

The Aero also comes with various built-in sensors, including a tachometer to measure propeller speeds, high-resolution optical sensors to measure pitch and yaw angles, a gyroscope for angular velocity, an accelerometer for angular acceleration, and an integrated current sensor. The Aero can be interacted with using a USB connection and simulink's various HIL initialize, HIL read and HIL write blocks. This allows the user to set input voltages, lock the pitch and yaw axes, set LED coloring and read the various sensors. As noted earlier, the input voltage is locked at a range of  $-24V < x < 24V$ , and will automatically saturate inputs outside this range.

In addition, the propellers of the Aero can be freely removed and replaced. In the UiS laboratory, there are two pairs of propellers available, which greatly differ in how much they are affected by disturbance. Comparing results obtained with each pair of of propellers allows much more rigorous analysis of how well a system rejects disturbance. For this reason, all testing will be done for both propellers. The propellers can be seen in Fig. [2.2](#page-22-1) and [2.3.](#page-22-1)

<span id="page-22-1"></span>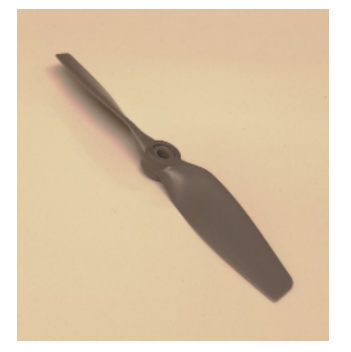

Figure 2.2: High efficiency propeller[\[10\]](#page-79-1) Figure 2.3: Low efficiency propeller[10]

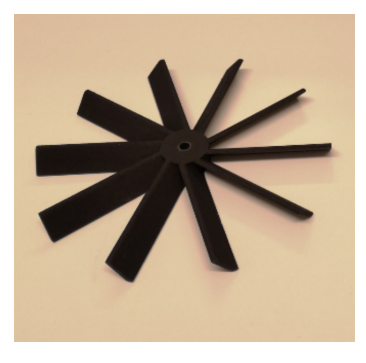

#### <span id="page-23-0"></span>2.2 Modeling

<span id="page-23-1"></span>A free body diagram of the Aero in 2DOF helicopter mode can be found in their courseware for the Quanser AERO [\[1\]](#page-79-2) and is shown in Fig. [2.4.](#page-23-1)

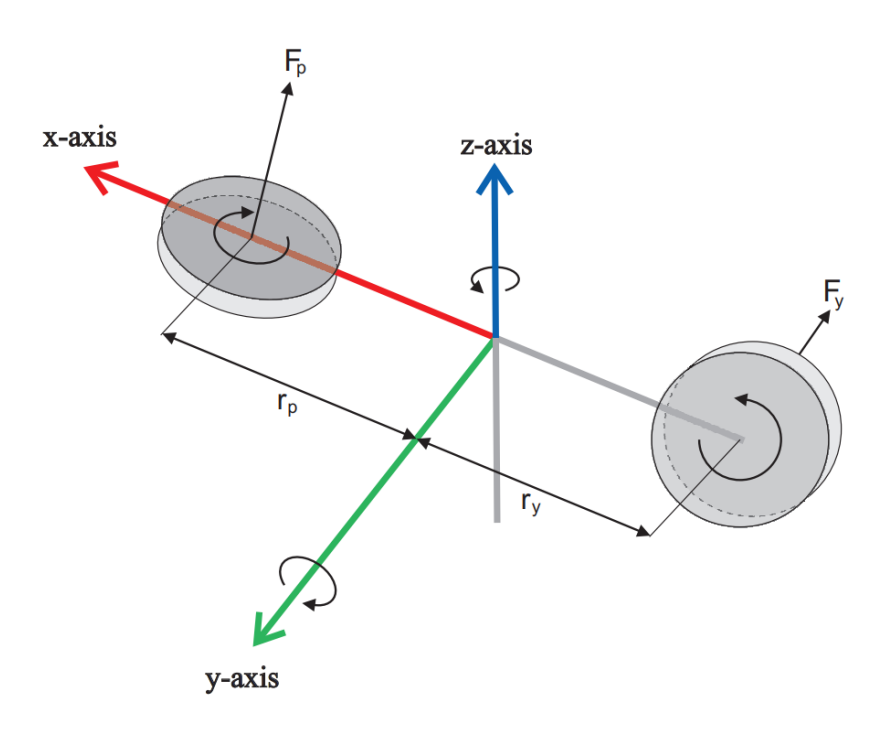

Figure 2.4: Free-body diagram of the 2DOF helicopter mode Quanser Aero

The rotation of the Aero in each axis is defined by variables  $\psi$  (yaw) and  $\theta$  (pitch). How the Aero rotates around the axis depends on the thrust forces  $F_p(t)$  and  $F_y(t)$  acting perpendicularly to the propeller at distances  $r_p$  and  $r_y$  from the y-axis. Meanwhile the thrust forces are defined by propeller speeds  $\omega_p$  and  $\omega_y$ , which are expressions of the user's input voltages  $V_p$  and  $V_y$ .

The torques of each axis can be expressed as:

$$
\tau_p = K_{pp} V_p + K_{py} V_y \tag{2.1}
$$

$$
\tau_y = K_{yp} V_p + K_{yy} V_y \tag{2.2}
$$

Through Euler-Lagrange formulation, nonlinear dynamic equations for the pitch and yaw motions for the Aero in 2DOF helicopter configuration, are found as Eq. [\(2.3\)](#page-24-1) and [\(2.4\)](#page-24-2) [\[2\]](#page-79-4).

<span id="page-24-1"></span>
$$
(J_p + m_h l_{cm}^2) \ddot{\theta} + D_p \dot{\theta} + m_h l_{cm}^2 \dot{\psi}^2 \sin(\theta) \cos(\theta) + m_h g l_{cm}^2 \cos(\theta) = K_{pp} V_p + K_{py} V_y \quad (2.3)
$$

<span id="page-24-2"></span>
$$
(J_y + m_h l_{cm}^2 \cos(\theta)^2)\ddot{\psi} + D_y \dot{\psi} + 2m_h l_{cm}^2 \sin(\theta) \cos(\theta)\dot{\theta}\dot{\psi} = K_{yp}V_p + K_{yy}V_y \tag{2.4}
$$

<span id="page-24-0"></span>Where the parameters are as defined in Tab. [2.1.](#page-24-0)

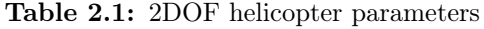

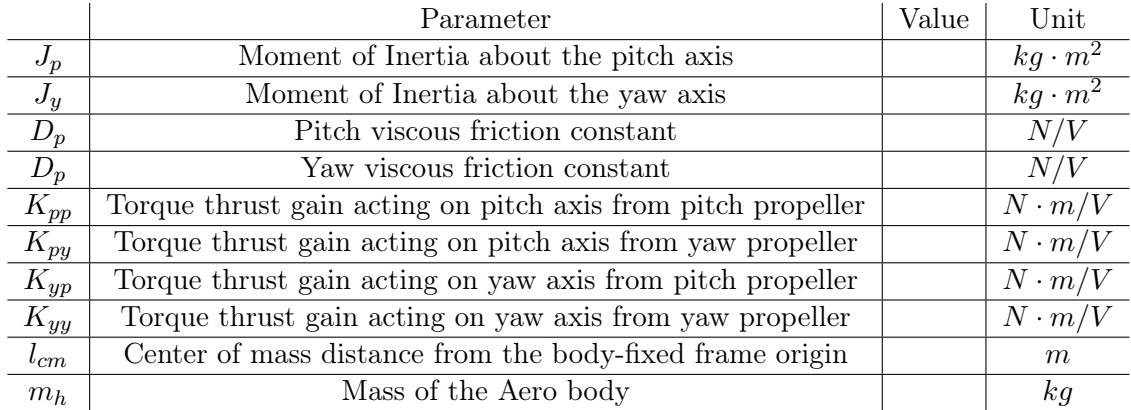

By selecting the state vector and the input vector as shown in Eq. [2.10](#page-25-0) Eq. [2.9](#page-25-1) the state space equation in Eq. [2.7](#page-25-2) was derived.

$$
X = \begin{bmatrix} \theta \\ \psi \\ \dot{\theta} \\ \dot{\psi} \end{bmatrix} = \begin{bmatrix} x_1 \\ x_2 \\ x_3 \\ x_4 \end{bmatrix}
$$
 (2.5)

$$
U = \left[ \begin{array}{c} V_p \\ V_y \end{array} \right] = \left[ \begin{array}{c} u_1 \\ u_2 \end{array} \right] \tag{2.6}
$$

<span id="page-25-2"></span>
$$
\dot{X} = \begin{bmatrix} x_3 \\ x_4 \\ \frac{K_{pp}u_1 + K_{py}u_2 - D_p x_3 - m_h l_{cm}^2 x_4^2 \sin(x_1) \cos(x_1) - m_h g l_{cm}^2 \cos(x_1)}{J_p + m_h l_{cm}^2} \\ \frac{K_{yp}u_1 + K_{yy}u_2 - D_y x_4 - 2m_h l_{cm}^2 \sin(x_1) \cos(x_1) x_3 x_4}{J_y + m_h l_{cm}^2 \cos(x_1)^2} \end{bmatrix}
$$
(2.7)

In 1DOF helicopter mode, the yaw motor is locked and disabled, meaning  $\psi, \dot{\psi}, \ddot{\psi}, K_{\theta\psi}$  $K_{\psi\theta}$  and  $K_{\psi\psi} = 0$ . Considering this, the dynamic equation for the pitch is found as Eq. [2.8,](#page-25-3) the state vector as Eq. ??, the input as Eq. ?? and state space representation as Eq. [2.11.](#page-25-4)

<span id="page-25-3"></span>
$$
(J_p + m_h l_{cm}^2) \ddot{\theta} + D_p \dot{\theta} + m_h g l_{cm}^2 \cos(\theta) = K_{pp} V_p \tag{2.8}
$$

<span id="page-25-1"></span>
$$
X = \left[ \begin{array}{c} \theta \\ \dot{\theta} \end{array} \right] = \left[ \begin{array}{c} x_1 \\ x_2 \end{array} \right] \tag{2.9}
$$

<span id="page-25-0"></span>
$$
U = V_p = u_1 \tag{2.10}
$$

<span id="page-25-4"></span>
$$
\left[\dot{X}\right] = \left[\begin{array}{c} x_2 \\ \frac{K_{pp}u_1 - D_{\theta}x_2 - m_hgl_{cm}^2\cos(x_1)}{J_p + m_h l_{cm}^2} \end{array}\right] \qquad (2.11)
$$

#### <span id="page-26-0"></span>2.3 Process behavior

Most of relevant behaviors of the Quanser Aero can be obtained from the open loop step responses of each output  $\omega(t)$  and  $\phi(t)$ , respectively, shown in Fig. [2.5](#page-26-1) and [2.6](#page-27-0) for the efficient propellers and Fig. [2.7](#page-27-1) and [2.8](#page-28-0) for the inefficient propellers.

<span id="page-26-1"></span>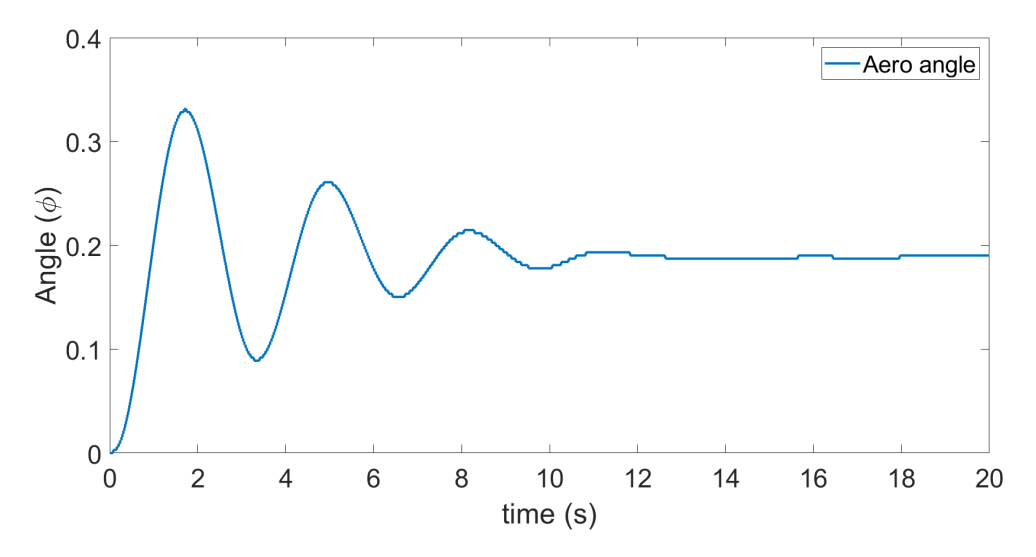

**Figure 2.5:** Open loop step response of  $\phi(t)$ , efficient propellers

<span id="page-27-0"></span>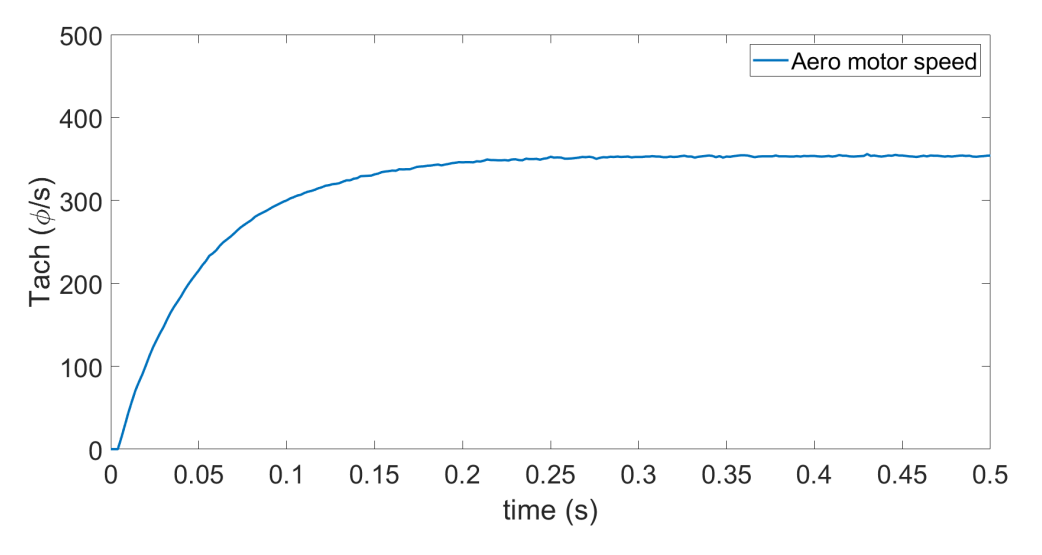

Figure 2.6: Open loop step response of  $\omega(t)$ , efficient propellers

<span id="page-27-1"></span>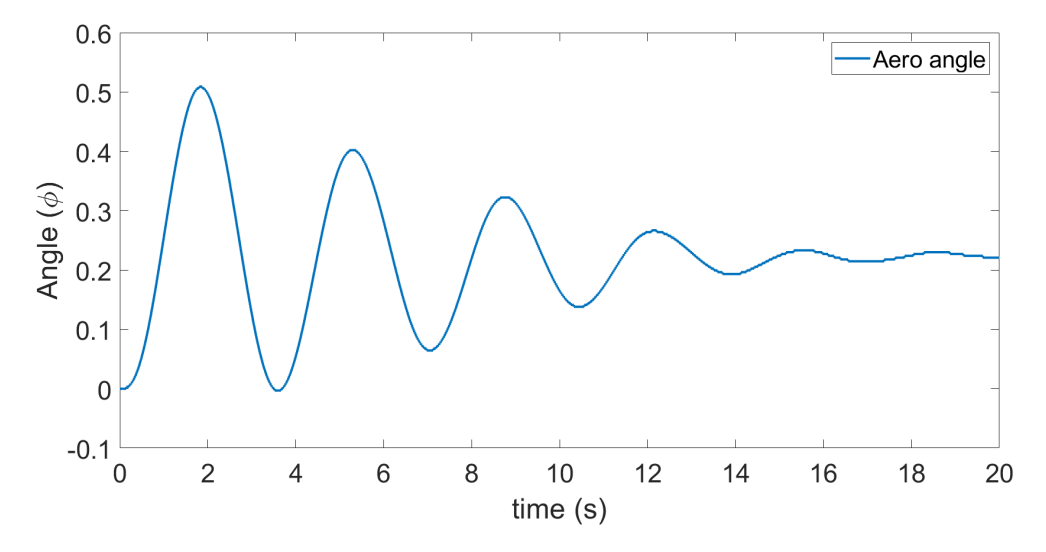

Figure 2.7: Open loop step response of  $\phi(t)$ , inefficient propellers

<span id="page-28-0"></span>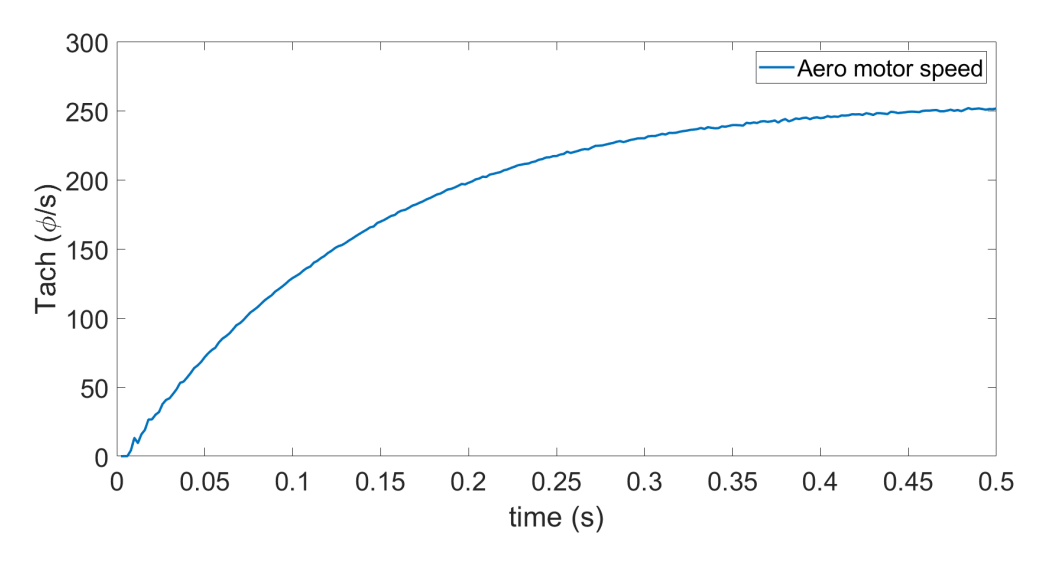

**Figure 2.8:** Open loop step response of  $\omega(t)$ , inefficient propellers

As the step responses show, there is little difference in the overall behavior of the the different propellers. For both propeller types, it can be observed that both outputs converge to a specific value. This means that neither loop is unstable or integrating. As far as the inner loop goes, it can also be observed that the overall behavior of the process seems to largely resemble a first order transfer function. Meanwhile, considering the outer loop process is clearly underdamped, it is better described by function of second order or higher.

Besides that, it should be noted that the process speed of  $\omega(t)$ , and thus the dynamics of the inner loop, is several times faster than  $\phi(t)$ . As noted in the introduction, according to Visioli and Antonio [\[12\]](#page-80-0), this means the cascade control system should have improved stability characteristics and allows for greater gain in the primary loop.

### <span id="page-29-0"></span>Chapter 3

## Tuning methods

#### <span id="page-29-1"></span>3.1 Single-loop tuning methods

#### <span id="page-29-2"></span>3.1.1 Ziegler-Nichols closed loop method

The Ziegler-Nichols closed loop method is a particularly not well known PID tuning method. A basic scheme to represent the method is shown in Fig. 3.1 , while the scheme's subsystem PIDX is detailed in Fig. 3.2. To avoid clutter in block diagrams, the PIDX subsystem will be used several more times in the report, indicated by the controller in the diagram being replaced with "PIDX".

<span id="page-30-0"></span>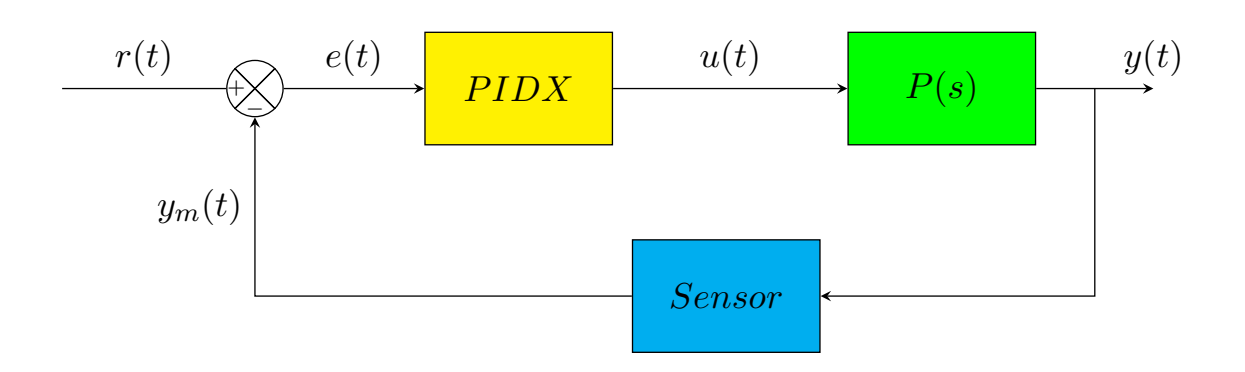

<span id="page-30-1"></span>Figure 3.1: Basic block diagram for Ziegler-Nichols closed-loop method

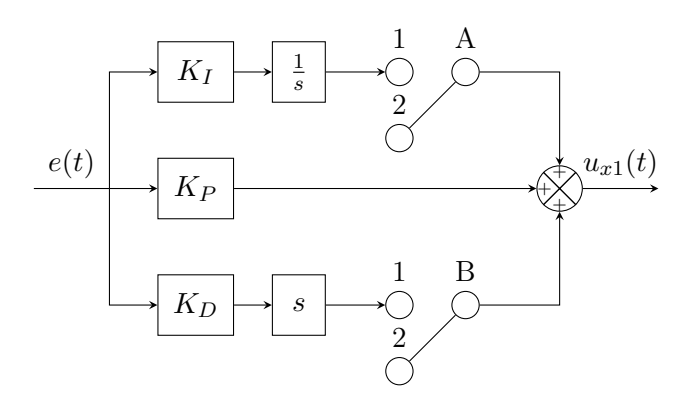

Figure 3.2: PIDx: PID-controller diagram for Ziegler-Nichols method. It is identical to a regular PID controller, except it features switches to enable and disable the derivative and integral gains

To begin testing, PIDX's switch A and B must both be set to position 2. This sets the controller to proportional gain only. Afterwards,  $K_P$  must be increased until the system response reaches marginal stability. Since perfect precision is unnecessary, a response with approximate marginal stability works fine as well. From the marginally stable response, the ultimate gain  $K_U$  and the ultimate period  $T_U$  are then found as the current  $K_P$  and period of the resulting oscillations, respectively. Thereafter, the parameters can be easily computed through Table [3.1.](#page-31-2) Once the parameters are applied and the switches are set to 1, the tuning is finished.

<span id="page-31-2"></span>**Table 3.1:** Ziegler-Nichols PID tuning table, where  $K_U$  = ultimate gain and  $T_U$  = ultimate frequency

| Control Type | $K_{P}$   | $K_I$         | $K_D$               |
|--------------|-----------|---------------|---------------------|
|              | $0.5K_U$  |               |                     |
| РI           | $0.45K_U$ | $0.54K_U/T_U$ |                     |
| PID          | $0.6K_U$  | $1.2K_U/T_U$  | $0.075K_{II}T_{II}$ |

#### <span id="page-31-0"></span>3.1.2 Standard relay-feedback method

The relay feedback method is another common tuning method. A basic diagram is shown in Fig. 3.3.

<span id="page-31-1"></span>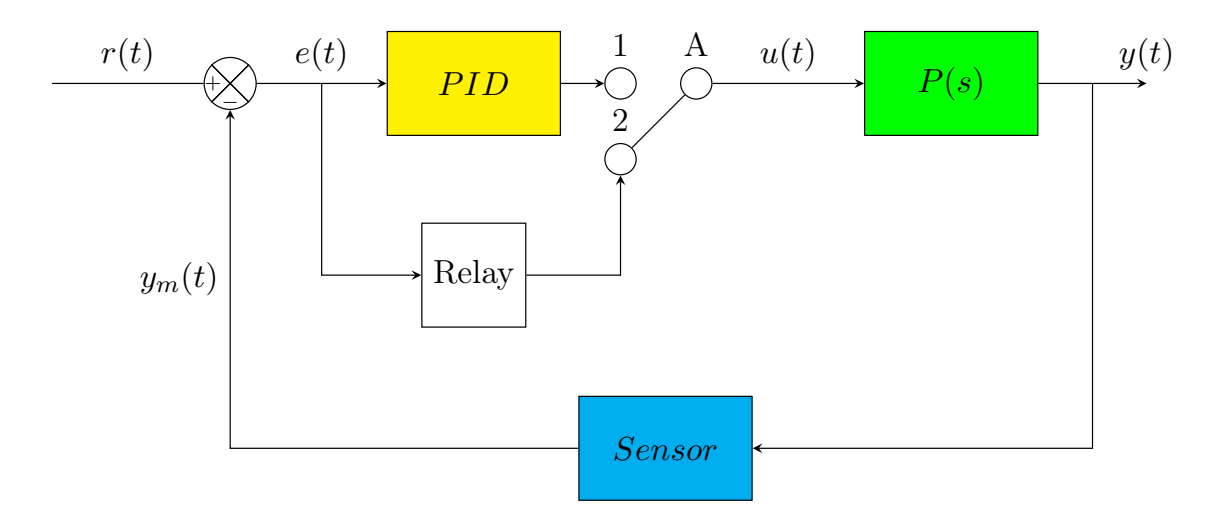

Figure 3.3: Basic block diagram for standard relay-feedback method

To start tuning, switch A must be set to position 2. This replaces the controller with a symmetrical relay of amplitude h. Similarly to the Ziegler-Nichols method, this method requires finding an ultimate gain  $K_U$  and an ultimate period  $T_U$ . To begin, the amplitude of the relay needs to be increased until continual oscillations are obtained in the response. The oscillations will perhaps have a changing amplitude at first, but if h is sufficient

will converge to marginal stability at  $t > \infty$ . Preferably, measurements of  $K_U$  and  $T_U$ should be done when the output is as close to marginal stability as possible. Since perfect precision is unnecessary, it can be assumed  $\overline{A_{y,marginal}} = A_{y,marginal}$  (where  $A_{y,marginal}$  is the amplitude) after an arbitrary, user-decided period of time. After selecting the usable time range, the ultimate gain can be computed according to the formula in Eq. [3.1,](#page-32-2) where  $A = A_{y, marginal}$ . Meanwhile,  $T_U$  can be found as the period of the oscillations. Then, the parameters can be set and the switch turned back to position 1, resulting in a tuned system.

<span id="page-32-2"></span>
$$
K_U = \frac{4h}{A\pi} \tag{3.1}
$$

Once the values have been obtained, the parameters can be computed through the same computational methods as Ziegler-Nichols, shown in Table [3.1.](#page-31-2)

#### <span id="page-32-0"></span>3.1.3 Ziegler-Nichols open-loop method

Ziegler-Nichols open-loop method is a particularly simple method, initially proposed by J.G Ziegler and N.B Nichols in 1942 [\[14\]](#page-80-1). A simplification of the method was provided in Damiano Rotondo's lecture notes [\[9\]](#page-79-5). A basic diagram for execution of the method is demonstrated in Fig. 3.4.

<span id="page-32-1"></span>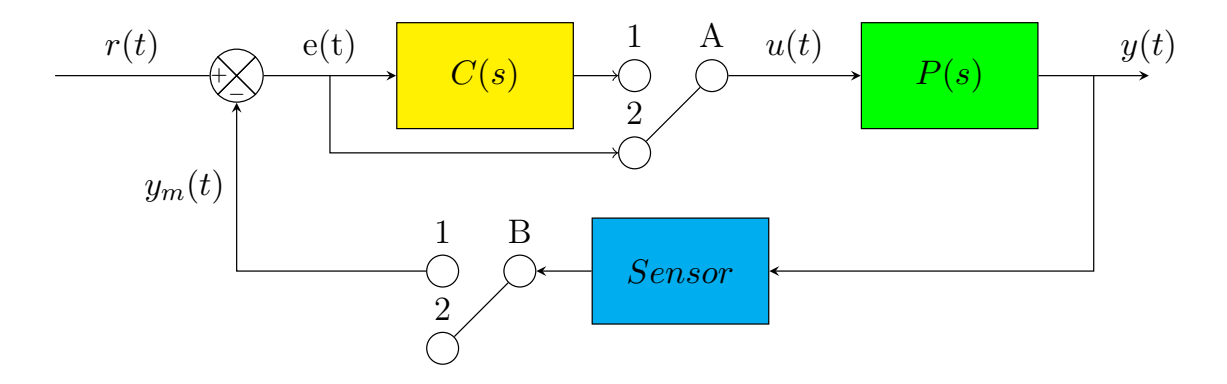

Figure 3.4: Basic block diagram for Ziegler-Nichols open-loop feedback method

To begin with, switch A and switch B both need to be in position 2, which ensures that

the system is in open-loop and that the reference is not unaffected by the controller, hence  $u(t) = r(t)$ . Then the reference needs to excite the process with a simple step input  $r(t) = U \times 1(t)$ , where  $1(t)$  is the unit step signal shown in Eq. [3.2.](#page-33-2) From the output of this, the necessary parameters L and R can be obtained. R can be found as the slope of the response's steepest tangent  $T = Rt$ . L is the dead time, defined as the time  $L = t_1 - t_0$ between the step time  $t_0$  and the time of intersection between the steepest tangent T and the x-axis  $t_1$ . The PID parameters of the controller can then be computed using Table [3.2.](#page-33-1) Setting the controller parameters both switches to 1 should then result in a tuned feedback system.

<span id="page-33-2"></span>
$$
1(t) = \begin{cases} 0 & t < t_0 \\ 1 & t \ge t_0 \end{cases} \tag{3.2}
$$

<span id="page-33-1"></span>Table 3.2: Table for calculation of Ziegler-Nichols open-loop PID parameters

| Controller type | Kр |  |
|-----------------|----|--|
|                 |    |  |
|                 |    |  |
|                 |    |  |

#### <span id="page-33-0"></span>3.2 Sequential cascade control tuning methods

As already mentioned, tuning methods that work with normal feedback control can theoretically also work with cascade control systems by using sequential tuning. To do so effectively, tuning should be done first on the secondary controller with the primary loop disabled, and then on the primary controller [\[12\]](#page-80-0). Naturally, tuning this way takes a significant amount of time. Specifically how this can be applied will be covered in section 3.3.

#### <span id="page-34-0"></span>3.3 Simultaneous cascade tuning using step input

A method for simultaneous tuning of controllers, which only requires a single step input, is presented by Visioli and Piazzi [\[13\]](#page-80-2). A basic diagram for the method is presented in Fig. 3.5. The paper features specific methods on how to arrive at the tuned controllers, but in practice the core concept allows for much freedom in its execution. The core concept in question is applying a step input directly to the processes in open loop and using the step responses y2 and y1 to obtain models for the processes P2 and P1. These models should be in the form of first order plus dead time (FOPDT), seen in Eq. [3.3](#page-34-2) or second order plus dead time (SOPDT) transfer functions, seen in Eq. [3.4](#page-34-3) and [3.5.](#page-34-4) Once the transfer functions for the processes have been found, many methods can be used to tune C1 and C2.

<span id="page-34-2"></span>
$$
T(s) = \frac{K}{\tau s + 1} e^{-Ls} \quad (FOPDT)
$$
\n
$$
(3.3)
$$

<span id="page-34-3"></span>
$$
T(s) = \frac{K}{(\tau_1 s + 1)(\tau_1 s + 1)} e^{-Ls} \quad (SOPDT)
$$
\n(3.4)

<span id="page-34-4"></span>
$$
T(s) = \frac{K}{\tau^2 s + 2\xi \tau s + 1} e^{-Ls} \quad (SOPDT)
$$
\n(3.5)

<span id="page-34-1"></span>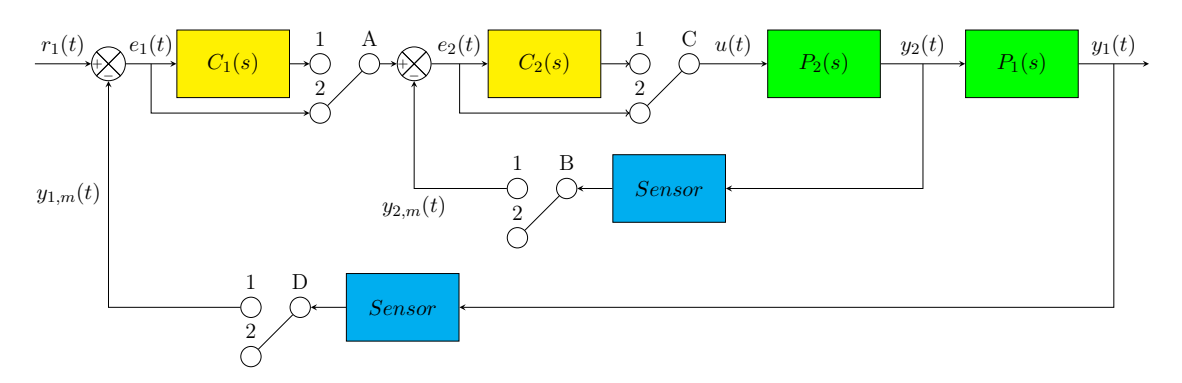

Figure 3.5: Basic block diagram for simultaneous step response method

To begin, all switches must be set to position 2, so that the system is in open loop and ignores the controllers. Then, the user needs to send a step input signal to  $P_2$  and read

the responses  $y_1$  and  $y_2$ . From the step input of r and step response  $y_2$ , any method that uses the step response to determine a low-order model can be used to find process  $P_1$ . Finding a model of the process  $P_2$  can be slightly more complicated since its input,  $y_2$ , is a step response rather than a step or sinusoidal input. Therefore, only methods that can determine a model from a variable input and its output can be used to determine a model for  $P_2$ . If the resulting model is high order, some kind of model reduction is necessary. From this point, two types of approaches are possible:

Firstly, it is possible to tune the controllers from just the models of  $P_1$  and  $P_2$ , assuming the method is adjusted to account for cascade structure. This approach is simple, but must be specifically tailored, which leaves a relatively small selection.

The second approach involves a much broader selection of methods. It is possible to use regular FOPDT or SOPDT model based tuning methods by first tuning the secondary controller using any such method and deriving from it the controller transfer function:

$$
C2 = \frac{K_D s^2 + K_P s + K_I}{s} \tag{3.6}
$$

Then, the overall transfer function of the inner loop in series with the primary process can be determined as:

$$
P_T(s) = \frac{P_1(s)P_2(s)C_2(s)}{1 + P_2(s)C_2(s)}
$$
\n(3.7)

Then the transfer function needs to be reduced to an FOPDT or SOPDT transfer function. If the model of the process P1 is a higher order function, such as those gained from the proposed least-squares method, then the model reduction can wait until after  $P<sub>T</sub>$  is found.

Antonio and Piazzi [\[13\]](#page-80-2) recommend using the area method [\[12\]](#page-80-0) to determine a FOPDT of  $P_D(s)$ . Then, an arbitrarily high order transfer function of P1 is determined using a least-squares based method such as the one in Sung et al [\[11\]](#page-80-3), which is then reduced to a FOPDT model using a least-squares reduction method. Then, the second approach is followed and the controllers are tuned using the Kappa-Tau method due to supposedly greater disturbance rejection.
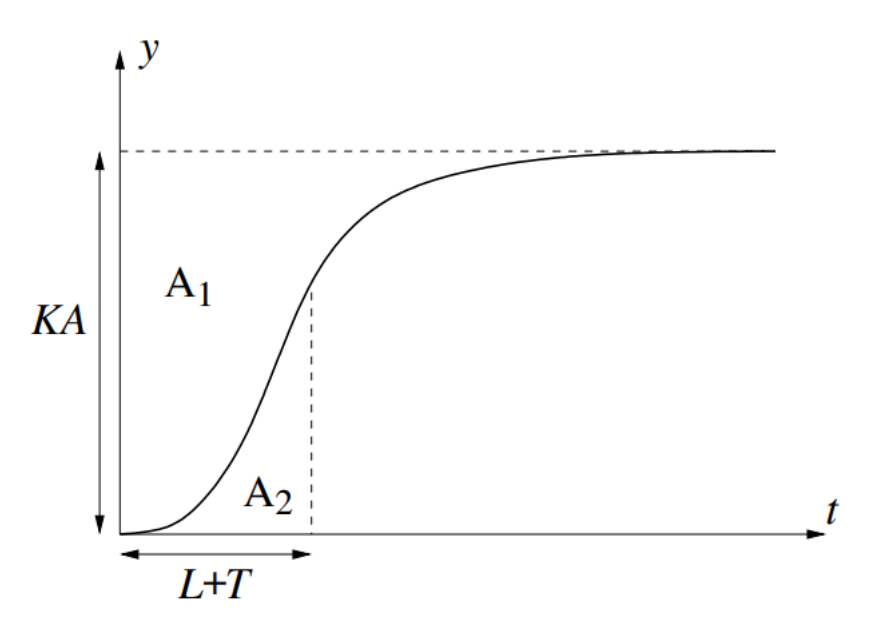

Figure 3.6: Visual representation of the area method

#### 3.3.1 The area method

The area method is a relatively simple method for finding a FOPDT model of a process. A demonstration of the method is presented by Visioli [\[12\]](#page-80-0), where it is visualized as follows:

As already noted, the area method revolves around applying a step input  $r(t) = U \cdot 1(t)$ and reading the step output  $y(t)$ . To execute the method, it is necessary that the  $y(t)$  is in steady state before the step input is applied.

To begin with, the gain K can be determined as the relation between the steady state value after the step input  $y_{ss}$  and the step input magnitude U:

$$
K = y_{ss}/U\tag{3.8}
$$

Then, the area between the steady state and the step response from the step input time  ${\bf t}_0$  can computed as:

Then, the areas  $A_1$  and  $A_2$  can be computed as:

$$
A_1 = \int_{t_0}^{\infty} (y_{ss} - y(t))dt
$$
\n(3.9)

$$
A_2 = \int_{t_0}^{\frac{A_1}{K}} (y(t)y_0) dt
$$
 (3.10)

Where T0 is the step input time and y0 is the steady state output before the step input.

From there the dead time L and the time constant  $\tau$  can be computed as:

$$
\tau = \frac{eA_2}{K} \tag{3.11}
$$

$$
L = \frac{A_1}{K} - \tau \tag{3.12}
$$

Where e refers to Euler's number.

Due to being based on integral computation, the area method can be very difficult to pull off by hand, and should preferably be executed using a digital script. It is also possible to get a negative value for L, which make the model largely unusable. On the other hand, the method is very robust to measurement noise.

#### 3.3.2 Model estimation using least-squares

A method for identifying a higher order model of a transfer function is presented in Sung et al [\[11\]](#page-80-1).

<span id="page-37-0"></span>
$$
T_h(s) = \frac{n_m s^m + n_{m-1} s^{m-1} + \dots + n_1 s + n_0}{d_n s^n + d_{n-1} s^{n-1} + \dots + d_1 s + 1}
$$
\n(3.13)

Considering the transfer function can be expressed as:

$$
T(s) = \frac{y(s)}{u(s)}\tag{3.14}
$$

The following can be derived:

$$
\frac{y(s)}{u(s)} = \frac{n_m s^m + n_{m-1} s^{m-1} + \dots + n_1 s + n_0}{d_n s^n + d_{n-1} s^{n-1} + \dots + d_1 s + 1}
$$
\n
$$
= \frac{n_m s^{m-n} + n_{m-1} s^{m-n-1} + \dots + n_1 s^{-n-1} + n_0 s^{-n}}{d_n + d_{n-1} s^{-1} + \dots + d_1 s^{-n+1} + 1 s^{-n}}
$$
\n
$$
= \frac{n_m/s^{n-m} + n_{m-1}/s^{s-m+1} + \dots + n_1/s^{n+1} + n_0/s^n}{d_n + d_{n-1}/s + \dots + d_1/s^{n-1} + 1/s^n}
$$
\n
$$
=>
$$

$$
y(s)(d_n + d_{n-1}/s + \dots + d_1/s^{n-1} + 1/s^n)
$$
  
=  $u(s)(n_m/s^{n-m} + n_{m-1}/s^{n-m+1} + \dots + n_1/s^{n+1} + n_0/s^n)$  (3.15)

This can be transformed into the time domain as:

$$
d_n y(t) + d_{n-1} xy(t) + \dots + d_1 xy_{n-1}(t) + xy_{n(t)}
$$
  
=  $n_m x u_{n-m}(t) + n_{m-1} x u_{n-m+1}(t) + \dots + n_1 x u_{n+1}(t) + n_0 x u_n(t)$  (3.16)

$$
xy_i(t) = \int_{t_0}^t \int \int \dots \int (y(t))dt^i \tag{3.17}
$$

$$
xu_i(t) = \int_{t_0}^t \int \int \dots \int (u(t))dt^i \tag{3.18}
$$

Where  $t_0$  is the time of the input change. The equation can be used to find the following:

$$
xy_n(t) = -d_n y(t) - d_{n-1} xy(t) - \dots - d_1 xy_{n-1}(t) +
$$
  
\n
$$
n_m x u_{n-m}(t) + n_{m-1} x u_{n-m+1}(t) + \dots + n_1 x u_{n+1}(t) + n_0 x u_n(t)
$$
  
\n
$$
= [-y(t) - xy(t) - \dots - xy_{n-1}(t) x u_{n-m}(t) x u_{n-m+1}(t) \dots x u_{n+1}(t) x u_n(t)]
$$
  
\n
$$
[-d_n d_{n-1} \dots - d_1 n_m n_{m-1} \dots n_1 n_0]^T
$$
\n(3.19)

Now, by considering all the time from  $t_0$  to the final time  $t_f$  at discrete intervals:  $t = [t_0,$  $t_1, ..., t_{f-1}, t_f$ , this equation can be expressed as :

<span id="page-39-0"></span>
$$
B = Ax \tag{3.20}
$$

Where:

$$
B = \left[ \begin{array}{c} xy_n(t_0), xy_n(t_1), ..., xy_n(t_{end-1}), xy_n(t_{end}) \end{array} \right]^T
$$
 (3.21)

$$
A = \begin{bmatrix} -y(t_0), -xy(t_0), ..., -xy_{n-1}(t_0), xu_{n-m}(t_0), xu_{n-m+1}(t_0), ..., xu_{n+1}(t_0), xu_n(t_0) \\ -y(t_1), -xy(t_1), ..., -xy_{n-1}(t_1), xu_{n-m}(t_1), xu_{n-m+1}(t_1), ..., xu_{n+1}(t_1), xu_n(t_1) \\ \dots \\ y(t_{f-1}), xy(t_{f-1}), ..., xy_{n-1}(t_{f-1}), xu_{n-m}(t_{f-1}), xu_{n-m+1}(t_{f-1}), ..., xu_{n+1}(t_{f-1}), xu_n(t_{f-1}) \\ y(t_{end}), xy(t_{end}), ..., xy_{n-1}(t_{end}), xu_{n-m}(t_{end}), xu_{n-m+1}(t_{end}), ..., xu_{n+1}(t_{end}), xu_n(t_{end}) \qquad (3.23)
$$

Finally, by solving Eq. [3.20](#page-39-0) for x using a least-squares procedure, all the parameters needed to find the higher order model shown in Eq. [3.13](#page-37-0) are obtained.

It is possible to directly obtain a low order model for a process using this method, but it would not account for dead time, so this is not recommended.

#### 3.3.3 Least-squares reduction method

Alongside the high order model estimation method, Sung et al [\[11\]](#page-80-1) presents a least-squares based reduction method that can give either an FOPDT or SOPDT model from the arbitrarily high order transfer function  $T(s)$ .

Firstly, the gain can be computed as:

$$
K = T_h(0) \tag{3.24}
$$

Then, given that the magnitude of the SOPDT transfer function in the frequency domain can be given as:

$$
|T_h(j\omega)| = \frac{K}{\sqrt{(1 - \tau^2 \omega^2)^2 + (2\tau \xi \omega)^2}}
$$
(3.25)

The following equation can be derived:

$$
\tau^4 |T_h(j\omega)|^2 \omega^4 + (4\tau^2 \xi^2 - 2\tau^2) |T_h(j\omega)|^2 \omega = K^2 - |T(j\omega)|^2 \tag{3.26}
$$

Setting  $a = \tau^4$  and  $b = 4\tau^2 \xi^2 - 2\tau^2$  gives:

<span id="page-40-0"></span>
$$
a|T_h(j\omega)|^2\omega^4 + b|T_h(jw)|^2\omega = K^2 - |T(jw)|^2
$$
\n(3.27)

Meanwhile, the ultimate frequency  $\omega_m$  can be found as the frequency where  $|T_h(j \omega)| =$ 1, that is at  $|T_h(j \omega_u)|_{dB} = 0$ . If this has no solution,  $\omega_u$  can be found at  $|T_h(j \omega_u)|_{dB}$  $= 20 \log(K)$  - 3dB. From this, a frequency vector  $0 < \omega_0 < \omega_1 < \ldots < \omega_i < \ldots \leq \omega_u$  of arbitrary length l must be defined. Using this, Eq. [3.27](#page-40-0) can give:

<span id="page-40-1"></span>
$$
\begin{bmatrix}\nK^2 - |T_h(0)|^2 \\
K^2 - |T_h(jw_0)|^2 \\
K^2 - |T_h(jw_1)|^2 \\
\vdots \\
K^2 - |T_h(jw_i)|^2\n\end{bmatrix} = \begin{bmatrix}\n0, 0 \\
|T_h(jw_0)|^2 \omega_0^4, |T_h(jw_0)|^2 \omega_0^2 \\
|T_h(jw_1)|^2 \omega_1^4, |T_h(jw_1)|^2 \omega_1^2 \\
\vdots \\
|T_h(jw_i)|^2 \omega_i^4, |T_h(jw_i)|^2 \omega_i^2\n\end{bmatrix} \begin{bmatrix}\na, b\n\end{bmatrix}
$$
\n(3.28)

Then finally, after solving Eq. [3.28](#page-40-1) for the unknowns [a, b] using a least-squares procedure, the following operations can be done to find  $\tau$ ,  $\xi$  and L of the SOPDT model:

$$
\tau = \sqrt[4]{a} \tag{3.29}
$$

$$
\xi = \sqrt{\frac{b + 2\tau^2}{4\tau^2}}\tag{3.30}
$$

$$
L = \frac{\pi + \arctan 2(-2\tau \xi \omega_u, \tau^2 \omega_u^2)}{\omega_u} \tag{3.31}
$$

This method can also be used to find FOPDT parameters instead, without requiring a leastsquares procedure. First, the magnitude of a FOPDT transfer function in the frequency domain can be found as shown in Eq. [3.32,](#page-41-0) which at  $\omega = \omega_u$  can through relatively simple math give the formula for  $\tau$  in Eq. ??.

<span id="page-41-0"></span>
$$
|T_h(j\omega)| = \frac{K}{\sqrt{1 + (\tau\omega)^2}}
$$
\n(3.32)

$$
\tau = \frac{\sqrt{K^2 - |T_h(j\omega_u)|^2}}{|T_h(j\omega_u)|\omega_u} \tag{3.33}
$$

Then, the dead time can be found as suggested in Visioli and Antonio [\[13\]](#page-80-2):

$$
L = -\frac{arg(|T_h(j\omega_u)|) + atan(\omega_u \tau)}{\omega_u}
$$
\n(3.34)

It is important to note that there are several ways for this reduction method to result in invalid parameters. The first issue is the formulas for the dead time L have the possibility of resulting in a negative value, which would also typically result in unusable PID parameters. In addition, in the case of the SOPDT calculations, it is possible to get complex parameters if either  $a < 0$  (complex  $\tau$ ) or if  $b < -2\tau^2$  (complex  $\xi$ ). Meanwhile for the FOPDT method, if  $|T_h(j \omega_u)|_{dB}$  is rising, meaning that  $0 > 20\log(K)$ , it will result in a complex  $\tau$ . These complex parameters are not very useful for creating transfer function models, and will result in similarly unusable PID parameters.

#### 3.3.4 Simultaneous tuning using process models

A method for the tuning of cascade controllers given models of the primary process  $P_1(s)$ and the secondary process  $P_2(s)$  is presented in Lee et al [\[5\]](#page-79-0). The paper describes methodology to tune any controller using a model, though in this report, the more interesting part is the simplification of the method in the case of FOPDT or SOPDT process models. This simplification is represented in table [3.3,](#page-42-0) where  $K_I = \frac{K_P}{T_I}$  $\frac{\kappa_P}{T_I},\,\mathrm{K}_D=\mathrm{K}_P\mathrm{T}_D \,\,\mathrm{and}\,\, \mathrm{L}_T=\mathrm{L}_1\,\,+\,\,$  $L_2$ .

<span id="page-42-0"></span>**Table 3.3:** Tuning rules for cascade controllers given FOPDT or SOPDT models of processes  $P_1$ and  $P_1$ 

| Process | Process model                                               | $K_P$                                 |                                                                |                                                                                                    |
|---------|-------------------------------------------------------------|---------------------------------------|----------------------------------------------------------------|----------------------------------------------------------------------------------------------------|
| FOPDT   | $\frac{K_2}{\tau_2 s + 1} e^{-L_2 s}$                       | $T_{I2}$<br>$K_2(\lambda_2 + L_2)$    | $\tau_2+\frac{L_2^2}{2(\lambda_2+L_2)}$                        | $rac{L_2}{6(\lambda_2 + L_2)}(3 - \frac{L_2}{T_{I2}})$                                                                                                 |
| SOPDT   | $\frac{K_2}{\tau_2^2 s^2 + 2\xi_2 \tau_2 s + 1} e^{-L_2 s}$ | $\frac{T_{I2}}{K_2(\lambda_2 + L_2)}$ | $2\xi_2\tau_2+\frac{L_2^2}{2(\lambda_2+L_2)}$                  | $\tau_2^2 - \frac{2}{6(\lambda_2 + L_2)}$<br>L <sup>2</sup><br>$\sqrt{2(\lambda_2+L_2)}$<br>$T_{I2}$                                                   |
| FOPDT   | $\frac{K_1}{\tau_1 s + 1} e^{-L_1 s}$                       | $\frac{T_{I1}}{K_1(\lambda_1+L_T)}$   | $\tau_1 + \lambda_2 + \frac{L_T^1}{2(\lambda_1 + L_T)}$        | $L_T^2$<br>$\tau_1\lambda_2-\frac{}{6(\lambda_1+L_T)}$<br>$L^2_{\tau}$<br>$2(\lambda_1 + L_T)$<br>$T_{I1}$                                             |
| SOPDT   | $\frac{K_2}{\tau_1^2 s^2 + 2\xi_1 \tau_1 s + 1} e^{-L_1 s}$ | $\frac{T_{I1}}{K_1(\lambda_1+L_T)}$   | $2\tau_1 \xi_1 + \lambda_2 + \frac{L_T^1}{2(\lambda_1 + L_T)}$ | $L_T^2$<br>$\tau_1^2+2\xi_1\tau_1\lambda_2-\frac{\omega_T}{6(\underline{\lambda_1}+L_T)}$<br>$L^2_{\tau}$<br>$\overline{2(\lambda_1+L_T)}$<br>$T_{I1}$ |

In the case of PI controllers, it is recommended to simply remove the derivative action.

#### 3.3.5 Tuning based on SOPDT or FOPDT models

Several tuning methods are simplified and shown in Panda et al [\[7\]](#page-79-1), including a 'IMC-PID' method for tuning using FOPDT models and a 'IMC-Chien' method for tuning using SOPDT models.

#### FOPDT tuning using IMC-PID

The IMC-PID method is based on the Internal Model Control methodology of Rivera et al [\[8\]](#page-79-2) and the selection of the IMC tuning parameter  $\lambda$  of [\[6\]](#page-79-3). The resulting PID controller is of a different type than the one covered in chapter [1.3,](#page-15-0) and in its laplace form is as follows:

$$
PID3 = (K_P + \frac{K_I}{s} + K_D s)(\frac{1}{\tau_f s + 1})
$$
\n(3.35)

<span id="page-43-0"></span>Since a filter is already included in the formula, there is no need to add any additional filter to the derivative gain. Then, the tuning rules are as shown in table [3.4](#page-43-0) and Eq. [3.36,](#page-43-1) where  $\lambda = \max(0.25L, 0.2\tau)$ .

#### Table 3.4: IMC-PID tuning rules

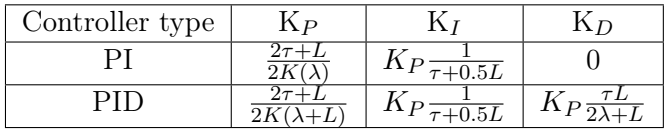

<span id="page-43-1"></span>
$$
\tau_f = \frac{\lambda L}{2(\lambda + L)}\tag{3.36}
$$

#### SOPDT tuning using IMC-Chien

<span id="page-43-2"></span>The IMC-Chien method, again based on Internal Model Control [\[8\]](#page-79-2), is presented by Chien [\[4\]](#page-79-4). The resulting tuning rules, based on the behavior of the model are shown in table [3.5,](#page-43-2) where again  $\lambda = \max(0.25L, 0.2\tau)$ .

Table 3.5: IMC-Chien tuning rules

| Behavior type  | Model                      | $\Lambda F$ |           |  |  |
|----------------|----------------------------|-------------|-----------|--|--|
| Overdamped     | – பச<br>$14\tau_1 s + 1$ . |             | $+\tau_2$ |  |  |
| Not overdamped | ∙L S                       |             | $95\tau$  |  |  |

#### 3.3.6 Kappa-Tau tuning

<span id="page-44-0"></span>Tuning into PI or PID based on a FOPDT model of a process, taken from the Kappa-Tau method presented by Åström and Hägglund [\[3\]](#page-79-5) is presented by Visioli and Antonio [\[13\]](#page-80-2), and shown in Table [3.6.](#page-44-0) In it,  $\theta = \frac{L}{T+1}$  $T+L$ 

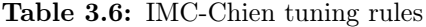

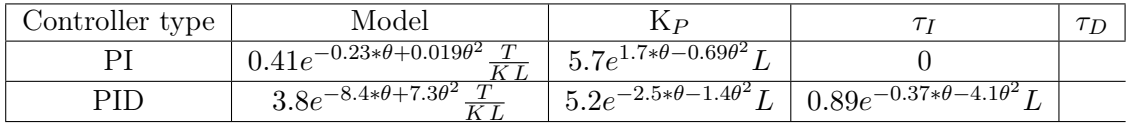

### 3.4 Method selection

#### 3.4.1 Single loop tuning

As described in the introduction, it is desired to do some amount of testing on a single loop control system as a point of comparison. To draw an adequate comparison, two approaches were chosen:

- Tuning C(s) to a PID controller using the Ziegler-Nichols closed-loop method.
- Tuning C(s) to a PID controller using the relay feedback method.

Tests were done with both the Ziegler-Nichols closed loop method and the relay feedback method. The following approaches will be used

#### 3.4.2 Sequential tuning of cascade controller

As noted in the introduction, it is possible to perform any sequential cascade tuning methods by first tuning the inner loop and then the outer loop using normal single loop tuning methods. Unfortunately, both the Ziegler-Nichols closed loop method and the relay feedback method rely on oscillations to perform tuning. Since it has been established that the inner loop process behaves like a first order transfer function, this means that neither method is usable with the inner loop. Thus, to test either of these methods with the cascade control configuration, it is necessary to use another tuning method on the inner loop first. For that purpose, the Ziegler-Nichols open loop method will be utilized.

In addition, since the derivative gain amplifies high frequency noise, and the extremely fast moving propellers are very susceptible to this, the derivative action is largely undesired for the secondary controller. So instead, PI controller will be utilized for the inner loop in all cascade control tuning methods.

In summary, to implement sequential tuning on the cascade system, two approaches will be taken in this report:

- Tuning  $C_2(s)$  to a PI controller using the Ziegler-Nichols open-loop method, followed by tuning  $C_1(s)$  to a PID controller using the Ziegler-Nichols closed-loop method.
- Tuning  $C_2(s)$  to a PI controller using the Ziegler-Nichols open-loop method, followed by tuning  $C_1(s)$  to a PID controller using the relay feedback method for the primary controller.

#### 3.4.3 Simultaneous cascade control tuning

The only method covered for simultaneous tuning of the cascade controller is the step response method. However, as mentioned, there are many approaches in doing this. To cover everything that was detailed the following approaches will be used:

- Determining a FOPDT model of  $P_2$  using the area method, determining an arbitrarily high order transfer function for  $P_1$  using the least-squares model estimation method, tuning  $C_2$  into a PI controller using Kappa-Tau with  $P_2$ , computing  $P_T$ , reducing  $P<sub>T</sub>$  to a FOPDT model using the least-squares reduction method, and finally tuning  $C_1$  into a PID controller using Kappa-Tau with  $P_T$ .
- Determining an FOPDT model of  $P_2$  using the area method, determining an arbitrarily high order transfer function for  $P_1$  using the least-squares model estimation

method, tuning  $C_2$  into a PI controller using IMC-PID with  $P_2$ , computing  $P_T$ , reducing  $P_T$  to a SOPDT model using the least-squares reduction method, and finally tuning  $C_1$  into a PID controller using IMC-Chien with  $P_T$ .

- Determining a FOPDT model of  $P_2$  using the area method, determining an arbitrarily high order transfer function for  $P_1$  using the least-squares model estimation method, reducing  $P_T$  to a FOPDT model using the least-squares reduction method, and finally tuning  $C_2$  into a PI controller and  $C_1$  into a PID controller using simultaneous tuning with  $P_2$  and  $P_1$ .
- Determining a FOPDT model of  $P_2$  using the area method, determining an arbitrarily high order transfer function for  $P_1$  using the least-squares model estimation method, reducing  $P_T$  to a SOPDT model using the least-squares reduction method, and finally tuning  $C_2$  into a PI controller and  $C_1$  into a PID controller tuning with  $P_2$  and  $P_1$ .

The first approach listed is the same as the one that was proposed by Visioli and Antonio [\[13\]](#page-80-2). For simplicity, these approaches will in this report be tentatively shortened to:

- Step response Kappa-Tau
- Step response IMC
- Step response simultaneous FOPDT plus FOPDT
- Step response simultaneous FOPDT plus SOPDT

Notably, considering the outer loop requires a transfer function of at least second order to be accurately represented, it is expected that the 'step response IMC cascade tuning' and the 'step response simultaneous FOPDT plus SOPDT cascade tuning', considering they both estimate a SOPDT model from  $\phi(t)$ , will perform much better than the other two others which estimate FOPDT models. Since the system is underdamped, it is also not realistic to utilize any methods which operate on the SOPDT type in Eq. [3.4,](#page-34-0) hence their absence in this report.

## Chapter 4

# Testing

### 4.1 Ziegler-Nichols closed-loop method

The model used for the tuning process is shown in Fig. 4.1.

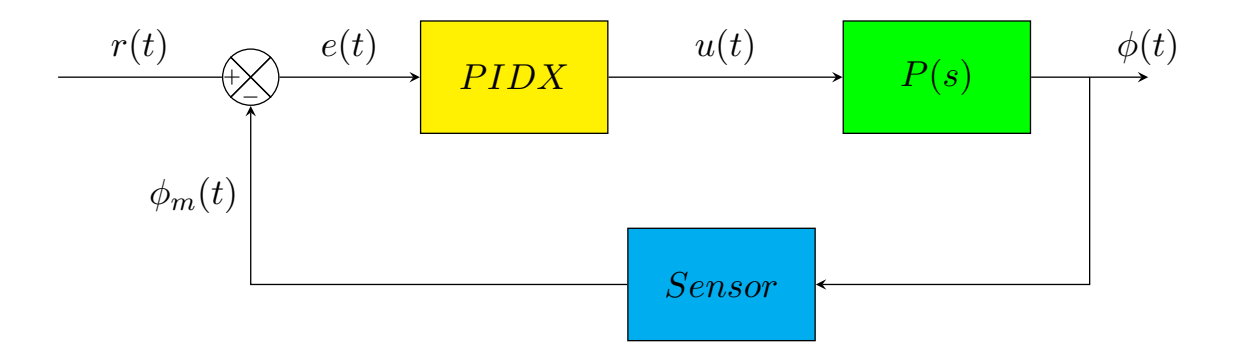

Figure 4.1: Block diagram for Ziegler-Nichols closed-loop method testing

To actually test the method on the Quanser Aero, the steps were followed fairly ordinarily, both for the efficient and inefficient propellers. The marginally stable responses used for the ultimate gains and ultimate periods are shown in Fig. [4.2](#page-48-0) and [4.3.](#page-49-0) This resulted in  $K_U = 70.50$  (38.00) and  $T_U = 2.142$  (2.625) in the case of efficient (inefficient) propellers,

<span id="page-48-1"></span>which were used with Table [3.1](#page-31-0) to obtain the PID parameters and filter coefficients. The final parameters are shown in Fig. [4.1.](#page-48-1) Applying the parameters to the controllers resulted in the responses shown in Fig. [5.1](#page-66-0) and [5.9.](#page-70-0)

Table 4.1: PID parameters and filter coefficients for Ziegler-Nichols tuning

| Controller                                                            |  | Кn |                                            |
|-----------------------------------------------------------------------|--|----|--------------------------------------------|
| Efficient propellers controller                                       |  |    | $42.30 \mid 39.50 \mid 11.32 \mid 0.02677$ |
| Inefficient propellers controller   22.80   17.37   7.482   $0.03282$ |  |    |                                            |

<span id="page-48-0"></span>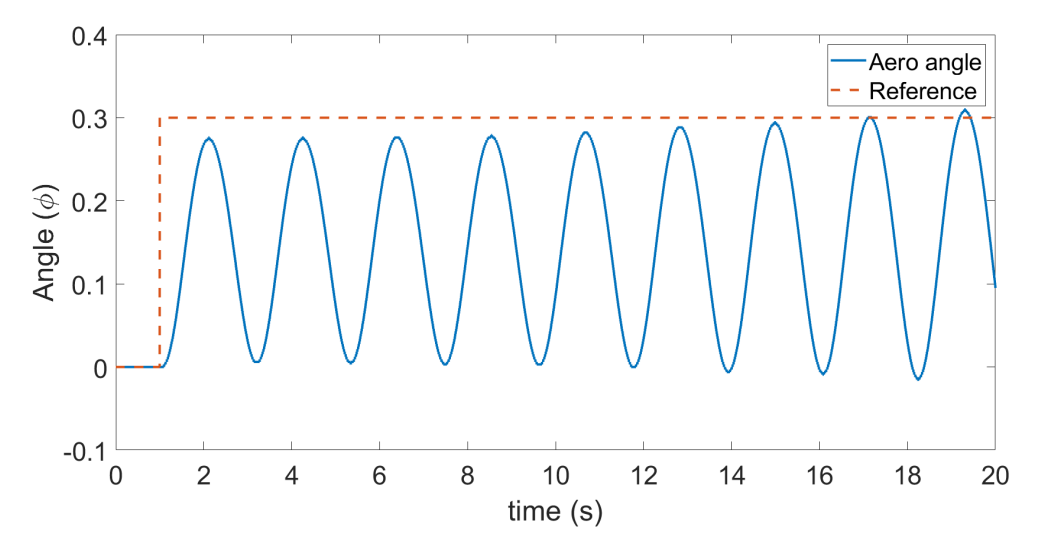

Figure 4.2: Marginally stable Ziegler-Nichols system response, efficient propellers, obtained at  $K_P = K_U = 70.50\,$ 

<span id="page-49-0"></span>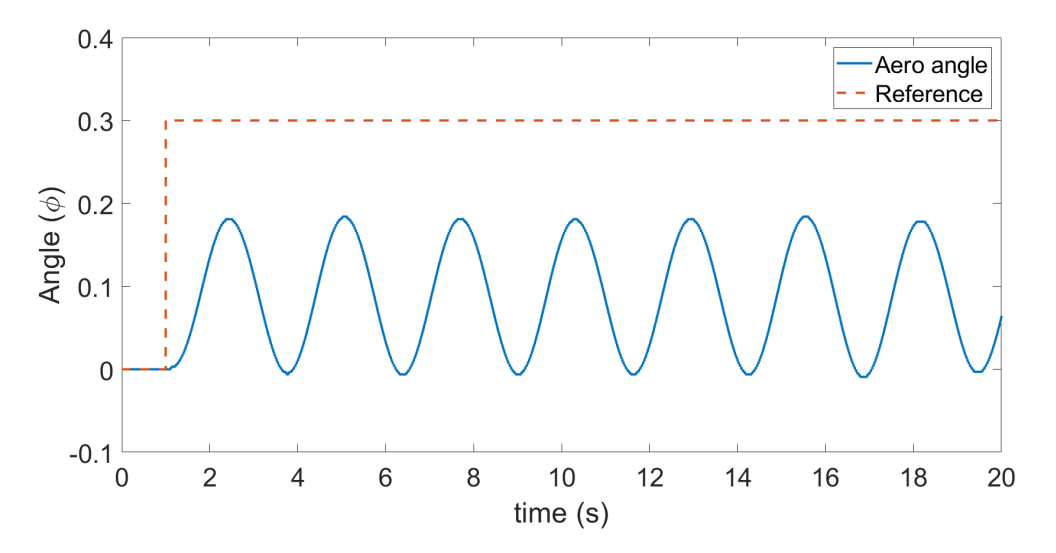

Figure 4.3: Marginally stable Zigler-Nichols system response, inefficient propellers, obtained at  $K_P = K_U = 38.00\,$ 

## 4.2 Standard relay-feedback method

The control model used for the tuning process is shown in Fig. 4.4.

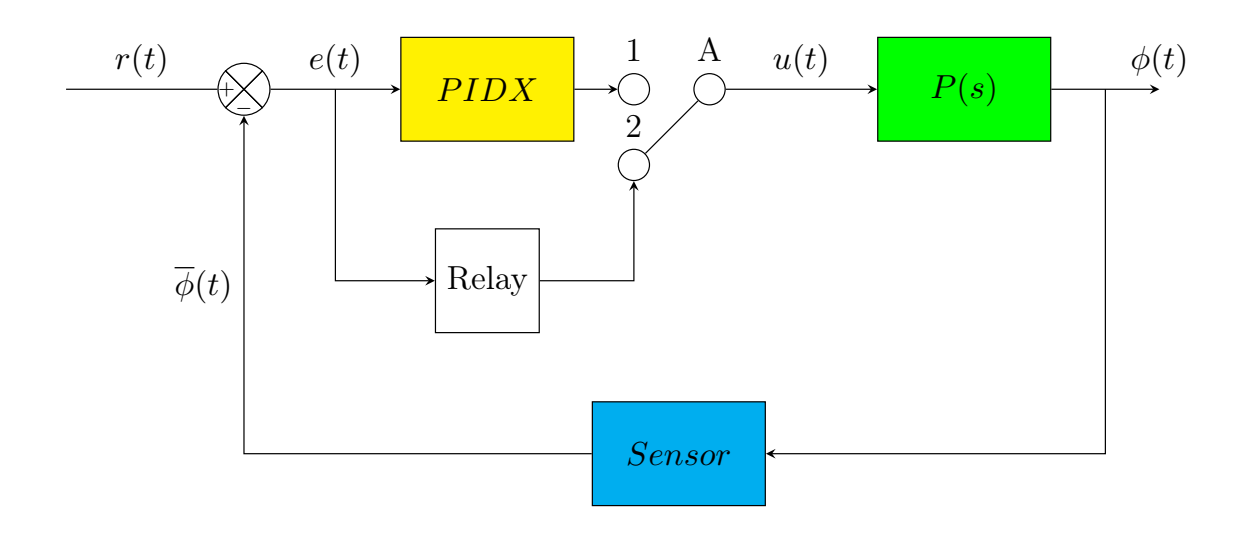

Figure 4.4: Block diagram for standard relay-feedback method testing

The oscillatory responses necessary for the ultimate gain and ultimate period are shown in Fig. [4.5](#page-51-0) and [4.6,](#page-51-1) found at  $h = 50$  and  $h = 12$  for efficient and inefficient propellers, respectively. The oscillations were considered as in permanently oscillating after 30 seconds, after which  $A = 0.6233 (0.8211)$  and  $T_U = 1.496 (1.974)$  were read off the responses in the case of efficient (inefficient) propellers. The final parameters are shown in Fig. [4.2.](#page-50-0) The resulting PID parameters were applied to the controllers, resulting in Fig. [5.2](#page-66-1) and [5.10.](#page-70-1)

<span id="page-50-0"></span>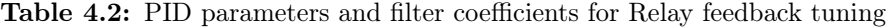

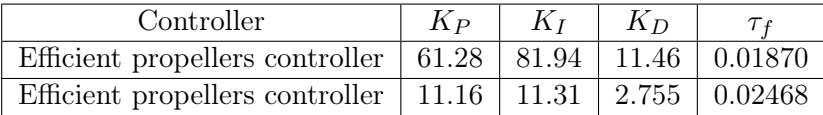

<span id="page-51-0"></span>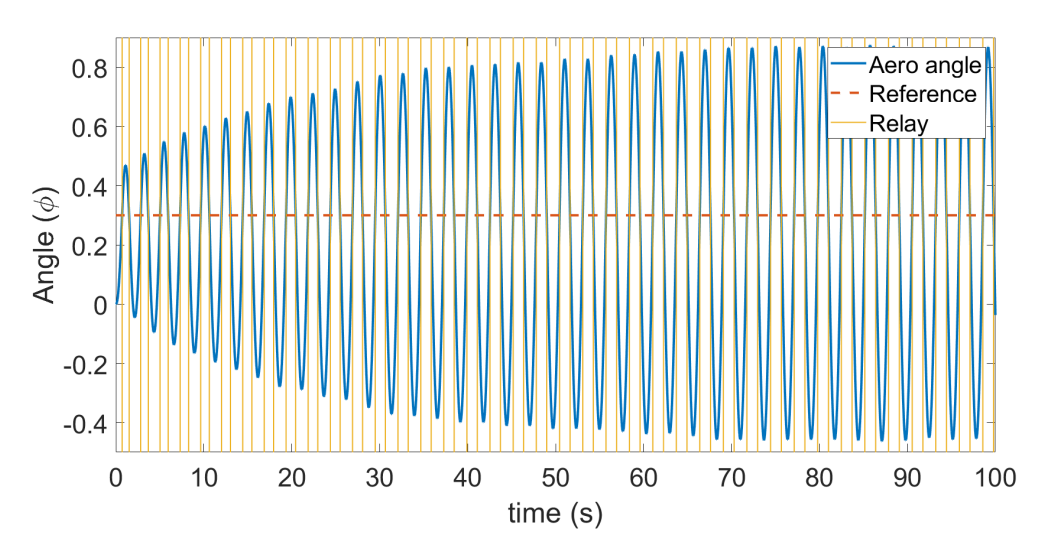

Figure 4.5: Relay feedback test for efficient propellers, obtained at  $h = 50$ 

<span id="page-51-1"></span>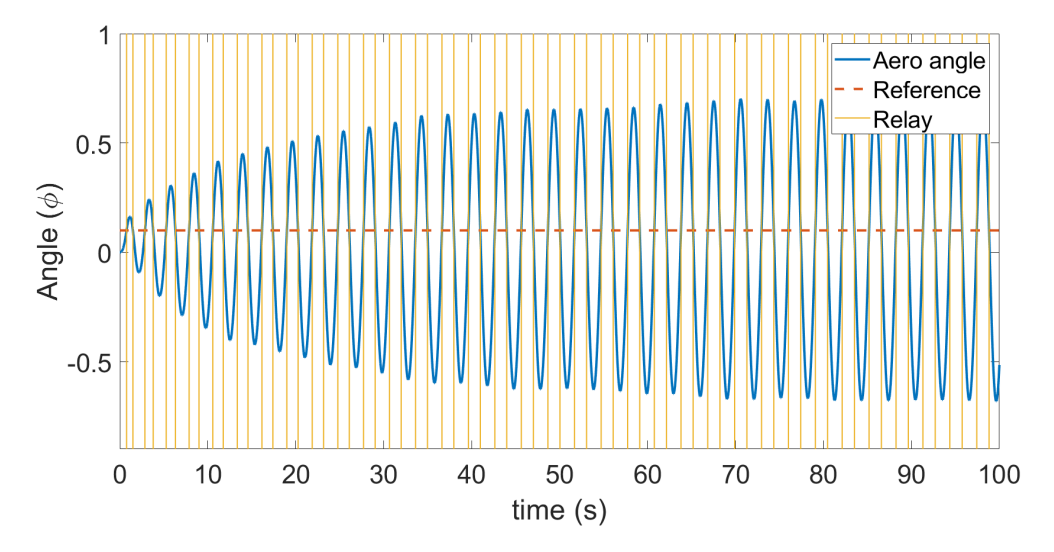

**Figure 4.6:** Relay feedback test for inefficient propellers, obtained at  $h = 12$ 

4.3 Sequential Ziegler-Nichols closed loop plus Ziegler-Nichols open loop methods on cascaded system

## 4.3 Sequential Ziegler-Nichols closed loop plus Ziegler-Nichols open loop methods on cascaded system

The model used for the tuning process is in Fig. 4.7.

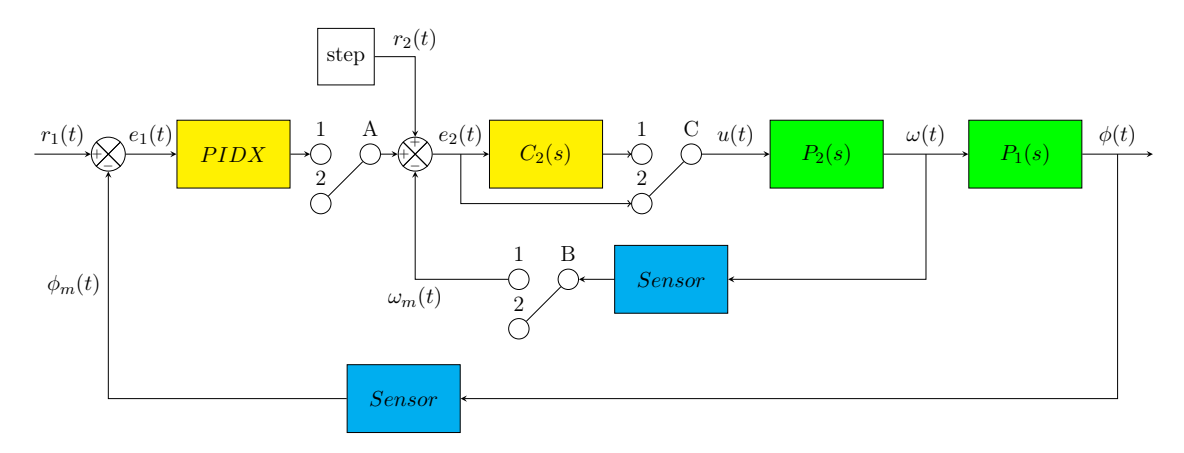

Figure 4.7: Block diagram for Ziegler-Nichols closed loop plus Ziegler-Nichols open loop cascade control

To begin tuning the secondary controller, switch A was set to 2 to disable the primary loop. To actually tune the secondary controller, the Ziegler-Nichols open loop method was selected and used ordinarily. At step input amplitude  $U = r_2(t) = 15$ , Fig. ?? and [4.9](#page-53-0) were obtained, and from it the slopes  $R = 7133$  (2101) and the dead-times  $L = 0.006$  (0.008) were found in the case of efficient (inefficient) propellers. After the resulting PI parameters were applied to  $C_2(s)$ , the responses in Fig. [4.10](#page-54-0) and [4.11](#page-54-1) were obtained from  $r_2(t) = 150$ .

4.3 Sequential Ziegler-Nichols closed loop plus Ziegler-Nichols open loop methods on cascaded system

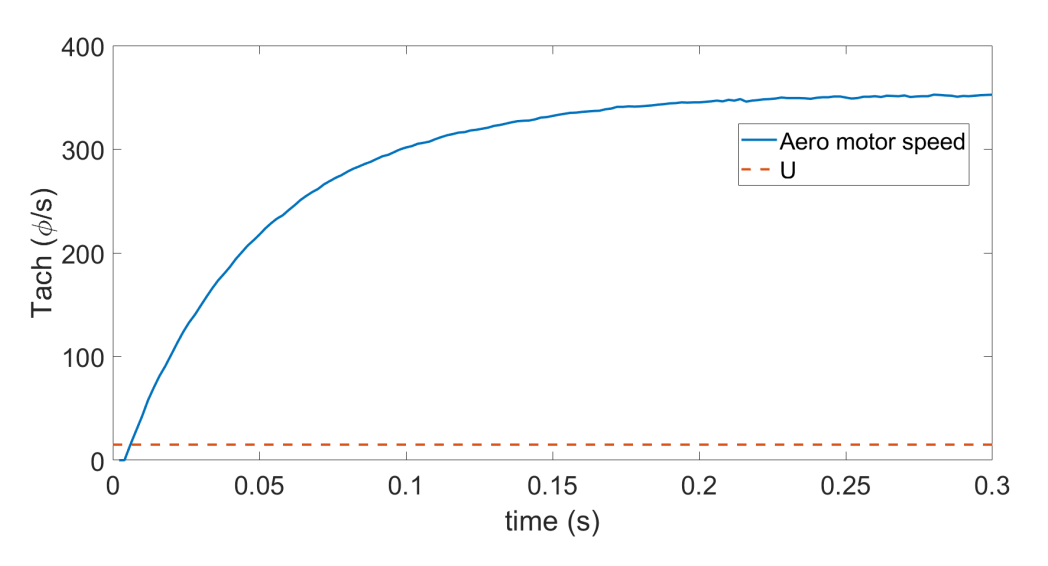

Figure 4.8: Inner loop open loop step response, efficient propeller, found at  $U = 15$ 

<span id="page-53-0"></span>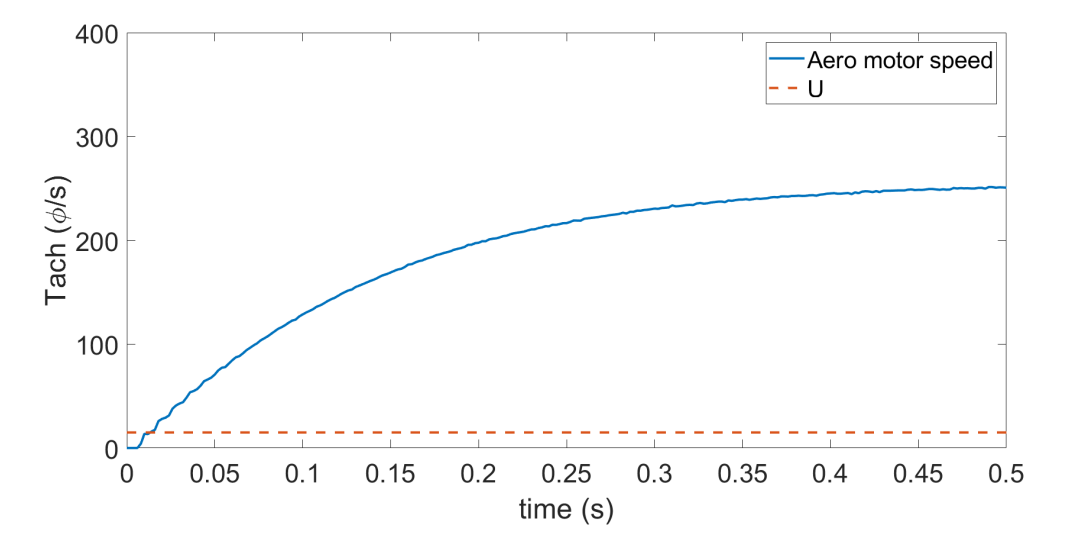

**Figure 4.9:** Inner loop open loop step response, inefficient propeller, found at  $U = 15$ 

4.3 Sequential Ziegler-Nichols closed loop plus Ziegler-Nichols open loop methods on cascaded system

<span id="page-54-0"></span>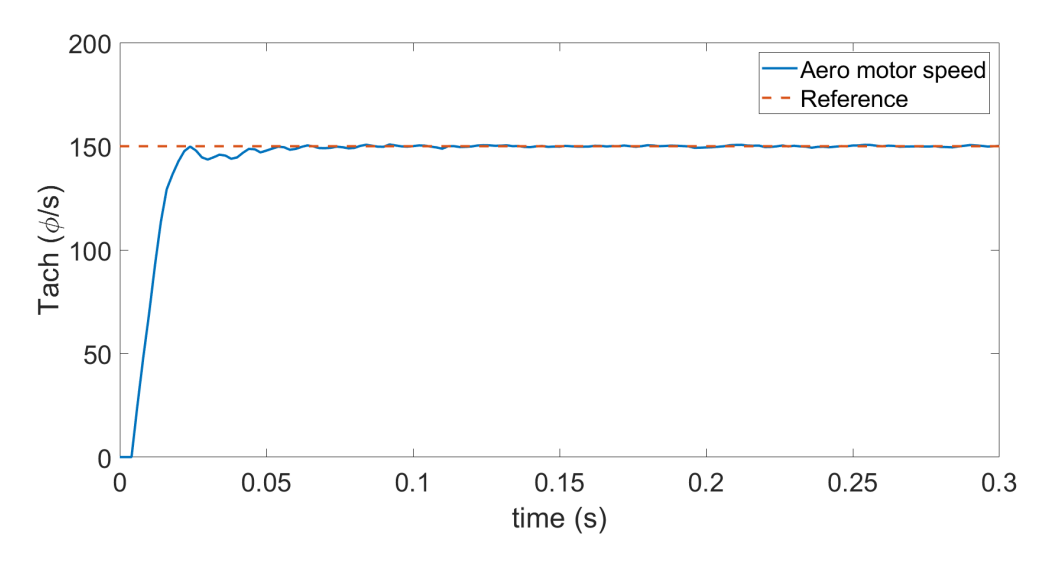

Figure 4.10: Inner loop open loop tuning result, efficient propeller, found at step input  $r_2(t)$  = 150

<span id="page-54-1"></span>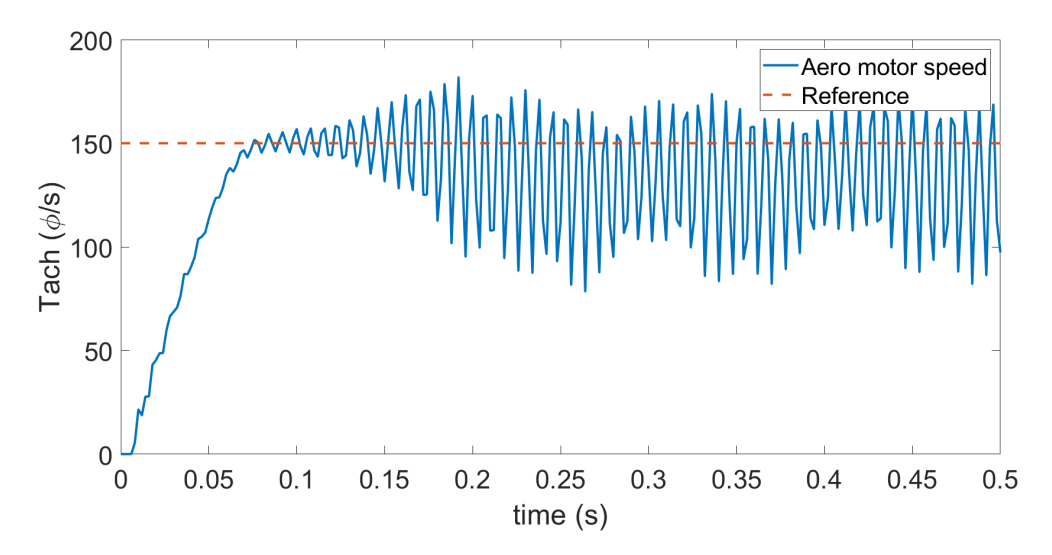

**Figure 4.11:** Inner loop open loop tuning result, efficient propeller, found at step input  $r_2(t)$  = 150

Switch A was then set back to 1 to enabled the primary loop. To tune the primary controller, Ziegler-Nichols method was followed normally. Then,  $K_U = 25000$  (4100) and

#### 4.3 Sequential Ziegler-Nichols closed loop plus Ziegler-Nichols open loop methods on cascaded system

 $T_U = 2.004$  (1.930) were found for the case of efficient (inefficient) from the responses Fig. [4.12](#page-55-0) and [4.13.](#page-56-0) The final parameters are shown in Fig. [4.3](#page-55-1) Applying the PID parameters to PIDX resulted in the responses shown in Fig. [5.3](#page-67-0) and [5.11.](#page-71-0)

<span id="page-55-1"></span>Table 4.3: PID parameters and filter coefficients for Ziegler-Nichols open-loop plus Ziegler-Nichols closed loop tuning

| Controller                                  | $K_{P}$ | Kт      | $K_{D}$ |         |
|---------------------------------------------|---------|---------|---------|---------|
| Efficient propellers secondary controller   | 0.31544 | 15.9314 |         |         |
| Efficient propellers primary controller     | 15000   | 14972   | 3757    | 0.02505 |
| Inefficient propellers secondary controller | 0.8033  | 30.43   |         |         |
| Inefficient propellers primary controller   | 2460    | 2549    | 593.5   | 0.02412 |

<span id="page-55-0"></span>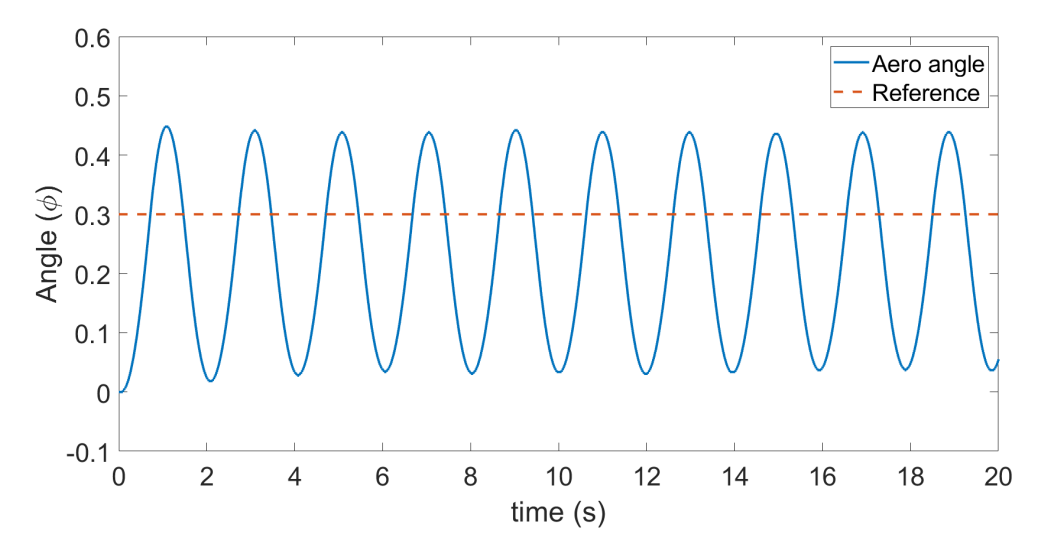

Figure 4.12: Marginally stable outer loop response, efficient propellers, found at  $K_U = K_P$  = 25000

4.4 Sequential relay-feedback method plus Ziegler-Nichols open loop tuning methods on cascaded system

<span id="page-56-0"></span>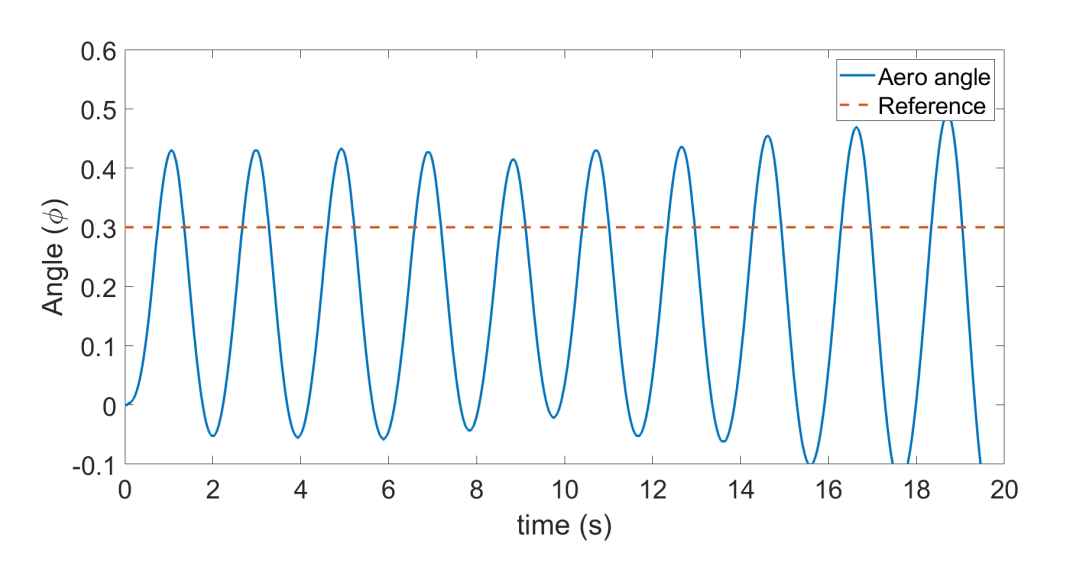

Figure 4.13: Marginally stable outer loop response, inefficient propellers, found at  $K_U = K_P$  = 4100

## 4.4 Sequential relay-feedback method plus Ziegler-Nichols open loop tuning methods on cascaded system

The model used for this tuning method is shown in Fig. 4.14.

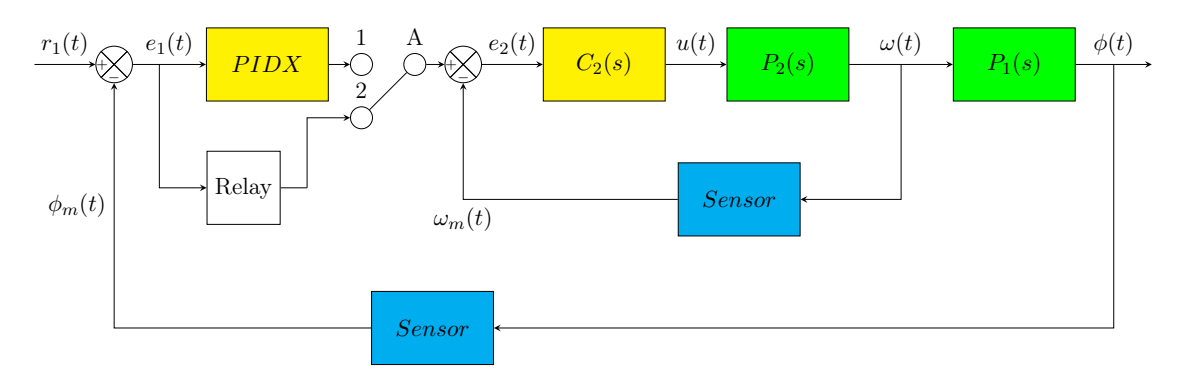

Figure 4.14: Block diagram for relay-feedback plus Ziegler-Nichols open loop cascade control

#### 4.4 Sequential relay-feedback method plus Ziegler-Nichols open loop tuning methods on cascaded system

As this method utilizes the same Ziegler-Nichols open loop technique as the previous part for tuning the inner loop, the secondary controller parameters from table [4.3](#page-55-1) were re-used for this section. Therefore, only the outer loop tuning will be covered.

The steps for the relay-feedback methods were then followed ordinarily for the outer loop. The oscillatory response used was found at relay amplitudes of  $h = 800$  for efficient, and 250 for inefficient, and are shown in Fig. [4.15](#page-58-0) and [4.16.](#page-58-1) The oscillations were considered as in permanently oscillating after 30 seconds, after which  $A = 0.6351 (0.4227)$  and  $T_U$  $= 1.513$  (1.493) were read off the responses in the case of efficient (inefficient) propellers. The final parameters are shown in Fig. [4.4.](#page-57-0) Then, applying the PID parameters obtained to the controllers resulted in Fig. [5.4](#page-67-1) and [5.12.](#page-71-1)

<span id="page-57-0"></span>Table 4.4: PID parameters and filter coefficients for Ziegler-Nichols open-loop plus relay feedback tuning

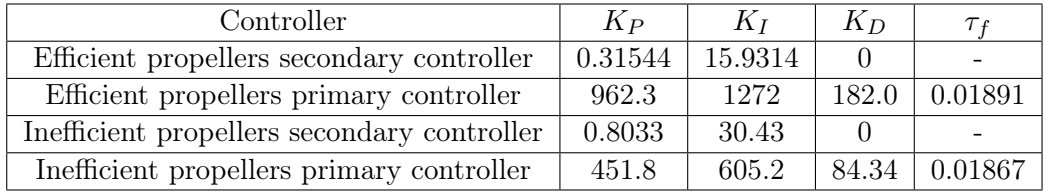

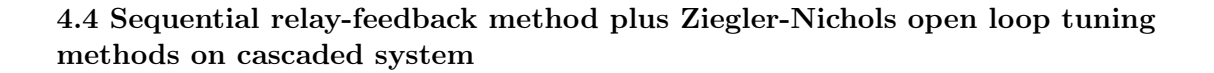

<span id="page-58-0"></span>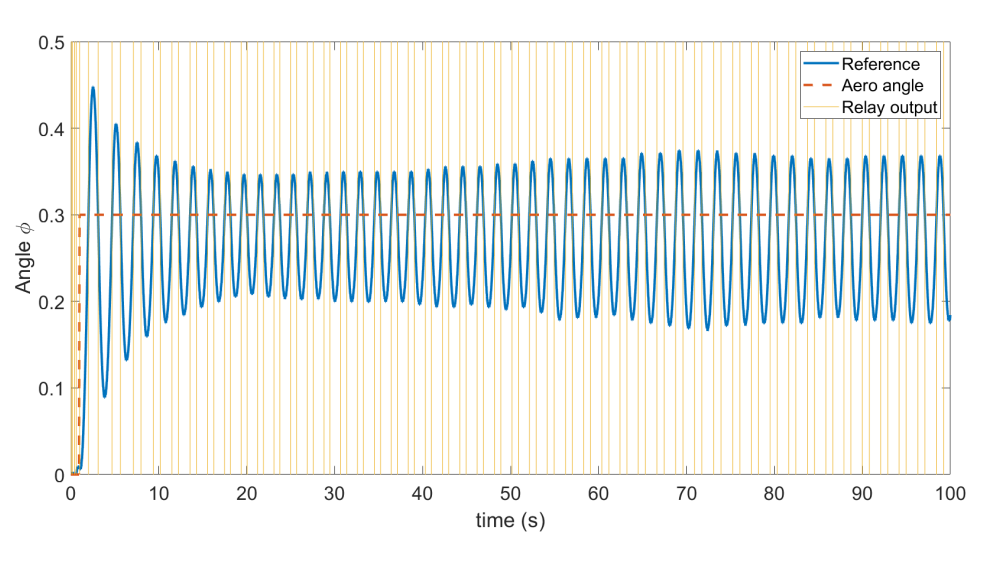

Figure 4.15: Relay outer loop test, efficient propellers, found at  $h = 800$ 

<span id="page-58-1"></span>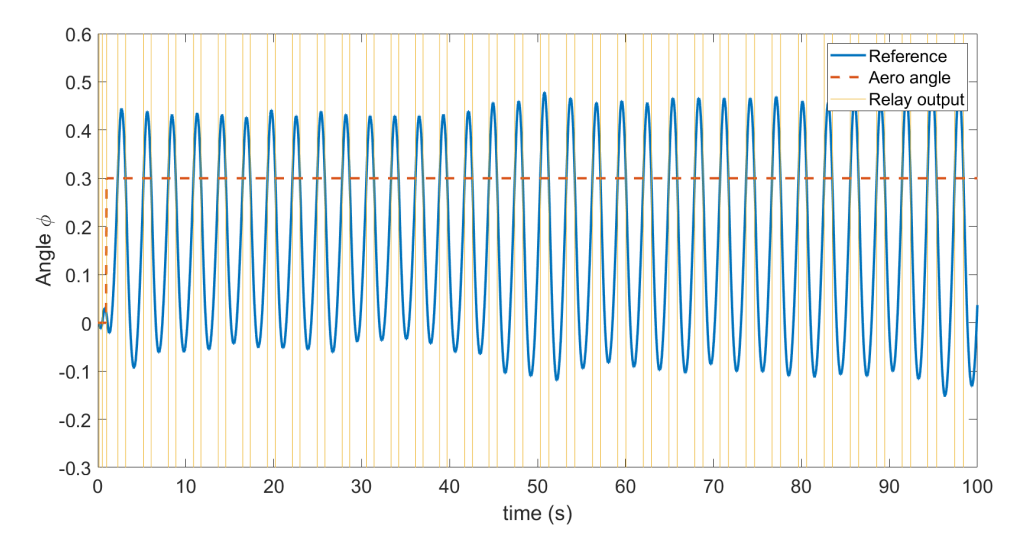

Figure 4.16: Relay outer loop test, inefficient propellers, found at  $h = 250$ 

#### 4.5 Simultaneous tuning using step response

#### <span id="page-59-0"></span>4.5.1 Common grounds

As noted earlier, the testing for this method was done using 4 different approaches. All of them utilized the model shown in Fig. 4.17.

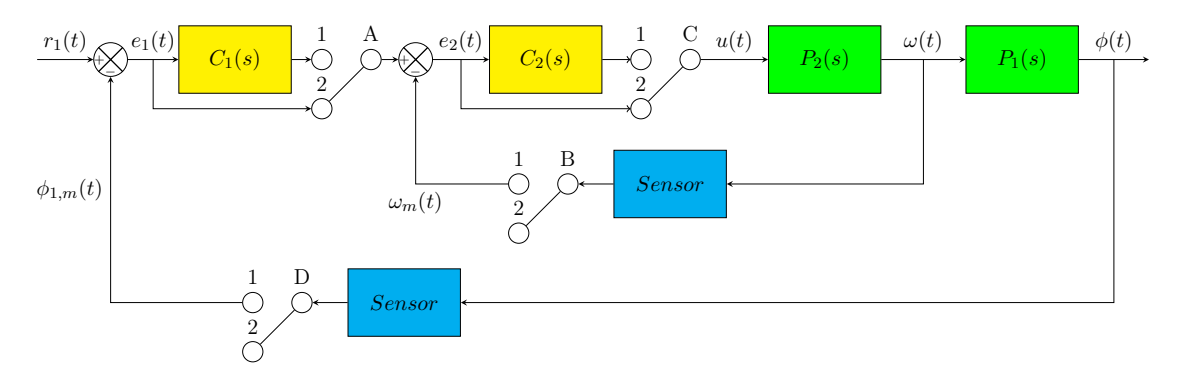

Figure 4.17: Basic block diagram for simultaneous step response method

Since all the step response tuning approaches can be executed from script after a single open loop step test, the same step responses of  $\phi$  and  $\omega$  were used for all the approaches. In addition, testing used  $m = 3$  and  $n = 4$  for least-squares model estimation method in all approaches, as that should be sufficient to create a model that replicates most properties of the original process without overfitting.

Notably, the open loop tests used to achieve these results had to be redone several times, especially for the inefficient propellers, since it would oftentimes result in negative parameters or complex answers, which are both unusable. This was largely due to the faults mentioned in the least-squares reduction method.

Since all the selected approaches use the area method for FOPDT estimation, the following execution of the area method applies to all of them:

To begin, all switches were set to 2 to disable the controllers and set the system in open loop. The system was then excited using an input of  $U = 15$ . From the step response of  $P_2$ ,  $\omega(t)$ , the area method found that the FOPDT parameters were K = 23.56,  $\tau = 0.05238$ ,  $L = 0.001801$  for the efficient propellers, and  $K = 16.95$ ,  $\tau = 0.1304$ ,  $L = 0.010145$  for the inefficient propellers.

#### 4.5.2 Step response Kappa-Tau

Using the model found in section [4.5.1,](#page-59-0) combined with Kappa-Tau tuning, least-squares process estimation on the step responses of  $\omega$  and  $\phi$  and least-squares reduction, the FOPDT model parameters of P<sub>T</sub> were found as K = 0.0005323,  $\tau = 0.3620$  and L = 0.7599 for the efficient propellers, and  $K = 0.0008706$ ,  $\tau = 0.2292$  and  $L = 0.6639$  for the inefficient propellers. Then, by using the Kappa-Tau method, the parameters in Table [4.5](#page-60-0) were found.

<span id="page-60-0"></span>Table 4.5: PID parameters and filter coefficients for 'step response Kappa-Tau' tuning

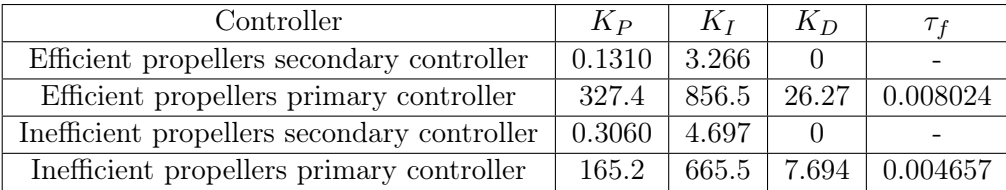

#### 4.5.3 Step response IMC

Using the model found in section [4.5.1,](#page-59-0) combined with Kappa-Tau tuning, least-squares process estimation on the step responses of  $\omega$  and  $\phi$  and least-squares reduction, the SOPDT model parameters of P<sub>T</sub> were found as K = 0.0005323,  $\tau = 0.5209$ ,  $\xi = 0.07795$ and L = 0.06097 for the efficient propellers, and K = 0.0008706,  $\tau = 0.4842$ ,  $\xi = 0.1005$ and  $L = 0.07484$  for the inefficient propellers. Then, by using the Kappa-Tau method, the parameters in Table [4.6](#page-61-0) were found.

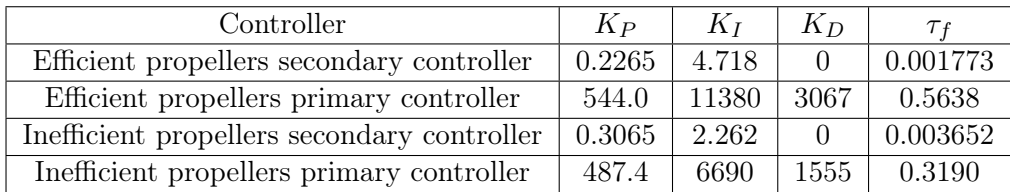

<span id="page-61-0"></span>Table 4.6: PID parameters and filter coefficients for 'step response IMC' tuning

#### 4.5.4 Step response simultaneous FOPDT plus FOPDT

Using the model found in section [4.5.1](#page-59-0) least-squares process estimation on the step responses of  $\omega$  and  $\phi$  and least-squares rediction, the FOPDT model parameters of P<sub>1</sub> were found as  $K = 0.0005323$ ,  $\tau = 0.3619$  and  $L = 0.7410$  for the efficient propellers, and K  $= 0.0008706$ ,  $\tau = 0.2433$  and  $L = 0.6307$  for the inefficient propellers. Then, by using the simultaneous FOPDT plus FOPDT tuning method, the parameters in Table [4.7](#page-61-1) were found.

<span id="page-61-1"></span>Table 4.7: PID parameters and filter coefficients for 'step response simultaneous FOPDT plus FOPDT' tuning

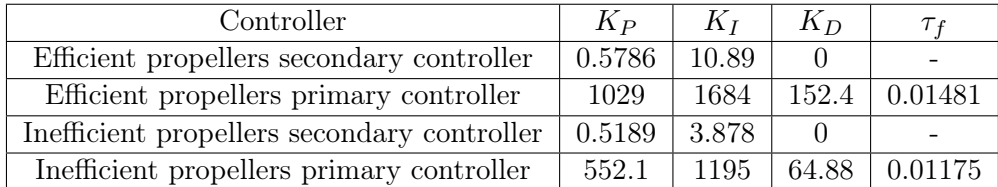

#### 4.5.5 Step response simultaneous FOPDT plus SOPDT

Using the model found in section [4.5.1,](#page-59-0) least-squares process estimation on the step responses of  $\omega$  and  $\phi$  and least-squares reduction, the SOPDT model parameters of P<sub>1</sub> were found as K = 0.0005323,  $\tau = 0.5209$ ,  $\xi = 0.07791$  and L = 0.05510 for the efficient propellers, and K = 0.0008706,  $\tau = 0.4857$ ,  $\xi = 0.1031$  and L = 0.06582 for the inefficient propellers. Then, by using the simultaneous FOPDT plus SOPDT tuning method, the parameters in Table [4.8](#page-62-0) were found.

<span id="page-62-0"></span>Table 4.8: PID parameters and filter coefficients for 'step response IMC' tuning

| Controller                                  | $K_{P}$ | $K_I$ | $K_D$ |        |
|---------------------------------------------|---------|-------|-------|--------|
| Efficient propellers secondary controller   | 0.8322  | 15.71 |       |        |
| Efficient propellers primary controller     | 2224    | 22012 | 5811  | 0.2613 |
| Inefficient propellers secondary controller | 0.5189  | 3.878 |       |        |
| Inefficient propellers primary controller   | 1316    | 10080 | 2297  | 0.1746 |

## Chapter 5

## Results

## 5.1 PID parameters and filter coefficients

Table 5.1: PID parameters and filter coefficients for all tuning methods, efficient propellers

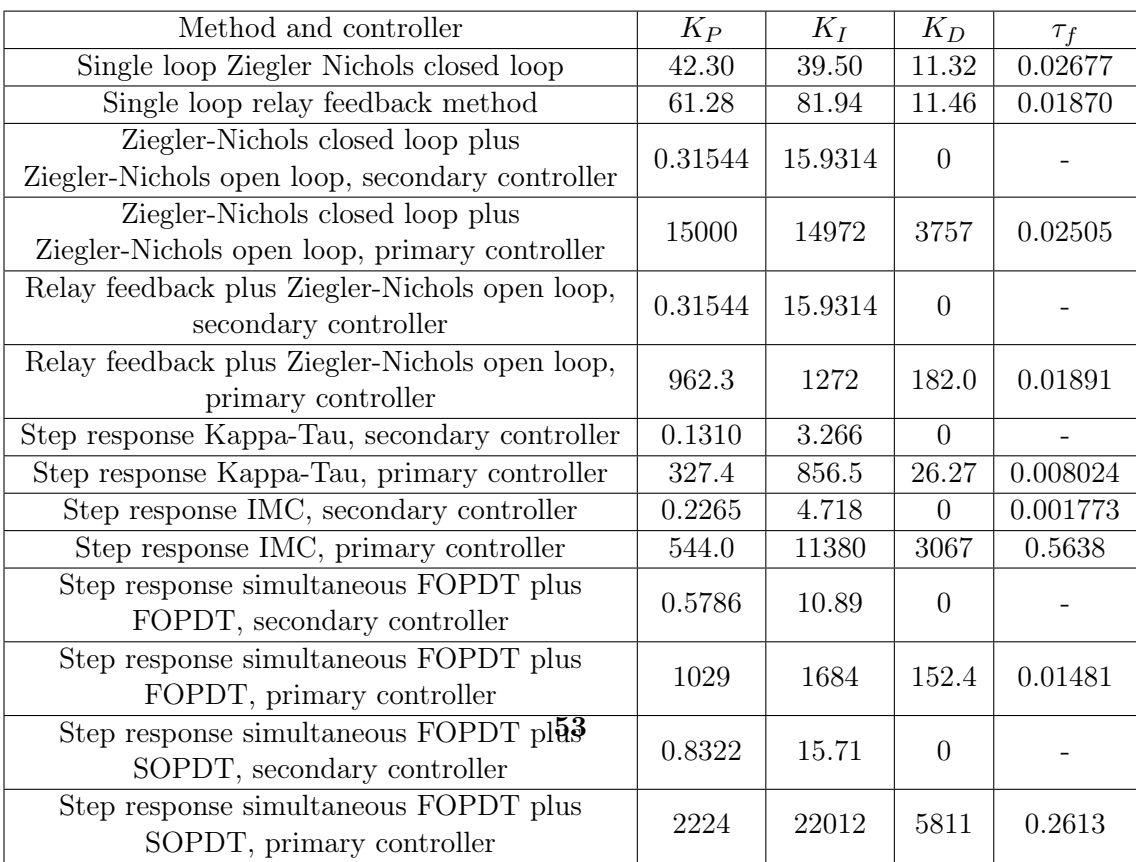

### 5.1 PID parameters and filter coefficients

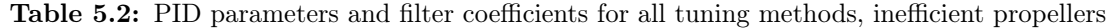

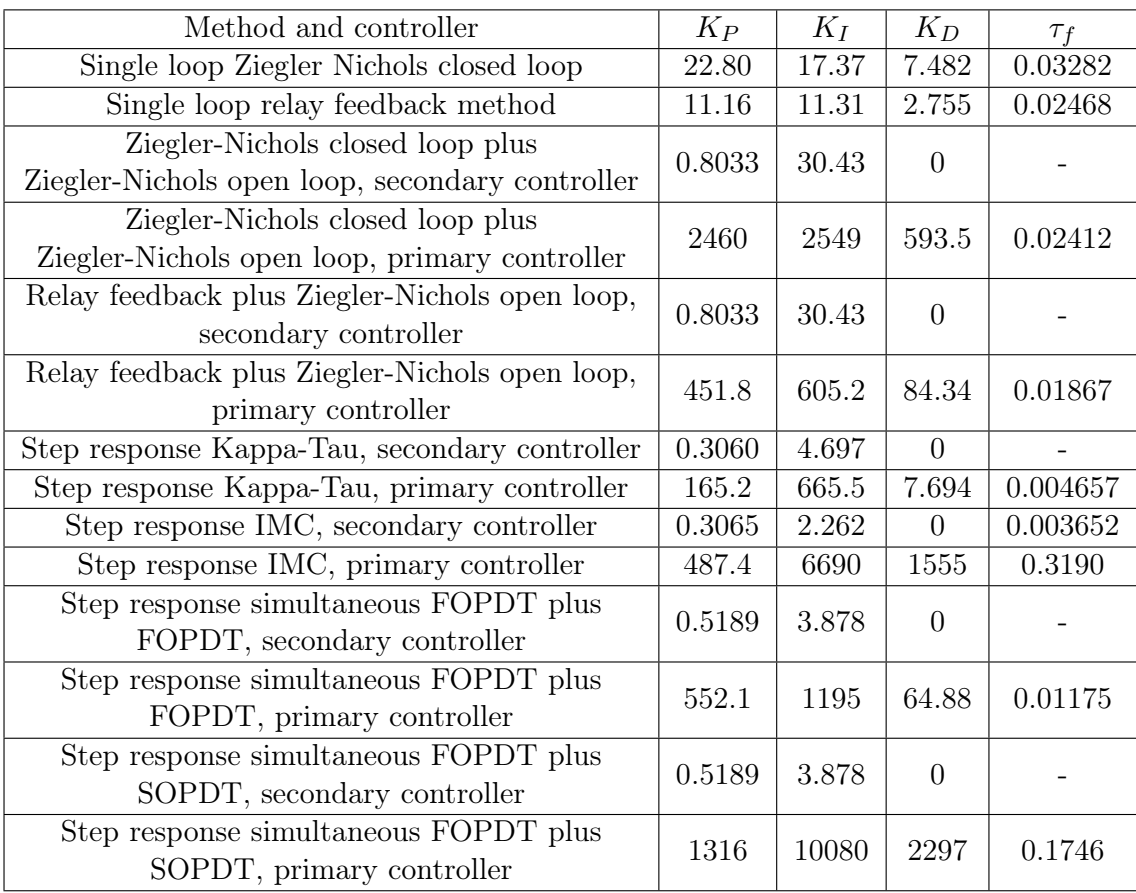

## 5.2 Figures

#### 5.2.1 Efficient propellers

<span id="page-66-0"></span>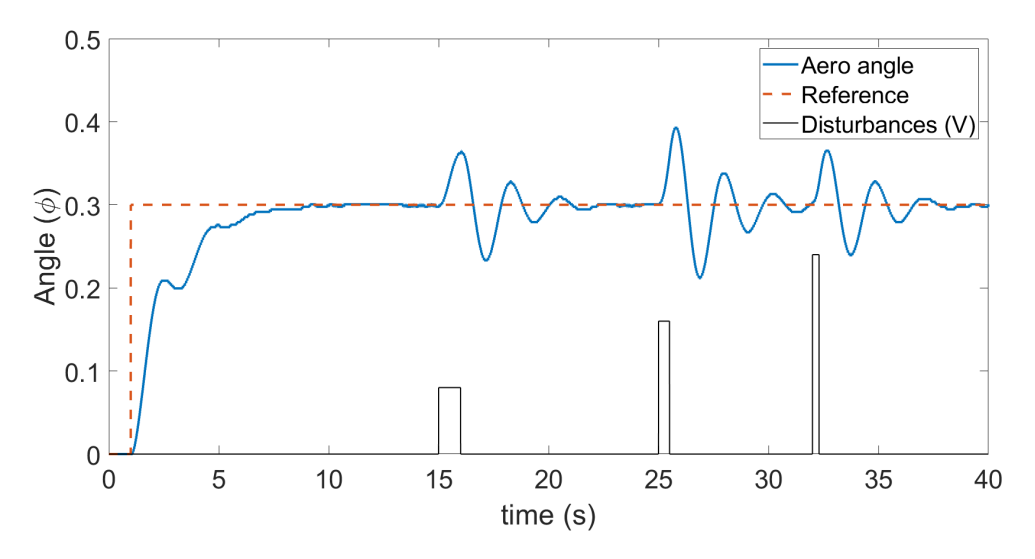

Figure 5.1: Single loop closed loop Ziegler-Nichols method result, efficient propellers

<span id="page-66-1"></span>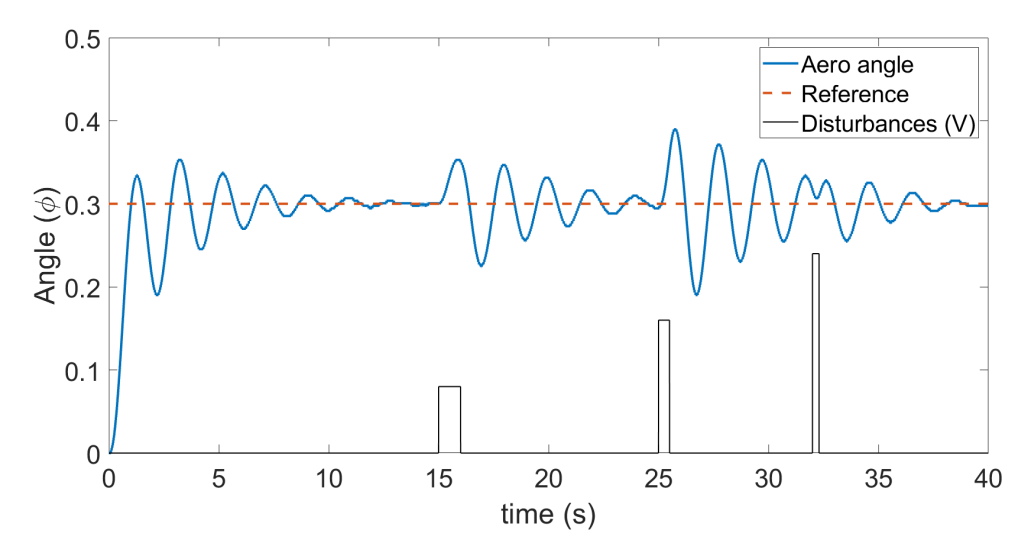

Figure 5.2: Single loop relay feedback method result, efficient propellers

<span id="page-67-0"></span>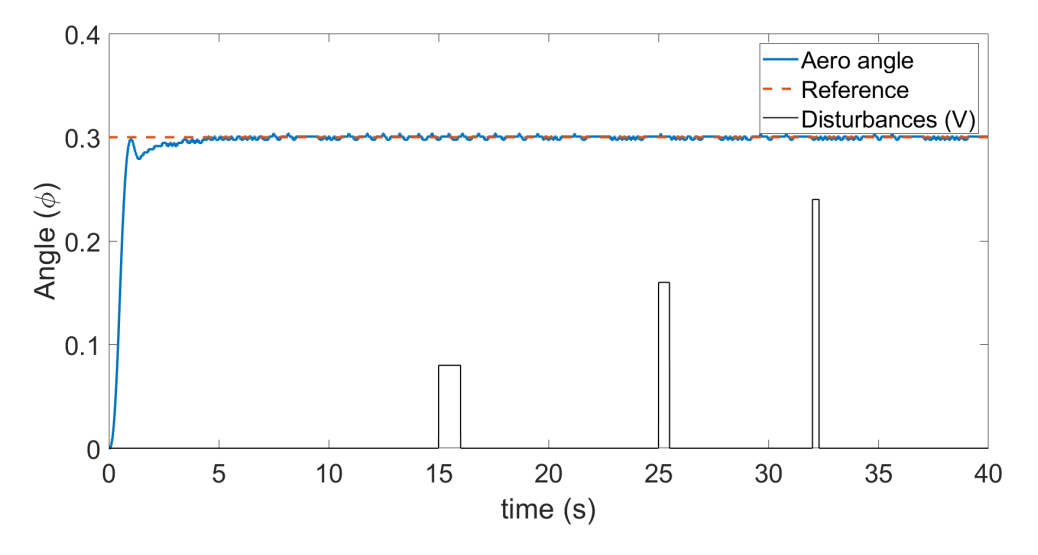

Figure 5.3: Sequential closed loop Ziegler-Nichols plus open loop Ziegler-Nichols result, efficient propellers

<span id="page-67-1"></span>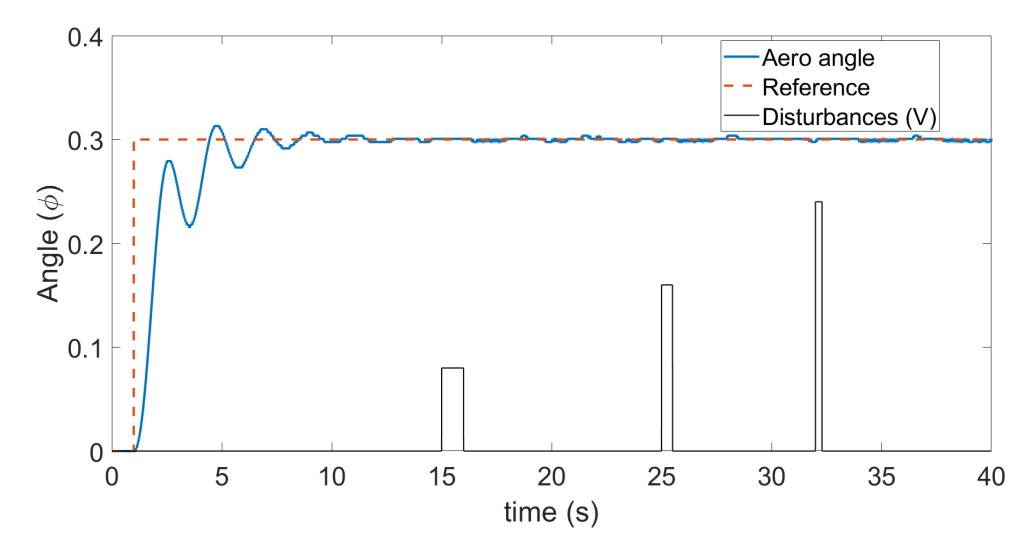

Figure 5.4: Sequential relay feedback plus open loop Ziegler-Nichols result, efficient propellers

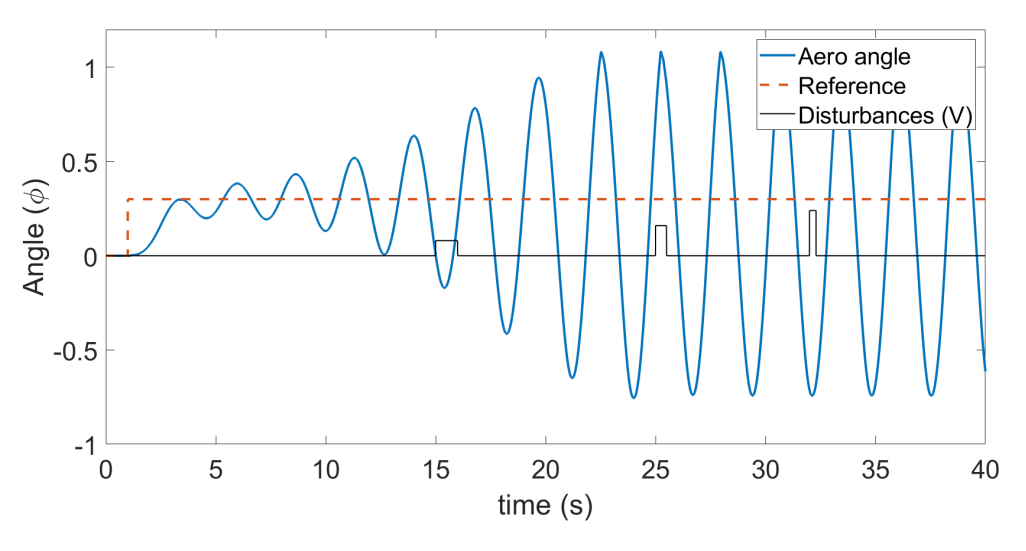

Figure 5.5: Step response Kappa-Tau cascade tuning, efficient propellers

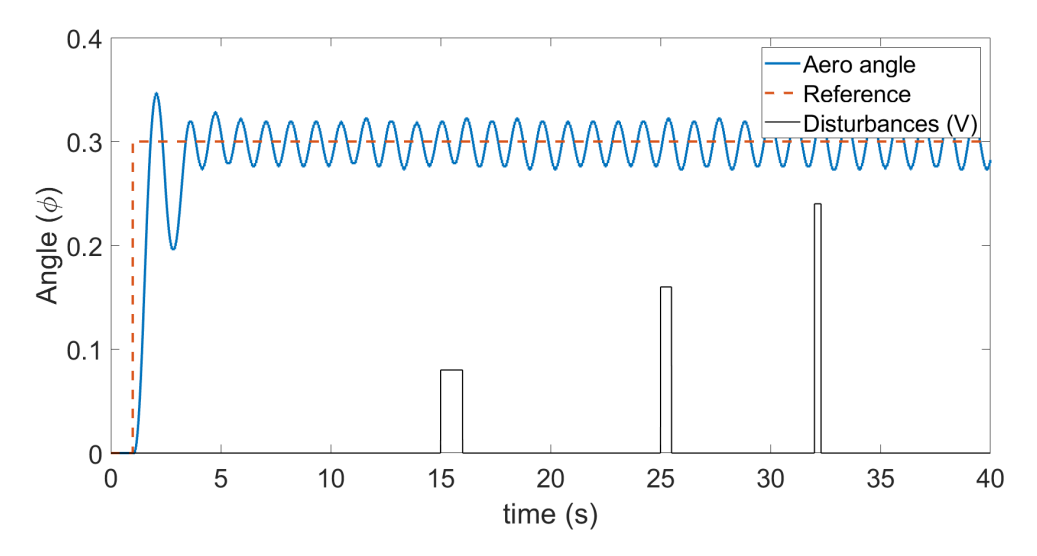

Figure 5.6: Step response IMC cascade tuning, efficient propellers

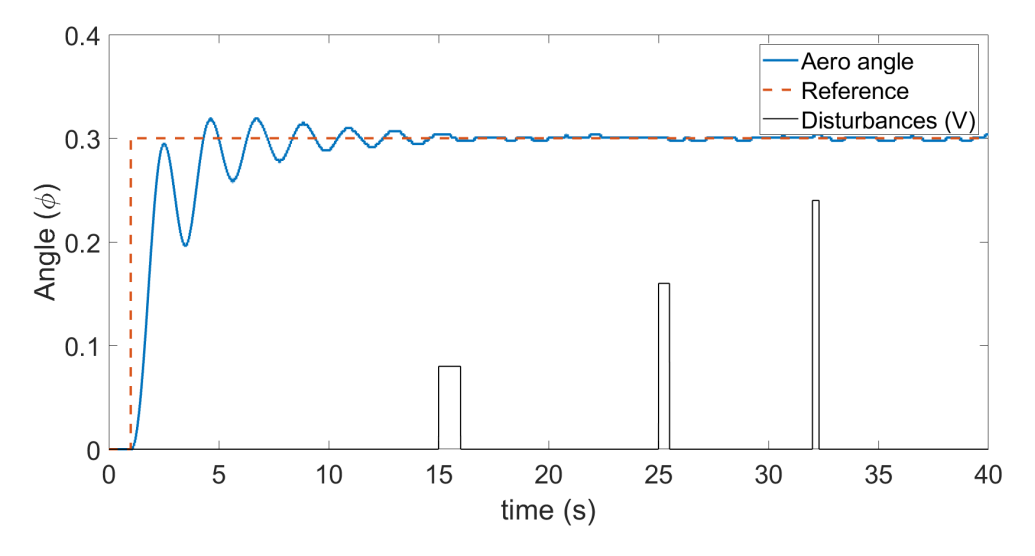

Figure 5.7: Step response simultaneous FOPDT plus FOPDT cascade tuning, efficient propellers

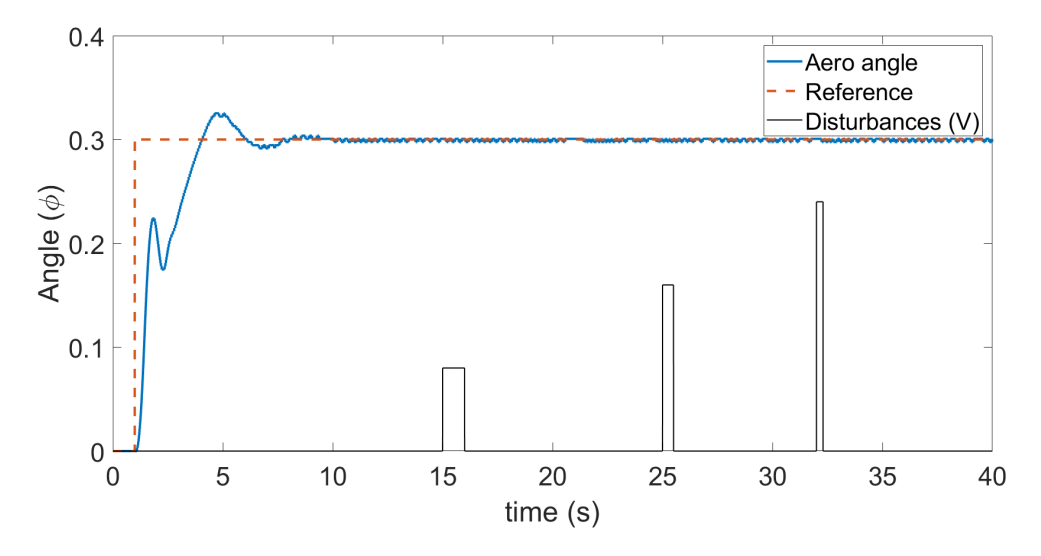

Figure 5.8: Step response simultaneous FOPDT plus SOPDT cascade tuning, efficient propellers

<span id="page-70-0"></span>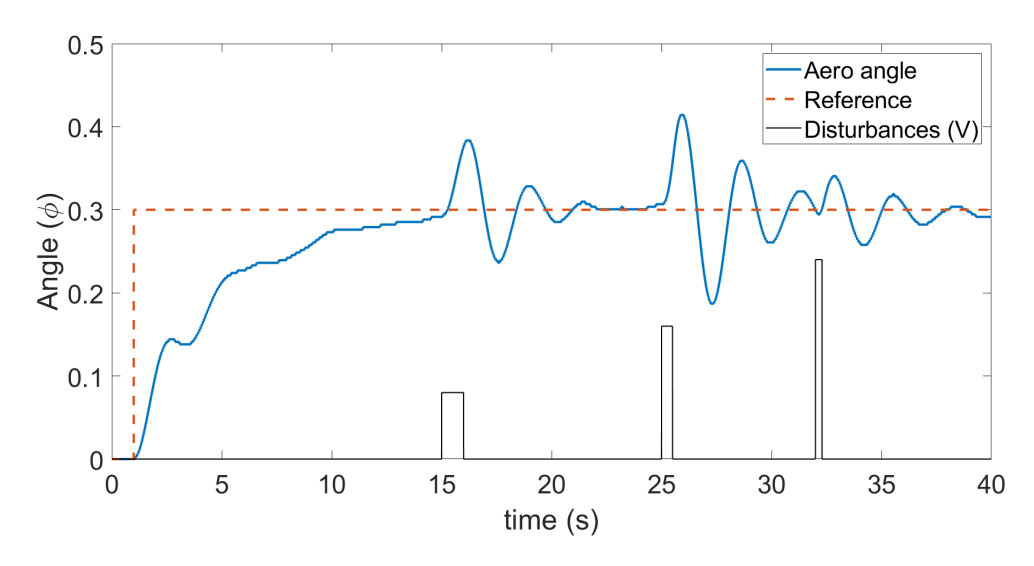

#### 5.2.2 Inefficient propellers

Figure 5.9: Single loop closed-loop Ziegler-Nichols result, inefficient propellers

<span id="page-70-1"></span>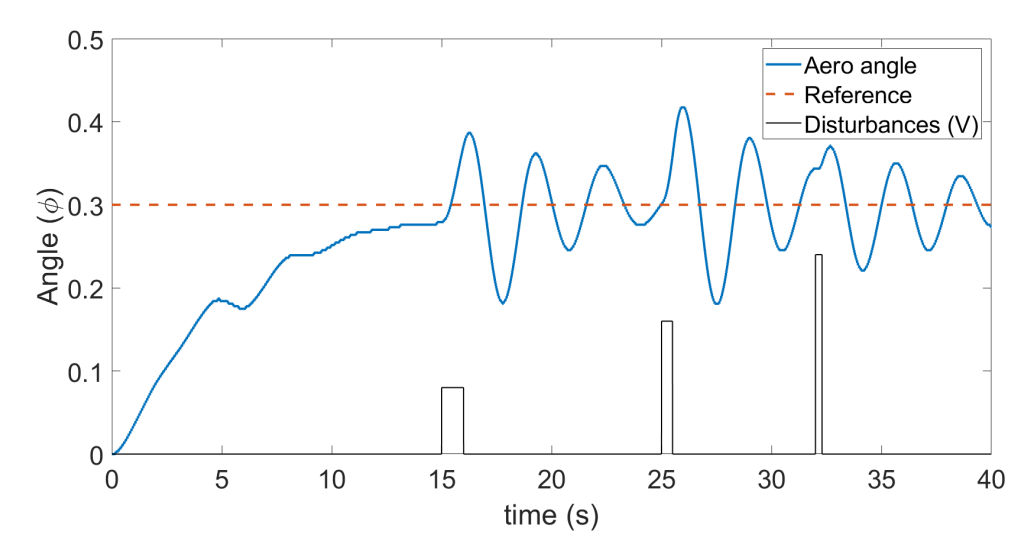

Figure 5.10: Single loop relay feedback result, inefficient propellers

<span id="page-71-0"></span>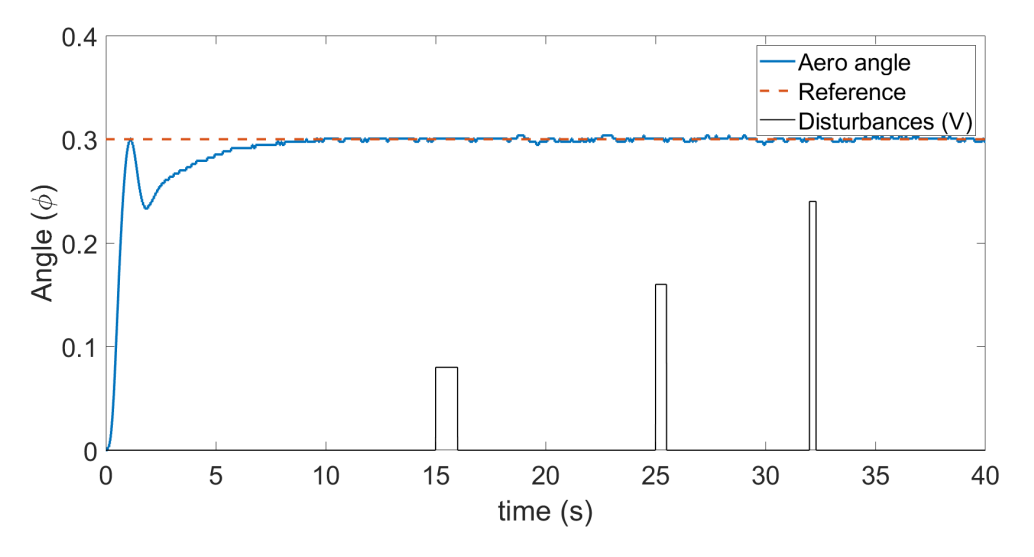

Figure 5.11: Sequential closed loop Ziegler-Nichols plus open loop Ziegler-Nichols result, inefficient propellers

<span id="page-71-1"></span>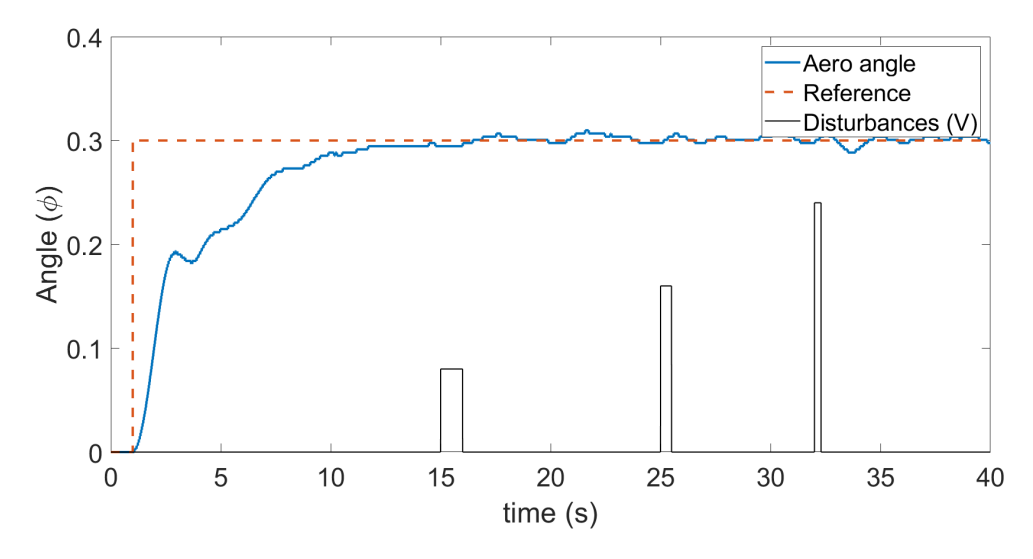

Figure 5.12: Sequential relay feedback plus open loop Ziegler-Nichols result, inefficient propellers
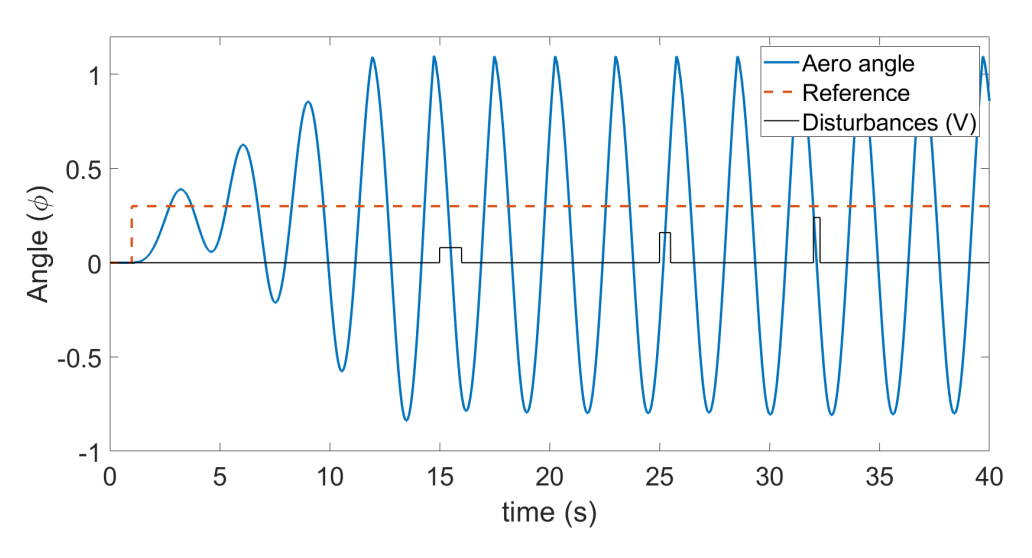

Figure 5.13: Step response Kappa-Tau cascade tuning, inefficient propellers

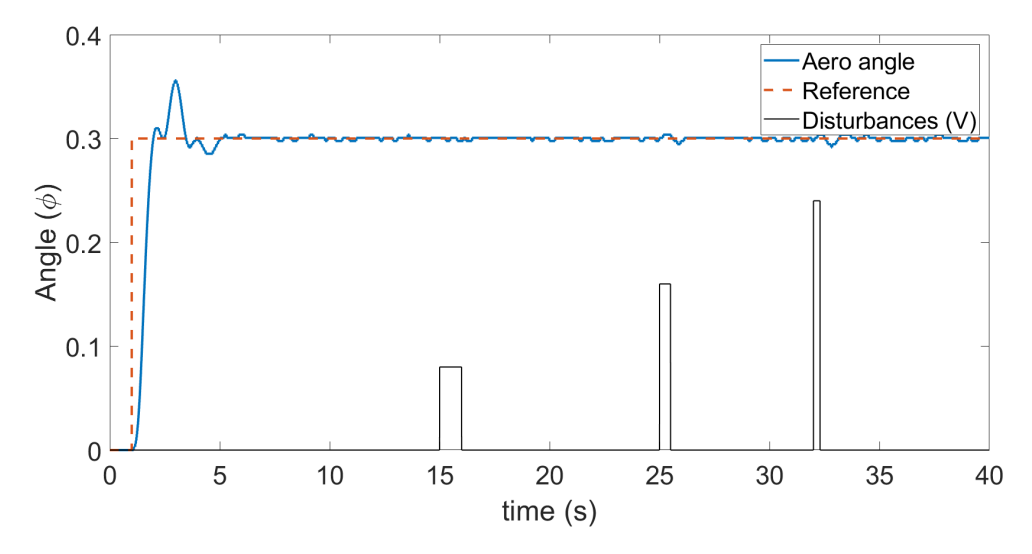

Figure 5.14: Step response IMC cascade tuning, inefficient propellers

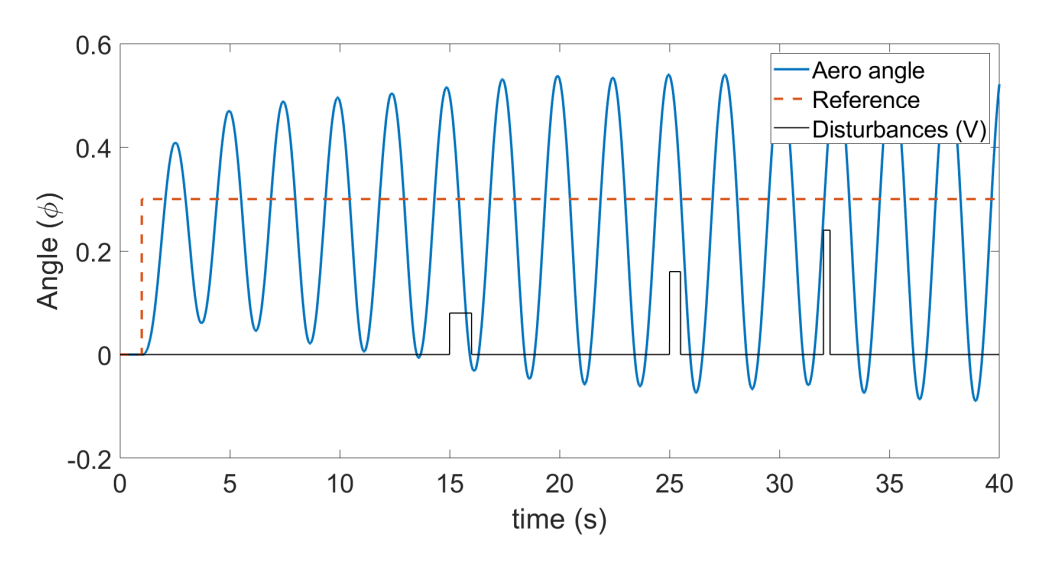

Figure 5.15: Step response simultaneous FOPDT plus FOPDT cascade tuning, inefficient propellers

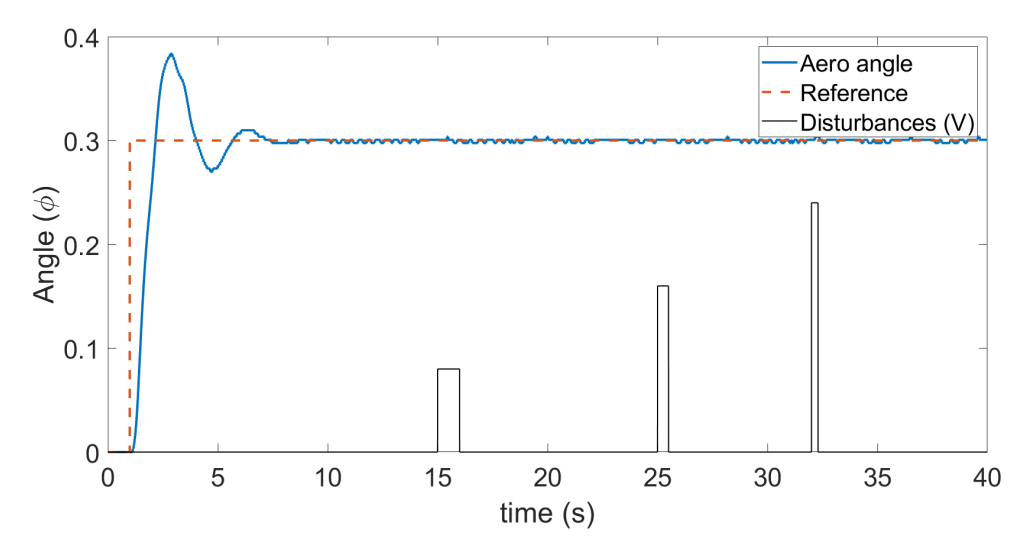

Figure 5.16: Step response simultaneous FOPDT plus SOPDT cascade tuning, inefficient propellers

### 5.3 Integral performance indices

Table 5.3: Integral performance indices for efficient propellers

| Method                                      | <b>IAE</b> | <b>ITAE</b> | ISE     | <b>ITSE</b> |
|---------------------------------------------|------------|-------------|---------|-------------|
| Standard Ziegler-Nichols                    | 1.006      | 14.63       | 0.09543 | 0.7130      |
| Standard relay feedback                     | 1.057      | 17.28       | 0.08279 | 0.7669      |
| Cascade Ziegler-Nichols                     | 0.2175     | 1.125       | 0.03586 | 0.01054     |
| Cascade relay feedback                      | 0.4632     | 2.265       | 0.06508 | 0.1116      |
| Step response Kappa-Tau                     | 15.43      | 394.15      | 9.816   | 270.5       |
| Step response IMC                           | 0.7606     | 11.82       | 0.05261 | 0.2690      |
| Step response simultaneous FOPDT plus FOPDT | 0.4813     | 2.489       | 0.06431 | 0.1163      |
| Step response simultaneous FOPDT plus SOPDT | 0.3960     | 1.827       | 0.05190 | 0.08559     |

Table 5.4: Integral performance indices for inefficient propellers

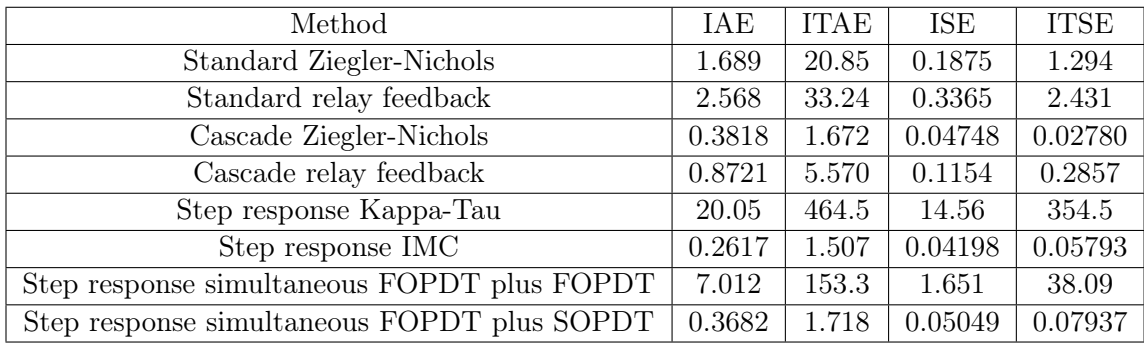

## Chapter 6

## Discussion and future work

### 6.1 Discussion

Due to disturbances and human error varying between individual experiments, small differences in performance can largely be neglected. Even with that in mind, as was desired, the cascade control versions of both the closed loop Ziegler-Nichols and the relay-feedback methods perform much better in the graphs and the integral indices. This improvement is especially prominent for the inefficient propellers, which are affected by disturbances more than the efficient ones. This can also be observed by the time variant integral indices, which put more emphasis on disturbances, demonstrate an especially radical improvement compared from single loop control to cascade control. The only exceptions being the less stable systems, where the low performance in the time variant integral indices can be attributed to that very lack of stability. Though this is best observed by the figures, where while the single loop feedback control systems hardly had time to stabilize between the various disturbances, the cascade control systems were hardly affected. This was consistent even among worse performing methods. Clearly, consistent with what was established earlier, cascade control on the Quanser Aero has significantly superior disturbance rejection properties against disturbances acting in the inner loop, compared to single loop control.

Even besides disturbance rejection though, from reading the figures, it can be observed that there's some improvement in speed and/or stability from the single loop Ziegler-Nichols closed loop and relay feedback experiments to their cascade control equivalents.

#### 6.2 Future work

However, it remains true that sequential cascade control, which were the best performing methods, involves much greater time to tune. Fortunately, the inner loop in these experiments utilized the Ziegler Nichols open loop method, which is less time consuming than the Ziegler Nichols open loop method or the relay feedback method, meaning the time it takes was not quite doubled. In addition, considering that typical tests with the Quanser Aero do not take long, the time it takes to tune is arguably of low relevance compared to the performance of the method.

Regardless, reducing the time it takes to tune the controller is still desirable. For that purpose, simultaneous tuning of controllers can be a useful approach, as it can possibly tune both controllers with just one test and a script. On the other hand, it is much more challenging to implement. Firstly, it takes much more advanced methods to develop the required script. Second, due to the underdamped nature of the Quanser Aero's primary process, the number of methods that are available is drastically limited. As shown by the results of 'Step response Kappa-Tau' and 'Step response simultaneous FOPDT plus FOPDT', while methods that utilize FOPDT models for the outer loop can work, they are particularly unreliable. Though even among the SOPDT based methods, tests had to be redone several times, and in the end largely did not show the same consistent level of performance as the sequential methods. Still, considering only one overall tuning method was attempted for simultaneous tuning, it is hard to conclude whether this was fully the fault of simultaneous tuning. Though at the very least, it is certain that simultaneous tuning takes a lot more effort to set up.

Regardless, there is clearly significant benefit to applying a cascade control configuration to the Quanser Aero. The disturbance rejection properties are very significant, and there is likely more general benefits like speed and/or stability as well. While the time it takes to tune is a problem, it takes a little enough time to tune overall that this is likely not as much of a detriment as the increase in performance is of a benefit. Not to mention it's also possible to cut down this added time by using simultaneous tuning, though the effectiveness of such methods is slightly more uncertain as of now.

### 6.2 Future work

At this point, this report still leaves lots of work to be done. Particularly, since all testing was done only using the 1DOF helicopter configuration, it may be worthhile to test the usage of cascade control with other configurations, especially 2DOF. Taken one step further, it may be useful to test cascade control with Quanser's 3DOF helicopter.

#### 6.2 Future work

There would also be value in testing with more tuning methods. While the claim that cascade control is superior in resisting disturbances in the Quanser Aero's inner loop has been quite definitively demonstrated, other factors like speed, stability and ease of implementation would perhaps require more types of tests. In particular, it would be desirable to find another less flawed model reduction method for the cascade step response method. Testing at least one more type of simultaneous tuning method would also be very useful to increase the robustness of any claims regarding simultaneous tuning. In general, a larger variety of tested methods would allow for a much more rigorous analysis of how a cascade control implementation affects the Quanser Aero.

It is also an option to test other types of controllers besides PI and PID. They can potentially change how cascade control affects the performance of the Quanser Aero.

It may of course also be considered to simply improve on the methods already demonstrated in case there were any errors in execution.

### Chapter 7

## Conclusion

The goal of this bachelor's report is to evaluate how effective applying a cascade control system to the Quanser Aero would be. To determine this, many different ways of tuning a PI or PID controller were established. These were then used in tuning the Quanser Aero several times both using a single loop configuration and a cascade control configuration, after which the performance of the tuned systems was tested. All tests were then repeated with a second set of worse propellers. The results from this were then evaluated and discussed.

In the end, it was clear that the cascade control configuration provides drastically superior disturbance rejection properties against disturbances acting in the inner loop. There's also seemingly some advantage in stability and/or speed, but more testing needs to be done to determine that for certain. While the main disadvantage cascade control, speed of implementation, can be alleviated using simultaneous tuning, this can be much more difficult to implement and much more inconsistent in result. Though in summary, it's clear that a cascade control configuration is overall quite effective when applied to the Quanser Aero.

# Bibliography

- [1] Quanser aero. Technical report, quanser.com, https://www.quanser.com/products/quanser-aero/, 23. February, 2021.
- [2] Sherif I Abdelmaksoud, Musa Mailah, and Ayman M Abdallah. Practical real-time implementation of a disturbance rejection control scheme for a twin-rotor helicopter system using intelligent active force control. IEEE Access, 9:4886–4901, 2020.
- [3] Karl Johan Åström and Tore Hägglund. PID controllers: theory, design, and tuning. ISA-The Instrumentation, Systems and Automation Society, 1995.
- [4] I-Lung Chien. Imc-pid controller design-an extension. IFAC Proceedings Volumes, 21(7):147–152, 1988.
- [5] Yongho Lee, Sunwon Park, and Moonyong Lee. Pid controller tuning to obtain desired closed-loop responses for cascade control systems. IFAC Proceedings Volumes, 31(11):613–618, 1998.
- [6] Manfred Morari and Evanghelos Zafiriou. Robust process control. Morari, 1989.
- [7] Rames C Panda, Cheng-Ching Yu, and Hsiao-Ping Huang. Pid tuning rules for sopdt systems: Review and some new results. ISA transactions, 43(2):283–295, 2004.
- [8] Daniel E Rivera, Manfred Morari, and Sigurd Skogestad. Internal model control: Pid controller design. Industrial  $\mathcal{C}$  engineering chemistry process design and development,  $25(1):252-265, 1986.$
- [9] Damiano Rotondo. Ele320\_28 empirical design of pid controllers, month ??? year ???. University of Stavanger.
- [10] Siri Marte Schlanbusch. Adaptive backstepping control of quanser 2dof helicopter: Theory and experiments. Master's thesis, Universitetet i Agder; University of Agder, 2019.
- [11] Su Whan Sung, In-Beum Lee, and Byung-Kook Lee. On-line process identification and automatic tuning method for pid controllers. Chemical Engineering Science, 53(10):1847–1859, 1998.
- [12] Antonio Visioli. Practical PID control. Springer Science & Business Media, 2006.
- [13] Antonio Visioli and Aurelio Piazzi. An automatic tuning method for cascade control systems. In 2006 IEEE Conference on Computer Aided Control System Design, 2006 IEEE International Conference on Control Applications, 2006 IEEE International Symposium on Intelligent Control, pages 2968–2973. IEEE, 2006.
- [14] John G Ziegler, Nathaniel B Nichols, et al. Optimum settings for automatic controllers. trans. ASME, 64(11), 1942.

## Vedlegg A

# Matlab scripts

Finding integral indices of result test:

```
1 IAE = load("IAE.mat").ans;
2 ITAE = load("ITAE.mat").ans;
3 ISE = load("ISE.mat").ans;
4 ITSE = load("ITSE.mat").ans;
5
6 disp("IAE: " + string(IAE(2,end)))
7 \text{ disp}("ITER: " + string(ITAE(2, end)))8 disp("ISE: " + string(ISE(2,end)))
9 disp("ITSE: " + string(ITSE(2,end)))
```
Finding single loop Ziegler-Nichols closed loop parameters and plotting test figure:

```
1 close all
 2 clear
 3 clc
 4
 5 KU = 70.5;6 yend = 0.4;
 7 ystart = -0.1;
 8
9 \text{ t0} = 3;10 timeset = 20;\vert 11
```

```
12 s = load('y.mat');
13
14 total = s.ans(1, end);15 x = total-t0;16 step = s.ans(1, 2) - s.ans(1, 1);17 tn = timeset/step + 1;
18
19 tK = total/step;
20 xK = (total - x)/step;
21
22 max = 0;23 peakCount = 0;24 startFlag = 1;25 endFlag = 1;
26 peakFlag = 0;
27
28 resetCount = 0;
29
30 for K = 1 : (tK + 1)
31 tempx = s.ans(2, K);32 i f K \leq xK33 if tempx > max;
34 max = tempx;
35 end
36 elseif (K > xK) & (tK*0.9 > K)
37 if tempx > max*0.9
38 if peakFlag == 0
39 peakFlag = 1;
40 peakCount = peakCount + 1;
41 resetCount = 0;
42 if startFlag == 1
43 firstPeak = K*step;
44 disp(peakCount)
45 startFlag = 0;
46 end
47 lastPeak = K*step;
48 end
49 else
50 if resetCount < 100
51 resetCount = resetCount + 1;
52 else
53 peakFlag = 0;
54 end
55 end
56 else
57 8 {
58 if tempx > max\ast0.9<br>59 if endFlaq ==
           if endFlag == 160 lastPeak = K*step;
```

```
61 endFlag = 0;
62 end
63 end
64 \frac{8}{6}65 end
66 end
67
68 w_u = 1/((lastPeak-firstPeak)/(peakCount-1));
69
70 TU = (lastPeak-firstPeak)/(peakCount-1);
71
72 KP = 0.6*KU;73 KI = 1.2*KU/TU;
74 KD = 3*KU*TU/40;75
76 TF = KD/KP*0.1;77
78 %%%Plots --------------------------------------
79
80 t = s.ans(1, 1:tn);
81 \, y = s.ans(2, 1:tn);82
83 s2 = load('r.mat');
84
85 r = s2 \cdot ans(2, 1:tn);86
87 p = plot(t, y, t, r, --')88 p(1).LineWidth = 2;
89 p(2).LineWidth = 2;
90 legend("Aero angle", "Reference")
91 ylabel("Angle (\phi)")
92 xlabel("time (s)")
93 ax = gca;94 ax.FontSize = 22;
95 ylim([ystart, yend]);
96
97 disp("KU: " + string(KU))
98 disp("TU: " + string(TU))
99 disp("KP: " + string(KP))
\begin{bmatrix} 100 & \text{disp}("KI: " + string(KI)) \end{bmatrix}\begin{bmatrix} 101 & \text{disp}("KD: " + string(KD)) \end{bmatrix}\begin{bmatrix} 102 & \text{disp}("TF: " + string(TF)) \end{bmatrix}
```
Plotting result of single loop Ziegler-Nichols closed loop method:

close all

```
2 clear
3 clc
4
5 yend = 0.5;
6 ystart = 0;7
8 timeset = 40;9 tn = timeset/0.002 + 1;
10
11 s = load('y.mat');
12
13 t = s.ans(1, 1:tn);14 y = s.ans(2, 1:tn);15
16 s2 = load('r.mat');
17 r = s2.ans(2, 1:tn);18 s4 = load('disturbance');19 d = s4.ans(2, 1:tn)*0.02;20
21 p = plot(t, y, t, r, --',t, d, 'black')22 p(1).LineWidth = 2;
23 p(2).LineWidth = 2;
24 p(3). LineWidth = 1;
25 legend("Aero angle", "Reference", "Disturbances (V)")
26 ylabel("Angle (\phi)")
27 xlabel("time (s)")
28 ax = gca;
29 ax.FontSize = 22;
30 ylim([ystart, yend]);
```
Finding single loop relay feedback parameters and plotting test figure:

```
1 close all
 2 clear
 3 clc
 4
 5 h = 50;6 t0 = 30;7 yend = 0.9;
 8 ystart = -0.5;
 9 timeset = 100;
10 tn = timeset/0.002 + 1;11
12 s = load('y.mat');
13
| 14 total = s.ans(1, end);
```

```
15 x = total-t0;
16 step = s.ans(1, 2) - s.ans(1, 1);17
18 tK = total/step;
19 xK = (total - x)/step;20
21 max = 0;22 peakCount = 0;
23 startFlag = 1;
24 endFlag = 1;
25 peakFlag = 0;26 fallFlag = 0;27
28 resetCount = 0;
29 ampTopTotal = 0;
30
31 min = 10000;
32 peakCount2 = 0;
33 startFlag2 = 1;
34 endFlag2 = 1;35 peakFlag2 = 0;
36 fallFlag2 = 0;
37
38 resetCount2 = 0;
39 ampBotTotal = 0;40
41 for K = 1 : (tK + 1)
42 tempx = s.ans(2, K);43 if K \leq xK44 if tempx > max;
45 max = tempx;
46 end
47 if tempx < min;
48 min = tempx;
49 end
50 elseif (K > xK) & (tK*0.9 > K)
51 %disp(tempx)
52 if tempx > max*0.9
53 if peakFlag == 0
54 peakFlag = 1;
55 peakCount = peakCount + 1;
56 resetCount = 0;
57 if startFlag == 1
58 firstPeak = K*step;
59 %disp(peakCount)
60 startFlag = 0;61 end
62 lastPeak = K*step;
63 end
```

```
64 if fallFlag == 0
65 if tempx > s.ans(2, K+1)
66 ampTopTotal = ampTopTotal + tempx;
67 %disp(tempx)
68 fallFlag = 1;
69 end
70 end
71 else
72 if resetCount < 100
73 resetCount = resetCount + 1;
74 else
75 peakFlaq = 0;76 fallFlag = 0;
77 end
78 end
79 if tempx < (min + 0.1*max)
80 if peakFlag2 == 0
81 peakFlag2 = 1;
82 peakCount2 = peakCount2 + 1;
83 resetCount2 = 0;
84 if startFlag2 == 1
85 firstPeak2 = K*step;
86 %disp(peakCount)
87 startFlag2 = 0;
88 end
89 lastPeak2 = K*step;
90 end
91 if fallFlag2 == 0
92 if tempx < s.ans(2, K+1)
93 ampBotTotal = ampBotTotal + tempx;
94 %disp(tempx)
95 fallFlag2 = 1;
96 end
97 end
98 else
99 if resetCount2 < 100
100 resetCount2 = resetCount2 + 1;|101 else
\vert102 peakFlag2 = 0;
\begin{aligned} \text{103} \quad \text{fallFlag2} = 0; \end{aligned}\vert_{104} end
105 end
106 end
\vert107 end
108
\vert_{109}\begin{vmatrix} 110 & A = ((\text{amproTotal}/(\text{peakCount}-1)) - \text{amphoton}((\text{peakCount}-1))) / 2; \end{vmatrix}|_{111} TU = (lastPeak-firstPeak)/peakCount-1;
|112 \text{ KU} = 4*h/(\text{A} * \text{pi});
```

```
\vert_{113}114 KP = 0.6*KU;
\vert115 KI = 1.2*KU/TU;
\vert116 KD = 3*KU*TU/40;
|117|\vert118 TF = KD/KP \star 0.1;
|_{119}|120 \, y = s.ans(2, 1:tn);|121 \t = s.ans(1, 1:tn);\begin{vmatrix} 1 & 22 & 52 \end{vmatrix} = load('r.mat');
\begin{cases} 123 & r = s2 \cdot \text{ans}(2, 1:t) \end{cases}\vert_{124}\begin{cases} 125 & \text{s3} = \text{load}(\text{ 'relay'}) \end{cases}\begin{vmatrix} 126 & r1 = s3 \cdot ans(2, 1:tn) \end{vmatrix}127
\begin{cases} 128 & p = \text{plot}(t, y, t, r, \frac{1}{r}, \frac{1}{r}, t, r] \end{cases}\begin{cases} 129 & p(1) \text{. LineWidth} = 2; \end{cases}\begin{bmatrix} 130 & p(2) \end{bmatrix}. LineWidth = 2;
\begin{vmatrix} 131 & p(3) \end{vmatrix}. LineWidth = 1;
132 legend("Aero angle", "Reference", "Relay")
133 ylabel("Angle (\phi)")
\begin{bmatrix} 134 & \text{xlabel} \end{bmatrix} ("time (s)")
\begin{vmatrix} 135 & 2x = 9ca \end{vmatrix}136 ax. Font Size = 22;
\vert137 ylim([ystart, yend]);
\vert_{138}\begin{bmatrix} 139 & \text{disp}(\text{''A: " + string(A))} \end{bmatrix}\begin{bmatrix} 140 & \text{disp("TU: " + string(TU)) \end{bmatrix}\begin{vmatrix} 141 & \text{disp}("KU: " + string(KU)) \end{vmatrix}|142 \text{ disp("")}\vert143 disp("KP: " + string(KP))
\vert144 disp("KI: " + string(KI))
\begin{bmatrix} 145 & \text{disp}("KD: " + string(KD)) \end{bmatrix}\begin{bmatrix} 146 & \text{disp("TF: " + string(TF)) \end{bmatrix}
```
Plotting result of single loop relay feedback:

```
1 close all
2 clear
3 clc
4
5 yend = 0.5;
6 ystart = 0;7
\text{ 8} timeset = 40;9 \text{ th} = \text{timeset}/0.002 + 1;
```

```
10
11 s = load('y.mat');
12
13 t = s.ans(1, 1:tn);14 y = s.ans(2, 1:tn);15
16 s2 = load('r.math');17 r = s2.ans(2, 1:tn);18 s4 = load('disturbance');19 d = s4.\ans(2, 1:tn)*0.02;20
21 p = plot(t, y, t, r, '-1, t, d, 'black')22 p(1). LineWidth = 2;
23 p(2).LineWidth = 2;
24 p(3).LineWidth = 1;
25 legend("Aero angle", "Reference", "Disturbances (V)")
26 ylabel("Angle (\phi)")
27 xlabel("time (s)")
28 ax = gca;
29 ax.FontSize = 22;30 ylim([ystart, yend]);
```
Finding inner loop open loop parameters and plotting test figure:

```
1 timeset = 0.3;
2 tn = timeset/0.002 + 1;
3 yend = 400;
4
s r = load('r2.mat');
6 U = r \cdot \text{ans}(2, 5);7
s = \text{load}('y2.math');9 %time = s.ans.time;
10 ttime = s.ans(1, end);11 step = s.ans(1, 2) - s.ans(1, 1);12 total = ttime/step;
13
14 t1 = 1000;
15 startflag = 0;
16
17 for n = 1:total
18 value = s.ans(2, n);19 t = s.ans(1, n);20 if (value > 1) & (startflag == 0)
21 L = t;22 x0 = value;
```

```
23 t1 = L + step*5;24 startflag = 1;
25 end
26 if t = 127 x1 = value;28 end
29 end
30
31 R = (x1 - x0)/(t1 - L);
32
33 KP = 0.9*U/(R*L);
34 KI = KP/(3.3*L);
35 KD = 0;36
37 s = load("y2.mat");
38 t = s.ans(1, 1:t);
39 y = s.ans(2, 1:tn);40
41 Uvector = zeros(1, tn) + 15;42 p = plot(t, y, t, Uvector, '--')43 p(1). LineWidth = 2;
44 p(2).LineWidth = 2;
45 {}^{8}P(2). LineWidth = 2;
46 legend("Aero motor speed", "U")
47 ylabel("Tach (\phi/s)")
48 xlabel("time (s)")
49 ax = gca;
50 ax.FontSize = 22;
51 ylim([0, yend]);
52
53 disp("U: " + string(U))
54 disp("L: " + string(L))
55 disp("R: " + string(R))
56 disp("KP: " + string(KP))
57 disp("KI: " + string(KI))
58 disp("KD: " + string(KD))
```
Plotting result of open loop inner loop tuning:

```
1 close all
2
3 timeset = 0.3;
4 tn = timeset/0.002 + 1;
5 yend = 200;
6
7 s = load("y2.mat");
```

```
8 t = s.ans(1, 1:tn);9 y = s.ans(2, 1:tn);10
11 s2 = load("r2.mat");
12 r = s2 \cdot ans(2, 1:tn);13
14 p = plot(t, y, t, r, --')15 p(1). LineWidth = 2;
16 p(2).LineWidth = 2;
17 legend("Aero motor speed", "Reference")
18 ylabel("Tach (\phi/s)")
19 xlabel("time (s)")
20 ax = gca;
21 ax.FontSize = 22;
22 ylim([0, yend]);
```
Finding sequential Ziegler-Nichols closed loop plus Ziegler-Nichols open loop primary parameters and plotting test figure:

```
1 close all
2 clear
3 clc
4
5 KU = 25000;
6 yend = 0.6;
7 ystart = -0.1;
8
9 \text{ t0} = 3;10 timeset = 20;
11 tn = timeset/0.002 + 1;
12
13 s = load('y1.mat');
14
15 total = s.ans(1, end);16 x = total-t0;
17 step = s.ans(1, 2) - s.ans(1, 1);18
19 tK = total/step;
20 xK = (total - x)/step;
21
22 max = 0;23 peakCount = 0;24 startFlag = 1;
25 endFlag = 1;26 peakFlag = 0;
27
```

```
28 resetCount = 0;
29
30 for K = 1 : (tK + 1)
31 tempx = s.ans(2, K);32 if K \leq xK33 if tempx > max;
34 max = tempx;
35 end
36 elseif (K > xK) & (tK*0.9 > K)
37 if tempx > max*0.9
38 if peakFlag == 0
39 peakFlag = 1;
40 peakCount = peakCount + 1;
41 resetCount = 0;
42 if startFlag == 1
43 firstPeak = K*step;
44 disp(peakCount)
45 startFlag = 0;
46 end
47 lastPeak = K*step;
48 end
49 else
50 if resetCount < 100
51 resetCount = resetCount + 1;
52 else
53 peakFlag = 0;
54 end
55 end
56 else
57 \frac{8}{6}58 if tempx > max*0.9
59 if endFlag == 1
60 lastPeak = K*step;
61 endFlag = 0;
62 end
63 end
\begin{array}{ccc} 64 & & & \mathbin{\raisebox{0.5ex}{\footnotesize\raisebox{0.5ex}{\footnotesize\raisebox{0.5ex}{\footnotesize\raisebox{0.5ex}{\footnotesize\raisebox{0.5ex}{\footnotesize\raisebox{0.5ex}{\footnotesize\raisebox{0.5ex}{\footnotesize\raisebox{0.5ex}{\footnotesize\raisebox{0.5ex}{\footnotesize\raisebox{0.5ex}{\footnotesize\raisebox{0.4ex}{\footnotesize\raisebox{0.4ex}{\footnotesize\raisebox{0.4ex}{\footnotesize\raisebox{0.4ex}{\footnotesize\raisebox{0.4ex}{\footnotesize\raisebox{0.4ex}{65 end
66 end
67
68 w_u = 1/((lastPeak-firstPeak)/(peakCount-1));
69
70 TU = (lastPeak-firstPeak)/(peakCount-1);
71
72 KP = 0.6*KU;73 KI = 1.2*KU/TU;74 KD = 3*KU*TU/40;75
76 TF = KD/KP*0.1;
```

```
77
78 %%%Plots ----
79
80 t = s.ans(1, 1:tn);81 \text{ y} = \text{s.ans}(2, 1:tn);82
83 s2 = load('r1.math');84 r = s2.ans(2, 1:tn);85
86 p = plot(t, y, t, r, --')87 p(1). LineWidth = 2;
88 p(2). LineWidth = 2;
89 legend("Aero angle", "Reference")
90 ylabel("Angle (\phi)")
91 xlabel("time (s)")
92 ax = gca;
93 ax.FontSize = 22;
94 ylim([ystart, yend]);
95
96 disp("KU: " + string(KU))
97 disp("TU: " + string(TU))
98 disp("KP: " + string(KP))
99 disp("KI: " + string(KI))
100 disp("KD: " + string(KD))
\begin{bmatrix} 101 & \text{disp}("TF: " + string(TF)) \end{bmatrix}
```
Plotting result of Ziegler-Nichols closed loop plus Ziegler-Nichols open loop tuning

```
1 close all
 2 clear
 3 clc
 4
 5 yend = 0.4;
 6 ystart = 0;7
 \text{ 8} timeset = 40;
 9 tn = timeset/0.002 + 1;
10
11 s = load('y1.mat');
12
13 t = s.ans(1, 1:tn);14 y = s.ans(2, 1:tn);15
16 s2 = load('r1.math');17 r = s2 \cdot ans(2, 1:tn);\frac{18}{18}
```

```
19 s4 = load('disturbance');
20 d = s4.\ans(2, 1:tn)*0.02;21
22 p = plot(t, y, t, r, '-1, t, d, 'black')23 p(1). LineWidth = 2;
24 p(2).LineWidth = 2;
25 p(3).LineWidth = 1;
26 legend("Aero angle", "Reference", "Disturbances (V)")
27 ylabel("Angle (\phi)")
28 xlabel("time (s)")
29 ax = gca;
30 ax.FontSize = 22;31 ylim([ystart, yend]);
```
Finding outer loop parameters of sequential relay feedback plus open loop Ziegler-Nichols tuning and plotting test plot:

```
1 close all
2 clear
3 clc
4
5 h = 800;
6 t0 = 30;7 yend = 1;
8 ystart = -0.6;
9 timeset = 100;
10 tn = timeset/0.002 + 1;
11
12 s = load('y1.mat');
13
14 total = s.ans(1, end);15 x = total-t0;
16 step = s.ans(1, 2) - s.ans(1, 1);17
18 tK = total/step;
19 xK = (total - x)/step;20
21 max = 0;
22 peakCount = 0;
23 startFlag = 1;24 endFlaq = 1;
25 peakFlag = 0;26 fallFlag = 0;
27
28 resetCount = 0;
29 ampTopTotal = 0;
```

```
30
31 min = 10000;
32 peakCount2 = 0;
33 startFlag2 = 1;
34 endFlag2 = 1;
35 peakFlag2 = 0;36 fallFlag2 = 0;37
38 resetCount2 = 0;
39 ampBotTotal = 0;
40
41 for K = 1 : (tK + 1)42 tempx = s.ans(2, K);43 i.f K \leq xK44 if tempx > max;
45 max = tempx;
46 end
47 if tempx < min;
48 min = tempx;
49 end
50 elseif (K > xK) & (tK*0.9 > K)
51 if tempx > max*0.9
52 if peakFlag == 0
53 peakFlag = 1;
54 peakCount = peakCount + 1;
55 resetCount = 0;
56 if startFlag == 1
57 firstPeak = K*step;
58 %disp(peakCount)
59 startFlag = 0;
60 end
61 lastPeak = K*step;
62 end
63 if fallFlag == 0
64 if tempx > s.ans(2, K+1)
65 ampTopTotal = ampTopTotal + tempx;
66 %disp(tempx)
67 fallFlag = 1;
68 end
69 end
70 else
71 if resetCount < 100
72 resetCount = resetCount + 1;
73 else
74 peakFlag = 0;
75 fallFlag = 0;
76 end
77 end
78 if tempx < (min + 0.1*max)
```

```
79 if peakFlag2 == 0
80 peakFlag2 = 1;
81 peakCount2 = peakCount2 + 1;
82 resetCount2 = 0;
83 if startFlag2 == 1
84 firstPeak2 = K*step;
85 %disp(peakCount)
86 startFlag2 = 0;
87 end
88 lastPeak2 = K*step;
89 end
90 if fallFlag2 == 091 if tempx < s.ans(2, K+1)
92 ampBotTotal = ampBotTotal + tempx;
93 %disp(tempx)
94 fallFlag2 = 1;
95 end
96 end
97 else
98 if resetCount2 < 100
99 resetCount2 = resetCount2 + 1;
100 else
\vert101 peakFlag2 = 0;
102 fallFlag2 = 0;
\vert_{103} end
\vert_{104} end
105 end
106 end
107
108
\begin{align} \text{109 A} &= \left(\text{(ampropTotal/(peakCount-1))} - \text{ampBottomTotal/(peakCount-1))}\right)/2; \end{align}\begin{vmatrix} 110 & \text{TU} = (\text{lastPeak-firstPeak}) / \text{peakCount-1} \end{vmatrix}|111 \text{ KU} = 4*h/(\text{A} * \text{pi});\vert_{112}\vert_{113} KP = 0.6*KU;
\vert114 KI = 1.2*KU/TU;
115 KD = 3*KU*TU/40;116
\vert117 TF = KD/KP \star 0.1;
|118||119 \text{ y} = \text{s.ans}(2, 1:tn);\begin{cases} 120 & t = s.ans(1, 1:tn); \end{cases}\begin{bmatrix} 121 & 52 = 10ad('r1.math'); \end{bmatrix}|122 \text{ r} = s2 \cdot \text{ans}(2, 1:t);
123
\begin{bmatrix} 124 & 53 = \text{load}('relay'); \end{bmatrix}|125 \text{ r1} = s3 \text{.ans}(2, 1:tn);\vert_{126}|127 p = plot(t, y, t, r, --', t, r]
```

```
\begin{cases} 128 & p(1) \text{. LineWidth} = 2; \end{cases}\begin{cases} 129 & p(2) \text{. LineWidth} = 2; \end{cases}\begin{cases} 130 & p(3) \text{. LineWidth} = 1; \end{cases}131 legend("Aero angle", "Reference", "Relay")
132 ylabel("Angle (\phi)")
|133 xlabel("time (s)")
\begin{vmatrix} 134 & 2x = 0 \end{vmatrix}\begin{vmatrix} 135 & 0 & \text{av.FontSize} = 22 \end{vmatrix}136 ylim([ystart, yend]);
137
\begin{bmatrix} 138 & \text{disp}(\texttt{"A: " + string(A))} \end{bmatrix}\begin{bmatrix} 139 & \text{disp}(\texttt{"TU: " + string(TU)} ) \end{bmatrix}\begin{bmatrix} 140 & \text{disp}("KU: " + string(KU)) \end{bmatrix}|141 disp("")
\begin{vmatrix} 142 & \text{disp}("KP: " + string(KP)) \end{vmatrix}\begin{bmatrix} 143 & \text{disp}("KL: " + string(KI)) \end{bmatrix}\begin{bmatrix} 144 & \text{disp}("KD: " + string(KD)) \end{bmatrix}\begin{bmatrix} 145 & \text{disp}("TF: " + string(TF)) \end{bmatrix}
```
Plotting result of sequential relay feedback plus open loop Ziegler-Nichols tuning:

```
1 close all
2 clear
3 clc
4
5 yend = 0.4;
6 ystart = 0;7
\text{ 8} timeset = 40;
9 \text{ th} = \text{timestamp}/0.002 + 1;10
11 s = load('y<sup>1</sup>.mat');
12
13 t = s.ans(1, 1:tn);14 y = s.ans(2, 1:tn);15
16 s2 = load('r1.math');17 r = s2 \cdot ans(2, 1:tn);18
19 s4 = load('disturbance');
20 d = s4.\ans(2, 1:tn)*0.02;21
22 p = plot(t, y, t, r, '-1, t, d, 'black')23 p(1). LineWidth = 2;
24 p(2).LineWidth = 2;
25 p(3). LineWidth = 1;
```

```
26 legend("Aero angle", "Reference", "Disturbances (V)")
27 ylabel("Angle (\phi)")
28 xlabel("time (s)")
29 ax = gca;
30 ax.FontSize = 22;
31 ylim([ystart, yend]);
```
Finding parameters of 'step response Kappa-Tau' tuning:

```
1 %lsqnnoneg -> Tn0 -> norma-> KT
2 %------------------------------------------------------------------------
3 close all; clear; clc;
4
5 %Area method
6 %-------------------------------------------------------------------
7 %step_amount = 15;
8 initial_y = 0;
9
10 u_f = load('step_input.mat');
11 \text{ y}_f = \text{load}('step\_output2.mat');12
13 step_amount = u_f.ans(2, 1);
14
15 y_t = y_f.ans(2, :)/step_amount;
16 time = y_f.ans(1, end);
17 step = y_f.ans(1, 2) - y_f.ans(1, 1);
18 x = [0:step:time];19
20
21 y_ss = y_t(end);
22
23 y-diff = y-ss - y-t;
24
25 A1 = interpole_int(x, y_diff);
26
27 K = y\_ss;28
29 LT = abs (A1)/K;
30 x2 = [0:step:LT];
31
32 y_diff2 = y_t - initial_y;
33 y\_diff3 = y\_diff2(1:(LT/step + 1));34 %1, current_time, step
35 A2 = interpole_int(x2, y_diff3);
36 a = y_diff2(1:(LT/step));
37
```

```
38 T = \exp(1) * A2/K;
39 L = (A1 - K*T)/K;40
41 K2 = K;42 T2 = T;43 L2 = L;44
45 G2 = tf([K], [T 1]);
46
47 %LSQ
48 %--------------------------------------------------------------------
49
50 num = 3;51 den = 4;
52 unstable = 0;53
54 y_f = load('step_output1.mat');
55 u_f = load('step_output2.mat');
56 %y_f = load('step_output1x.mat');
57 \text{ }^{\circ} au_f = load('step_output2x.mat');
58 \frac{1}{2}y_{f} = \text{load}(y_{Sq}.\text{mat}'))59 %u_f = load('u_sq.mat');
60 y_t = y_f.ans(2, :);
61 u_t = u_f.ans(2, :);
62
63 K = time/step;64 x = [0:step:time];65
66 t_Yalues = [1:1:K];
67
68 t_v = [0:step:((t_vvalues(end) - 1)*step)];69 t_v = rot90(t_v, -1);
70
71 syF = zeros(length(t_values), 1);72 sM = zeros(length(t_values), den + num + 1);73
74 sy = zeros(length(t_values), den);
75 su = zeros(length(t_values), num + 1);
76 yM = zeros(length(t_values), den + 1);
77 for n = 1:(length(t_values))
78 t_value = t_values(n);
79
80 sM(n, 1) = -y_t(t_value);81 yM(n, 1) = y_t(t_value);82
83 y_t_t we will get y given by \frac{1}{2}84 for nn = 1:den
85 current_index = n - nn;
86 current_time = t_value + 1 - nn;
```

```
87 if current_index > 0
 88 y_t with y_t and y_t and y_t and y_t and y_t are y_t are y_t are y_t are y_t are y_t are y_t are y_t are y_t are y_t are y_t are y_t are y_t are y_t are y_t are y_t are y_t are y_t are y_t are 89 sy(n-nn, nn) = y_ttemp(end);90 yM(n-nn, nn+1) = y_ttemp(end);91 if nn == den
 92 if unstable == 1
 93 temp = -y_t_t_{temp} (end);
 94 else
 95 temp = y_t_t temp (end);
 96 end
 97 syF(n-nn) = temp;98 else
 99 sM(n-nn, nn+1) = -y_ttemp(end);100 end
101 end
\vert102 end
103
|104 \t u_t_i = zeros(1, num + 1);\begin{cases} 105 & u_t_t = \text{temp} = u_t; \end{cases}\vert_{106} t_value = t_values(n);
\begin{array}{lll} |_{107} & \text{for nn} = 1: (\text{num}+1) \end{array}\begin{array}{rcl} \text{108} & \text{current\_index} = \text{n - nn;} \end{array}\begin{array}{ccc} \text{109} & \text{current_time} = \text{t_value} + 1 - \text{nn;} \end{array}110 if current_index > 0
111 u_t_temp = trapez_int(u_t_temp, 1, current_time, step);
\begin{array}{lll} \text{112} & \text{su(n-nn, nn)} = \text{u_ttemp(end)}; \end{array}113
\begin{array}{lll} \text{114} & \text{SM(n-nn, den + nn)} = \text{u_ttemp(end)}; \end{array}115 end
116 end
117 end
118
119 8{
120 plottime = rot90(0:step: ((length(yM)-1)*step), -1);
\begin{cases} 121 & \text{for } n = 1; (\text{den } + 1) \end{cases}\vert122 figure(n)
123 plot(plottime, yM(:, n))124 end
\begin{array}{ccc} 125 & 8 \end{array}126
127 xsM = sM(1:(length(sM) - num - 1), :);
|128 \, x \, \text{syF} = \text{syF}(1:(\text{length}(s \, \text{yF}) - \text{num} - 1), \; :);129
\begin{bmatrix} 130 & c = \text{lsqnonneg}(\text{xsM, xsyF}); \end{bmatrix}\vert131 %c = xsyF\xsM;
\vert132 numerator = zeros(1, num + 1);
\vert133 denominator = zeros(1, den + 1);
\begin{bmatrix} 134 & \text{total\_str} = \end{bmatrix}\begin{vmatrix} 135 & \text{total\_strx} = 1 & \cdot \end{vmatrix};
```

```
\vert136 syms x
\vert137 polN = 0;
138
\begin{bmatrix} 139 & \text{for } n = 1; (\text{num } + 1) \end{bmatrix}\begin{array}{ccc} 140 & \text{if } c(\text{den } + \text{n}) \geq 0 \end{array}|141 extra = '+';
\vert_{142} else
|143 ext{ra} = '';144 end
145 total_strx = total_strx + extra + string(c(den + n)) + 'x^{\prime\prime} + ...
                  string(num+1 - n) + ';
\begin{array}{lll} |146 \text{} & \text{polN = polN + c(den + n) *x^(num+1-n)}; \end{array}147 total_str = total_str + string(c(den + n)) + ' ';
148 disp('n' + string(num + 1 - n) + ': ' + string(c(den + n)))
\begin{array}{lll} |149 & \text{numerator (n)} = c(\text{den } + \text{n}); \end{array}150 end
\begin{bmatrix} 151 & \text{total\_str2} = \end{bmatrix}\begin{vmatrix} 152 & \text{total\_strx2} = \end{vmatrix} \begin{vmatrix} 1 & \text{total\_strx2} = \end{vmatrix}\begin{vmatrix} 153 & \text{poolD} = 0 \end{vmatrix}\vert_{154}155 for n = 1: (den)
156 if c(n) \geq 0|157 extra = 1+1;158 else
159 extra = ';
160 end
\begin{aligned} \n\begin{aligned}\n\text{161} \quad \text{total\_strx2 = total\_strx2 + extra + string(c(n)) + 'x^+ + ... \\
\end{aligned}\n\end{aligned}string(den - n) + ';
\begin{array}{lll} |_{162} \quad & \text{polD = polD + c(n) * x^ (den-n)}; \end{array}163
\begin{array}{ccc} 164 & \text{total\_str2 = total\_str2 + string(c(n)) + ' '}; \end{array}165 disp('d' + string(den + 1 - n) + ': ' + string(c(n)))
\begin{cases} 166 \quad \text{denominator (n)} = c(n); \end{cases}\vert_{167} end
\vert_{168} denominator(end) = 1;
\vert_{169}\begin{bmatrix} 170 & \text{total\_str} = \text{total\_str} + ' \end{bmatrix}\begin{bmatrix} 171 & \text{total}\_ \text{str2} = \text{total}\_ \text{str2} + '1 \end{bmatrix}_{172}173 disp('Numerator: ' + total_str)
174 disp('Denominator: ' + total_str2)
175 disp('G1 = tf(' + total_str + ', ' + total_str2 + ');')
176 disp(total_strx)
177
\begin{bmatrix} 178 & G1 = tf(numerator, denominator); \end{bmatrix}\vert179
180 %xxx: To Tn0 and C
181 %------------------------------------------------------------------------
182
```

```
183 %{
\vert184 RDT2 = L2/(T2 + L2);
185 KP2 = 3.8*exp(-8.4*RDT2 + 7.3*(RDT2)^2) *T2/(K2*L2);
186 TI2 = 5.2*exp(-2.5*RDT2 - 1.4* (RDT2)^2)*L2;
187 KI2 = KP2/TI2;
188 TD2 = 0.89*exp(-0.37*RDT2 - 4.1* (RDT2)^2)*L2;
\begin{bmatrix} 189 & \text{KD2} \end{bmatrix} = \text{KP2*TD2};|190 \t8|\vert_{191}|192 \t 8\vert 193 \quad \text{RDT2} = \frac{L2}{T2 + L2};\text{194} KP2 = 0.41*exp(-0.23*RDT2 + 0.019*RDT2^2)*T2/(K2*L2);
195 TI2= 5.7*exp(1.7*RDT2 - 0.69*RDT2^2)*L2;196 KI2 = KP2/TI2;
\begin{vmatrix} 197 & KD2 = 0; \end{vmatrix}198 %
199
200 \text{ C2} = \text{tf}([KD2 KP2 KI2], [1 0]);201
202 GM = C2 \star G2 \star G1/(1 + C2 \star G2)
203
204 bode(GM)
205 %xxx: To T0
206 %------------------------------------------------------------------------
\begin{array}{cccc} 207 & 1 & = & 10 \end{array};
208 GMx = GM. Numerator(1);
209 GMx = GMx{1};
210 GMx2 = GM.Denominator(1);
211 GMx2 = GMx2\{1\};
212 if GMx(end) == 0 & GMx2(end) == 0
213 GMx = GMx(1:(end-1));
214 GMx2 = GMx2(1:(end-1));
215 end
216 GM = tf(GMx, GMx2)
217218
219 [mag, phase, wout] = bode(GM);
220 bode(GM)
221 magnitude = zeros(1, length(wout));
222 for n = 1:length(wout)
223 magnitude(n) = 20 * log10 (mag(1, 1, n));224 end
225 figure (2)
226 semilogx(wout, magnitude)
227
228 cross = 0;
|_{229} wc = 0;
230 cross_closest = cross + 5;
231 for n = 1: length (wout)
```

```
232 if abs(cross - magnitude(n)) < abs(cross - cross_closest)
233 cross_closest = magnitude(n);
|234 \t\t\t wc = wout (n);
235 end
236 end
237
238 XW = WC;
\begin{vmatrix} 239 & S \end{vmatrix} = j*XW;
240
241 GMx = GM. Numerator (1);
242 GMx = GMx {1};
243 GMx2 = GM.Denominator(1);
244 GMx2 = GMx2\{1\};
245 if GMx(end) == 0 & GMx2(end) == 0
246 GMx = GMx(1:(end-1));
247 GMx2 = GMx2(1:(end-1));
248 end
249 GM = tf(GMx,GMx2);
250
251 KR = GMx (end) / GMx2 (end);
252
253 if WC == 0254 cross = 20 * log10 (KR) - 3;255 cross_closest = cross + 5;
256 for n = 1:length(wout)
257 if abs(cross - magnitude(n)) < abs(cross - cross_closest)
258 cross_closest = magnitude(n);
259 wc = wout (n);
260 end
261 end
262 GM_jw = find_numerical(GM, wc);
263 else
264 GM_jw = find_numerical(GM, wc);
265 end
266 GM_jw_mag = abs(GM_jw);
267 GM_jw_arg = angle(GM_jw);
268
269 K1 = KR;
|270 TR = sqrt((KR^2 - GM_jw_mag^2))/(GM_jw_mag*wc);
|271 \tT1 = TR;272 L1 = -(GM_jw_arg + atan(wc*TR))/wc + L2;
273 %Has To do +L2 Because it wasn't part of the initial GM Calculation
274
275 disp("")
276 disp("K1: " + string(K1))
|277 \text{ disp("L1: " + string(L1))}|278 disp("T1: " + string(T1))
|279 \text{ disp}("")280 % {
```

```
|281 RDT1 = L1/(T1 + L1);
282 KP1 = 0.41*exp(-0.23*RDT1 + 0.019*RDT1^2)*T1/(K1*L1);
283 TI1 = 5.7*exp(1.7*RDT1 - 0.69*RDT1^2)*L1;
284 KI1 = KP1/TI1;
285 KD1 = 0;
|286 |8\rangle\vert_{287} %
288 RDT1 = L1/(T1 + L1);
289 KP1 = 3.8*exp(-8.4*RDT1 + 7.3*(RDT1)^2)*T1/(K1*L1);290 TI1 = 5.2*exp(-2.5*RDT1 - 1.4*(RDT1)^2)*L1;
|291 KI1 = KP1/TI1;
292 TD1 = 0.89*exp(-0.37*RDT1 - 4.1*(RDT1)^2)*L1;
293 KD1 = KP1 * TD1;
294 TF1 = TD1 *0.1;
295 \frac{8}{3}296
297 disp('KP2: ' + string(KP2))
298 disp('KI2: ' + string(KI2))
299 disp('KD2: ' + string(KD2))
300
301 disp('KP1: ' + string(KP1))
302 disp('KI1: ' + string(KI1))
303 disp('KD1: ' + string(KD1))
304 disp('TF1: ' + string(TF1))
```
Finding parameters of 'step response IMC' tuning:

```
1 %lsqnnoneg -> Tn0 -> normal SO T0 -> IMC
 2 %------------------------------------------------------------------------
 3 close all; clear; clc;
 4
 5 %Area method
 6 %-------------------------------------------------------------------
 7 %step_amount = 15;
 8 initial_y = 0;
 9
10 u_f = load('step_input.mat');
11 \text{ y}_f = \text{load}('step\_output2.max');
12 %{
13 ut = u_f.ans(1, :);
14 ud = u_f.ans(1, :);15 yt = y_f. ans (1, :);16 yd = y_f.ans(1, :);17
18 u_f.ans = timeseries(ud, 0.002);
| 19 y_f.ans = timeseries(yd, 0.002);
```

```
20 \begin{array}{c} 2 \end{array}21
22 step_amount = u_f.ans(2, 1);
23
24 y_t = y_f.ans(2, :)/step_amount;
25 time = y_f.ans(1, end);
26 step = y_f.ans(1, 2) - y_f.ans(1, 1);
27 x = [0:step:time];
28
29
30 y_ss = y_t(end);
31
32 y-diff = y-ss - y-t;
33
34 A1 = interpole_int(x, y_diff);
35
36 K = y_ss;
37
38 LT = abs (A1)/K;
39 x2 = [0:step:LT];
40
41 y_diff2 = y_t - initial_y;
42 y_{\text{diff3}} = y_{\text{diff2}}(1:(LT/step + 1));43 %1, current_time, step
44 A2 = interpole_int(x2, y_diff3);
45 a = y_diff2(1:(LT/step));
46
47 T = \exp(1) * A2/K;
48 L = (A1 - K*T)/K;49
50 K2 = K;51 T2 = T;52 L2 = L;53
54 G2 = tf([K], [T 1]);55
56 %LSQ
57 %--------------------------------------------------------------------
58
59 num = 3;
60 den = 4;61 unstable = 0;62
63 y_f = load('step_output1.math');64 u_f = load('step_output2.mat');
65 %y_f = load('step_output1x.mat');
66 %u_f = load('step_output2x.mat');
67 \frac{1}{2}y_{f} = \text{load}(y_{g}, \text{mat}'));
68 \text{su}_f = \text{load}('u_sq.\text{mat}');
```

```
69 y_t = y_f.ans(2, :);
70 u_t = u_f. ans (2, :);71
72 K = time/step;
73 x = [0:step:time];74
75 t values = [1:1:K];
76
77 \text{ t}_V = [0:step:((t_values(end) - 1)*step)];78 t_v = rot90(t_v, -1);
79
80 s_yF = zeros(length(t_Yalues), 1);81 sM = zeros(length(t_values), den + num + 1);
82
83 sy = zeros(length(t_values), den);
su = zeros(length(t_values), num + 1);85 yM = zeros(length(t_values), den + 1);86 for n = 1: (length(t_values))
87 t_value = t_values(n);
88
89 SM(n, 1) = -y_t(t_value);90 yM(n, 1) = y_t(t_value);91
92 y_tt_temp = y_t;
93 for nn = 1:den
94 current_index = n - nn;
95 current_time = t_value + 1 - nn;
96 if current_index > 0
97 y_t_temp = trapez_int(y_t_temp, 1, current_time, step);
98 sy(n-nn, nn) = y_t_t_{temp}(end);99 yM(n-nn, nn+1) = y_ttemp(end);100 if nn == den
\begin{array}{ccc} 101 & \text{if unstable} = 1 \end{array}\begin{aligned} \text{102} \quad \text{temp} = -\text{y\_t\_temp}\ (\text{end}) \text{;} \end{aligned}\vert_{103} else
104 temp = y_ttemp(end);
105 end
\vert_{106} syF(n-nn) = temp;
\vert_{107} else
\text{108} sM(n-nn, nn+1) = -y_t_temp(end);
\vert_{109} end
110 end
|111 end
112
|113 \t u_t_i = zeros(1, num + 1);|114 u_t_temp = u_t;
\vert115 t_value = t_values(n);
\vert_{116} for nn = 1: (num+1)
\vert117 current_index = n - nn;
```

```
\vert118 current_time = t_value + 1 - nn;
|119    if current_index > 0
120 u_t_temp = trapez_int(u_t_temp, 1, current_time, step);
\begin{array}{lll} \text{121} & \text{su(n-nn, nn)} = \text{u_t_{temp(end)};} \end{array}122
123 sM(n-nn, den + nn) = u_t_temp(end);
\vert_{124} end
125 end
126 end
127
128 8{
\begin{array}{l} \text{129} \quad \text{plottime} = \text{rot}90(0:\text{step}:((\text{length}(yM)-1)*step), -1); \end{array}130 for n = 1: (den + 1)
131 figure(n)
132 plot(plottime, yM(:, n))133 end
|134 \t ^8|135
\begin{cases} 136 \text{ xSM} = \text{sM}(1:(\text{length}(sM)) - \text{num} - 1), \text{ :}; \end{cases}\vert 137 \, x \, \text{SyF} \, = \, \text{SyF (1: (length(SyF)) - num - 1), :};138
\begin{bmatrix} 139 & c = \text{lsqnonneg}(\text{x} \text{sM, x} \text{syF}); \end{bmatrix}140 \text{ } %c = xsyF\xsmile H;\begin{bmatrix} 141 & \text{numerator} = \text{zeros}(1, \text{num} + 1); \end{bmatrix}\begin{cases} 142 & \text{denominator} = \text{zeros}(1, \text{ den} + 1); \end{cases}\begin{vmatrix} 143 & \text{total\_str} = \end{vmatrix} \begin{vmatrix} \cdot & \cdot \end{vmatrix}\begin{vmatrix} 144 & \text{total\_strx} = \end{vmatrix}145 syms x
\begin{vmatrix} 146 & \text{poly} = 0 \end{vmatrix}147
148 for n = 1: (num + 1)
\begin{array}{lll} |149 & \text{if } c(\text{den } + \text{n}) \geq 0 \end{array}\vert_{150} extra = '+';
\vert_{151} else
\vert_{152} extra = '';
153 end
154 total_strx = total_strx + extra + string(c(den + n)) + 'x^{\prime\prime} + ...
                    string(num+1 - n) + ';
\begin{array}{lll} |155| & \text{poly} = \text{poly} + \text{c}(\text{den} + \text{n}) \star \text{x}^{\wedge}(\text{num}+1-\text{n}); \end{array}\begin{array}{ccc} 156 & \text{total\_str} = \text{total\_str} + \text{string}(\text{c}(\text{den } + \text{n})) + \end{array}157 disp('n' + string(num + 1 - n) + ': ' + string(c(den + n)))
\begin{array}{lll} |158 & \text{numerator (n)} = c(\text{den } + \text{n}); \end{array}159 end
\begin{bmatrix} 160 & \text{total\_str2} = \end{bmatrix}\begin{bmatrix} 161 & \text{total\_strx2} = \end{bmatrix}\begin{vmatrix} 162 & \text{poolD} = 0 \end{vmatrix}\vert_{163}\begin{vmatrix} 164 & \text{for } n = 1 \\ \end{vmatrix}: (den)
165 if c(n) \ge 0
```

```
|166 extra = '+';
\vert_{167} else
\begin{array}{ccc} |168| & \text{extra} = \text{''}; \end{array}169 end
170 total_strx2 = total_strx2 + extra + string(c(n)) + 1x^2 + ...string(den - n) + ';
\begin{array}{lll} |_{171} \text{ & $\text{polD}=\text{polD}+\text{c(n)}\star x^{\wedge}(\text{den-n})$;} \end{array}_{172}\begin{array}{lll} |173 & \text{total\_str2 = total\_str2 + string(c(n)) + ' '}; \end{array}174 disp('d' + string(den + 1 - n) + ': ' + string(c(n)))
175 denominator(n) = c(n);
176 end
\vert177 denominator(end) = 1;
178
\begin{bmatrix} 179 & \text{total\_str} = \text{total\_str} + ' \end{bmatrix}\begin{bmatrix} 180 & \text{total}\_ \text{str2} = \text{total}\_ \text{str2} + '1 \end{bmatrix}181
182 disp('Numerator: ' + total_str)
183 disp('Denominator: ' + total_str2)
\begin{bmatrix} 184 & \text{disp('G1 = tf(' + total\_str + ', ' + total\_str2 + ')}; ' \end{bmatrix}185 disp(total_strx)
186
\begin{vmatrix} 187 & 61 \end{vmatrix} = tf(numerator, denominator);
188
189 %xxx: To Tn0 and C
190 %------------------------------------------------------------------------
191
\begin{bmatrix} 192 & 1b2 = max(0.25*L2, 0.2*T2); \end{bmatrix}193
\begin{array}{rcl} |_{194} & TI2 = T2 + 0.5 \star L2; \end{array}\vert 195 \text{ KP2} = (2 \times T2 + L2) / (2 \times K2 \times Lb2);
\sqrt{196} KI2 = KP2/TI2;
\vert_{197} KD2 = 0;
\vert 198 \text{ TF2} = \frac{1b2 \times L2}{2 \times \frac{1b2}{1}}\vert_{199}200 \text{ C2} = \text{tf}([KD2 KP2 KI2], [1 0]);201
202 GM = C2 \star G2 \star G1/(1 + C2 \star G2)
203
204 %xxx: To T0
205 %------------------------------------------------------------------------
206
\begin{array}{ccc} 207 & 1 = 10; \end{array}208 GMx = GM. Numerator(1);
209 GMx = GMx{1};
210 GMx2 = GM.Denominator(1);
211 GMx2 = GMx2{1};
212 if GMx(end) == 0 & GMx2(end) == 0
213 GMx = GMx(1:(end-1));
```
```
214 GMx2 = GMx2(1:(end-1));
215 end
216 GM = tf(GMx, GMx2)
217
218 [mag, phase, wout] = bode(GM);
219 figure (1)
|_{220} bode (GM)
221 magnitude = zeros(1, length(wout));
222 for n = 1: length (wout)
223 magnitude(n) = 20 * log10 (mag(1, 1, n));224 end
225 figure (2)
226 semilogx(wout, magnitude)
227 p(1).LineWidth = 2;
228 p(2).LineWidth = 2;
229 \text{ legend}("P_T")230 ylabel("Bode (dB)")
231 xlabel("Frequency (rad/s)")
232 ax = gca;
233 ax. Font Size = 22;
234
235 cross = 0;
236 wu = 0;
237 \text{ cross\_closest} = \text{cross} + 5;238 for n = 1:length(wout)
239 if abs(cross - magnitude(n)) < abs(cross - cross_closest)
240 cross_closest = magnitude(n);
|241 wu = wout (n);
242 end
243 end
244
245 Km = find_numerical(GM, 0);
246
247 if wu == 0
248 cross = 20 * log10 (Km) - 3;249 cross_closest = cross + 5;
250 for n = 1: length (wout)
251 if abs(cross - magnitude(n)) < abs(cross - cross_closest)
252 cross_closest = magnitude(n);
|253| wu = wout (n);
254 end
255 end
256 end
257
258 wu = round(wu, 4);
|259 \text{ with } = [(\text{wu}/1) : (\text{wu}/1) : \text{wu}],\vert_{260}261 A = zeros(1, 1);
262 \text{ B} = \text{zeros}(1, 2);
```

```
|263 \text{ test} = \text{zeros}((1), 6);264 disp('Km: ' + string(Km))
265 for n = 1: (1);
266 wi = wiM(n);
|267 Gm_jwi = find_numerical(GM, wi);
|268 Gm_jwi_mag = abs(Gm_jwi);
\vert_{269}270 Gm_jwi_arg = angle(Gm_jwi);
271
272 B(n, 1) = Gm_jwi_mag^2 * wi^4;
273 B(n, 2) = Gm_jwi_mag^2 * wi^2;<br>274 A(n) = Km^2 - Gm_jwi_mag^2;
        A(n) = Km^2 - Gm_i/wi_maq^2;275
276 test (n, 1) = wi;277 test(n, 2) = Km;
278 test(n, 3) = Gm_jwi_mag;
279 test(n, 4) = A(n);
280 test(n, 5) = B(n, 1);
281 test(n, 6) = B(n, 2);
282 end
283
284 X = B\A
285 tau_m = nthroot(X(1), 4);
286 gamma_m = sqrt(X(2)/(4*tau_m^2) + 0.5);
287 phi_m = (pi + atan2(-2*tau_m*qamma_m*wu,1 - tau_m^2 * wu^2))/wu;
288
289 disp('tau1 = ' + string(tau_m) + ';')
290 disp('gammal = ' + string(gamma_m) + ';')
291
292 disp('K1 = ' + string(Km) + ';')
293 disp('L1 = ' + string(phi_m) + ';')
294 %disp('phi_m: ' + string(phi_m))
295 disp('Denominator: [' + string(tau_m^2) + ' ' + string(2*tau_m*gamma_m) ...
        + ' 1]')
296
297 taul = tau_m;
298 gamma1 =gamma_m;
299 K1 = Km;
300 L1 = phi_m + L2;
301 %Has To do +L2 Because it wasn't part of the initial GM Calculation
302
303 disp(" ")
304 disp("K1: " + string(K1))
|305 \text{ disp("T1: " + string(taul))}||306 \text{ disp("Xil: " + string(qammal))}|\vert307 disp("L1: " + string(L1))
|308 \text{ disp("Denom: } [" + string(tau1^2) + " " + string(2*tau4*gamma10000)] + " 1]")|309 \text{ disp}("")310
```

```
|311 \text{ lb} = \text{max}(0.25 \times \text{L1}, 0.2 \times \text{tau1});\left|312 \quad \text{TII} = 2 \star \text{gamma} \cdot \text{A} \cdot \text{A} \cdot \text{B} \right| - \left(2 \star \text{lb}^2 - \text{L1}^2\right) / \left(2 \star \text{L1} + \text{L1}\right);
\int 313 TD1 = TI1 - 2*gamma1*tau1 + (tau1^2 - L1^3 /(6*(2*lb + L1)))/TI1;
314 KP1 = TI1/(K1*(lb + L1));
315 KI1 = KP1/TI1;
316 KD1 = KP1 * TD1;
317 TF1 = TD1 *0.1;
\vert_{318}319320 disp('KP2: ' + string(KP2))
321 disp('KI2: ' + string(KI2))
322 disp('KD2: ' + string(KD2))
323 disp('TF2: ' + string(TF2))
324
325 disp('KP1: ' + string(KP1))
326 disp('KI1: ' + string(KI1))
327 disp('KD1: ' + string(KD1))
328 disp('TF1: ' + string(TF1))
```
Finding parameters of 'Step response simultaneous FOPDT plus FOPDT' tuning:

```
1 %lsqnnoneg \rightarrow Tn \rightarrow normal SO T \rightarrow normal (1, 2)
 2 %-----------------------------------------------------------------------
 3 close all; clear; clc;
 4
 5 %Area method
 6 %-------------------------------------------------------------------
 7 %step_amount = 15;
 8 initial_y = 0;
 9
10 u_f = load('step_input.mat');
11 y_f = load('step_output2.mat');
12 %{
13 ut = u_f.ans(1, :);
14 ud = u_f.ans(1, :);15 yt = y_f.ans(1, :);16 yd = y_f.ans(1, :);17
18 u_f.ans = timeseries(ud, 0.002);
19 y_f.ans = timeseries(yd, 0.002);
20 \t 8}
21
22 step_amount = u_f.ans(2, 1);
23
24 \text{ y_t} = y_f.\text{ans}(2, :)/\text{step\_amount};
25 time = y_f.ans(1, end);
```

```
26 step = y_f.ans(1, 2) - y_f.ans(1, 1);
27 \times = [0:step:time];28
29
30 y_ss = y_t(end);
31
32 y-diff = y-ss - y-t;
33
34 A1 = interpole_int(x, y_diff);
35
36 K = y\_ss;37
38 LT = abs (A1)/K;
39 x2 = [0:step:LT];
40
41 y_diff2 = y_t - initial_y;
42 y\_diff3 = y\_diff2(1:(LT/step + 1));43 %1, current_time, step
44 A2 = interpole_int(x2, y_diff3);
45 a = y\_diff2(1:(LT/step));
46
47 T = \exp(1) * A2/K;
48 L = (A1 - K*T)/K;49
50 K2 = K;51 T2 = T;52 L2 = L;53
54 %LSQ
55 %--------------------------------------------------------------------
56
57 num = 3;58 den = 4;59 unstable = 0;60
61 y_f = load('step_output1.math');62 u_f = load('step_output2.mat');
63 \sqrt[8]{5} = load('step_output1x.mat');
64 %u_f = load('step_output2x.mat');
65 \gamma_f = \text{load}(y_g, \text{mat};
66 u_f = \text{load}(u_sq, \text{mat}'));
67 y_t = y_f. ans (2, :);68 u_t = u_f. ans (2, :);69
70 K = time/step;
71 x = [0:step:time];72
73 t_Yalues = [1:1:K];
74
```

```
75 t_v = [0:step:((t_values(end) - 1)*step)];76 t_v = rot90(t_v, -1);
77
78 s_yF = zeros(length(t_value), 1);79 \text{ sM} = \text{zeros}(\text{length}(t\_values), \text{den} + \text{num} + 1);80
81 sy = zeros(length(t_values), den);
82 su = zeros(length(t_values), num + 1);
83 yM = zeros(length(t_values), den + 1);
84 for n = 1:(length(t_values))
85 t_value = t_value(s(n);86
87 sM(n, 1) = -y_t(t_value);88 yM(n, 1) = y_t(t_value);89
90 y_tt_temp = y_t;
91 for nn = 1: den
92 current_index = n - nn;
93 current_time = t_value + 1 - nn;
94 if current_index > 0
95 y_t_temp = trapez_int(y_t_temp, 1, current_time, step);
96 sy(n-nn, nn) = y_ttemp(end);97 yM(n-nn, nn+1) = y_ttemp(end);98 if nn == den
99 if unstable == 1
100 temp = -y_t temp(end);
\begin{array}{ccc} \n\text{101} & \text{else} \n\end{array}102 temp = y_ttemp(end);
103 end
\text{104} syF(n-nn) = temp;
\vert_{105} else
\begin{aligned} \text{106} \quad \text{SM(n-nn, nn+1)} = -\text{y_ttemp(end)}; \end{aligned}\vert_{107} end
\vert_{108} end
\vert_{109} end
110
|111 u_t_i = zeros(1, num + 1);
|_{112} u_t_temp = u_t;
113 t_value = t_values(n);
114 for nn = 1: (num+1)
\begin{array}{ccc} \text{115} & \text{current\_index} = \text{n} - \text{nn;} \end{array}\begin{array}{ccc} \text{116} & \text{current_time} = \text{t_value} + 1 - \text{nn;} \end{array}|117    if current_index > 0
118 u_t_temp = trapez_int(u_t_temp, 1, current_time, step);
\begin{array}{lll} |119| & \text{su}(n-nn, nn) = u_t_t_{temp}(end); \end{array}120
\begin{array}{lll} \text{121} & \text{SM(n-nn, den + nn)} = \text{u_ttemp(end)}; \end{array}\vert_{122} end
\vert123 end
```

```
\vert124 end
\vert_{125}126 plottime = rot90(0:step: ((length(yM)-1)*step), -1);
|127 \text{ for } n = 1: (\text{den } + 1)128 figure(n)
\vert129 plot(plottime, yM(:, n))
130 end
\vert_{131}132 x \, \text{sM} = \, \text{sM} \, (1: (\text{length}(sM) - \text{num} - 1), \; :);\begin{array}{l} \text{133 } x \text{ syF = syF(1: (length(syF) - num - 1), :)}; \end{array}134
\begin{bmatrix} 135 & c = \text{lsgnonneg}(\text{xsM, xsyF}); \end{bmatrix}136 %c = xsyF\xsM;\begin{cases} 137 \text{ numerator} = \text{zeros}(1, \text{ num} + 1); \end{cases}138 denominator = zeros(1, den + 1);
\begin{vmatrix} 139 & \text{total\_str} = \end{vmatrix} \begin{vmatrix} \cdot & \cdot \end{vmatrix}\begin{vmatrix} 140 & \text{total\_strx} = \end{vmatrix} ';
141 syms x
\begin{vmatrix} 142 & \text{poly} = 0 \end{vmatrix}\vert_{143}\begin{bmatrix} 144 & \text{for } n = 1 : (num + 1) \end{bmatrix}145 if c(den + n) \geq 0|146 extra = '+';
|147 else
\vert_{148} extra = \vert \cdot \vert;
|149 end
150 total_strx = total_strx + extra + string(c(den + n)) + 1x^{\prime} + ...
                  string(num+1 - n) + ';
\begin{array}{lll} |151| & \text{poly} = \text{poly} + \text{c}(\text{den} + \text{n}) \times \text{x}^{\wedge}(\text{num}+1-\text{n}); \end{array}\begin{array}{ccc} |152 & \text{total\_str} = \text{total\_str} + \text{string}(\text{c}(\text{den } + \text{n})) + \text{ }' \end{array}153 disp('n' + string(num + 1 - n) + ': ' + string(c(den + n)))
\begin{array}{lll} |_{154} & \text{numerator (n)} = c(\text{den } + \text{n}); \end{array}155 end
\begin{bmatrix} 156 & \text{total\_str2} = \end{bmatrix}\vert_{157} total_strx2 = '';
\begin{vmatrix} 158 & \text{poolD} = 0 \end{vmatrix}159
\begin{bmatrix} 160 & \text{for } n = 1: (\text{den}) \end{bmatrix}161 if c(n) \ge 0162 extra = '+';
163 else
|164 extra = ";
165 end
166 total_strx2 = total_strx2 + extra + string(c(n)) + 'x^' + ...
                   string(den - n) + ';
\begin{array}{lll} |167| & \text{polD} = \text{polD} + \text{c(n)} \star \text{x}^{\wedge}(\text{den-n}); \end{array}168
\begin{array}{ccc} |169 & \text{total}\_ \text{str2 = total}\_ \text{str2 + string(c(n)) + ' '}; \end{array}170 disp('d' + string(den + 1 - n) + ': ' + string(c(n)))
```

```
\begin{array}{lll} |171| & \text{denominator (n)} = c(n); \end{array}\vert172 end
\vert173 denominator(end) = 1;
174
175 total_str = total_str + ']';
176 total_str2 = total_str2 + '1]';
|_{177}178 disp('Numerator: ' + total_str)
179 disp('Denominator: ' + total_str2)
180 disp('G1 = tf(' + total_str + ', ' + total_str2 + ');')
181 disp(total_strx)
182
\begin{bmatrix} 183 & G1 = tf(numerator, denominator); \end{bmatrix}184
185 %xxx: To Tn0 and C
186 %------------------------------------------------------------------------
\vert 187 \text{ lambda2} = 0.5 \star L2;188
\begin{bmatrix} 189 & TI2 = T2 + L2^2/(2*(1ambda2 + L2)); \end{bmatrix}190 TD2 = (L2^2/(6*(1ambda2 + L2)))*(3 - L2/(T2 + L2^2/(2*(1ambda2 + L2))));
191 %KP2 = (T2 + (L2^2)/(2*lambda2 + 2*L2))/(K2*(lambda2 + L2));
192 KP2 = TI2/(K2*(lambda2 + L2));
193 KI2 = KP2/TI2;
194 $KD2 = KP2*TD2;\begin{vmatrix} 195 & KD2 = 0 \\ 195 & M. \end{vmatrix}\vert_{196}\begin{bmatrix} 197 & C2 = tf([KD2 KP2 KI2], [1 0]); \end{bmatrix}198
199 GM = G1;
200201 %xxx: To T0
202 \quad \frac{9}{6} ---------
203
204 [mag, phase, wout] = bode(GM);
205 bode(GM)
206 magnitude = zeros(1, length(wout));
|207 \text{ for } n = 1: length (wout)
208 magnitude(n) = 20 * log10 (mag(1, 1, n));209 end
210 figure(2)
211 semilogx(wout, magnitude)
212
213 cross = 0;
214 \text{ wc} = 0;215 cross_closest = cross + 5;
216 for n = 1: length (wout)
217 if abs(cross - magnitude(n)) < abs(cross - cross_closest)
218 cross_closest = magnitude(n);
|219 \t\t\t wc = \t\t wout(n);
```

```
220 end
221 end
222
223 XW = WC;
224 s = j * XW;
225
\vert_{226} GMx = GM. Numerator(1);
227 GMx = GMx{1};
228 GMx2 = GM.Denominator(1);
229 GMx2 = GMx2\{1\};
230 if GMx(end) == 0 & GMx2(end) == 0
231 GMx = GMx(1:(end-1));
232 GMx2 = GMx2(1:(end-1));
233 end
234 GM = tf(GMx, GMx2)
235
236 KR = GMx(end)/GMx2(end);
237
238 if WC == 0239 cross = 20 * log10 (KR) - 3;240 cross_closest = cross + 5;
241 for n = 1: length (wout)
242 if abs(cross - magnitude(n)) < abs(cross - cross_closest)
243 cross_closest = magnitude(n);
|_{244} wc = wout (n);
245 end
246 end
247 GM_jw = find_numerical(GM, wc);
248 else
249 GM_jw = find_numerical(GM, wc);
250 end
251 GM_jw_mag = abs(GM_jw);
252 GM_jw_arg = angle(GM_jw);
\vert_{253}\vert_{254} K1 = KR;
255 TR = sqrt((KR^2 - GM_jw_mag^2))/(GM_jw_mag*wc);
256 T1 = TR;
257 L1 = -(GM\_jw\_arg + atan(wc*TR))/wc;258259 disp("")
260 disp("K1: " + string(K1))
261 disp("L1: " + string(L1))
262 disp("T1: " + string(T1))
263 disp("")
264
265 L3 = L1 + L2;
266 lambda1 = 0.5*(L3);
267268 KP1 = (T1 + lambda2 + (L3)^2/(2*(lambda1 + L3)))/(K1*(lambda1 + L3));
```

```
269 TI1 = T1 + lambda2 + (L3)^2/(2*(lambda1 + L3));
270 KI1 = KP1/TI1;
\left| 271 \text{ TD1} = (\text{lambda2*T1} - (\text{L3})^3/(\text{6*}(\text{lambda1} + \text{L3}))) / (\text{T1} + \text{lambda2} + \dots \right|(L3)^2/(2*(1ambda1 + L3)) + (L3)^2/(2*(1ambda1 + L3));272 KD1 = KP1 * TD1;
273 TF1 = TD1 *0.1;
274275 disp('KP2: ' + string(KP2))
276 disp('KI2: ' + string(KI2))
277 disp('KD2: ' + string(KD2))
278
279 disp('KP1: ' + string(KP1))
280 disp('KI1: ' + string(KI1))
281 disp('KD1: ' + string(KD1))
282 disp('TF1: ' + string(TF1))
283
284 disp(T2)
285 disp(K2)
286 disp(L2)
```
Finding parameters of 'step response simultaneous FOPDT plus SOPDT' tuning:

```
1 %lsqnnoneg \rightarrow Tn \rightarrow normal SO T \rightarrow normal (1, 2)
 2 %-----------------------------------------------------------------------
 3 close all
 4 clear
 5 clc
 6
7 %Area method
 8 %-------------------------------------------------------------------
9 %step_amount = 15;
10 initial_y = 0;
11
12 u_f = load('step_input.mat');
13 y_f = load('step_output2.mat');
14 %{
15 ut = u_f.ans(1, :);
16 ud = u_f.ans(1, :);17 yt = y_f.ans(1, :);
18 yd = y_f.ans(1, :);19
20 \text{ u}_f.ans = timeseries(ud, 0.002);
21 y_f.ans = timeseries(yd, 0.002);
22 \t 823
24 step_amount = u_f.ans(2, 1);
```

```
25
26 \text{ y_t} = y_f.ans(2, :)/step_amount;
27 time = y_f.ans(1, end);
28 step = y_f.ans(1, 2) - y_f.ans(1, 1);
29 x = [0:step:time];30
31
32 \text{ y}_s = y_t(\text{end});33
34 y_diff = y_ss - y_t;
35
36 A1 = interpole_int(x, y_diff);
37
38 K = y_ss;
39
40 LT = abs(A1)/K;41 x2 = [0:step:LT];
42
43 y_diff2 = y_t - initial_y;
44 y\_diff3 = y\_diff2(1:(LT/step + 1));45 %1, current_time, step
46 A2 = interpole_int(x2, y_diff3);
47 a = y_diff2(1:(LT/step));
48
49 T = exp(1) * A2/K;50 L = (A1 - K*T)/K;51
52 K2 = K;
53 T2 = T;
54 L2 = L;55
56 %LSQ
57 %--------------------------------------------------------------------
58
59 num = 3;60 \text{\%num} = 5;61 den = 4;62 unstable = 0;63
64 y_f = load('step_output1.mat');
65 u_f = load('step_output2.mat');
66 %y_f = load('step_output1x.mat');
67 %u_f = load('step_output2x.mat');
68 \frac{6}{7}y_{f} = \text{load}(y_{g}, \text{mat}'))69 \text{su}_f = \text{load}('\text{u}_sq.\text{mat}'))70 y_t = y_f. ans (2, :);71 u_t = u_f. ans (2, :);72
73 K = time/step;
```

```
74 x = [0:step:time];75
76 t_Yalues = [1:1:K];
77
78 t_v = [0:step:((t_vvalues(end) - 1)*step)];79 t_v = rot90(t_v, -1);
80
81 syF = zeros(length(t_values), 1);
82 sM = zeros(length(t_values), den + num + 1);
83
84 sy = zeros(length(t_values), den);
85 su = zeros(length(t_values), num + 1);
86 yM = zeros(length(t_Yalues), den + 1);87 for n = 1: (length(t_values))
88 t_value = t_values(n);
89
90 sM(n, 1) = -y_t(t_value);91 yM(n, 1) = y_t(t_value);92
93 y_tt_temp = y_t;
94 for nn = 1:den
95 current_index = n - nn;
96 current_time = t_value + 1 - nn;
97 if current_index > 0
98 y_t_temp = trapez_int(y_t_temp, 1, current_time, step);
99 sy(n-nn, nn) = y_ttemp(end);100 yM(n-nn, nn+1) = y_ttemp(end);\frac{1}{101} if nn == den
\begin{align} \vert_{102} \vert \text{instable} \vert = 1 \end{align}\begin{aligned} \text{103} \quad \text{temp} = -\text{y\_t\_temp}\ (\text{end}) \text{;} \end{aligned}|104| else
105 temp = y_t_t temp(end);
106 end
\text{107} syF(n-nn) = temp;
\vert_{108} else
\text{109} sM(n-nn, nn+1) = -y_t_temp(end);
110 end
|_{111} end
\vert_{112} end
113
|114 \t u_t_i = zeros(1, num + 1);\begin{array}{lll} \text{115} & \text{u_t_t} \\ \text{u_t_t} & \text{u_t} \end{array}\begin{cases} 116 \\ \end{cases} t_value = t_values(n);
\ln 7 for n = 1: (num+1)
\vert_{118} current_index = n - nn;
\vert119 current_time = t_value + 1 - nn;
|120 if current_index > 0
121 u_t_temp = trapez_int(u_t_temp, 1, current_time, step);
\begin{cases} 122 & \text{su}(n-nn, nn) = u_t_t_{n-1} \end{cases} su (n-nn, nn) = u_t_temp(end);
```

```
123
124 sM(n-nn, den + nn) = u_t_temp(end);
125 end
126 end
\vert127 end
128
\vert129 plottime = rot90(0:step:((length(yM)-1)*step), -1);
\begin{vmatrix} 130 & \text{for } n = 1 \\ \text{then } +1 \end{vmatrix}131 figure(n)
132 plot(plottime, yM(:, n))133 end
\vert_{134}\begin{cases} 135 \text{ xSM} = \text{sM}(1:(\text{length}(sM)) - \text{num} - 1), \text{ :}; \end{cases}\begin{array}{rcl} |136 \; x \, \text{syF} \; = \; \text{syF (1: (length (syF) - num - 1), :)}; \end{array}137
\begin{bmatrix} 138 & c = \text{lsqnonneg}(\text{x} \text{sM, x} \text{syF}); \end{bmatrix}\vert139 %c = xsyF\xsM;
\begin{bmatrix} 140 & \text{numerator} = \text{zeros}(1, \text{num} + 1); \end{bmatrix}\begin{cases} 141 \text{ denominator} = \text{zeros}(1, \text{ den} + 1); \end{cases}\begin{bmatrix} 1 & 42 & 5 & 6 & 6 & 6 \end{bmatrix}\begin{vmatrix} 143 & \text{total\_strx} = 1 \end{vmatrix}\vert144 syms x
\begin{vmatrix} 145 & \text{poly} = 0 \end{vmatrix}146
\begin{bmatrix} 147 & \text{for } n = 1: (\text{num } + 1) \end{bmatrix}\begin{array}{lll} |148 & \text{if } c(\text{den } + \text{n}) \geq 0 \end{array}|149 extra = '+';
\vert_{150} else
|151 extra = ";
\vert_{152} end
153 total_strx = total_strx + extra + string(c(den + n)) + 'x^{\prime} + ...
                  string(num+1 - n) + ';
\begin{array}{lll} |154 \text{ } & \text{polN = polN + c(den + n) *x^(num+1-n)}; \end{array}155 total_str = total_str + string(c(den + n)) + ' ';
156 disp('n' + string(num + 1 - n) + ': ' + string(c(den + n)))
\begin{array}{lll} |157 & \text{numerator (n)} = c(\text{den } + \text{n}); \end{array}158 end
\begin{bmatrix} 159 & \text{total\_str2} = \end{bmatrix}\begin{vmatrix} 160 & \text{total\_strx2} = \end{vmatrix} ';
\begin{vmatrix} 161 & \text{poolD} = 0 \end{vmatrix}162
163 for n = 1: (den)
164 if c(n) \geq 0\begin{array}{ccc} |165| & & \text{extra} = ' +'; \end{array}166 else
\begin{array}{ccc} |_{167} & \text{extra} = \text{''}; \end{array}168 end
169 total_strx2 = total_strx2 + extra + string(c(n)) + 'x<sup>^</sup>' + ...
                   string(den - n) + ';
```

```
\vert170 polD = polD + c(n) *x^(den-n);
171
172 total_str2 = total_str2 + string(c(n)) + ' ';
\begin{array}{ccc} |_{173} & \text{disp}('d' + string(den + 1 - n) + ' : ' + string(c(n))) \end{array}174 denominator(n) = c(n);
175 end
\vert_{176} denominator(end) = 1;
\vert177
178 total_str = total_str + ']';
\begin{bmatrix} 179 & \text{total}\_ \text{str2} = \text{total}\_ \text{str2} + '1 \end{bmatrix}180
181 disp('Numerator: ' + total_str)
182 disp('Denominator: ' + total_str2)
|183 \text{ disp('G1 = tf(' + total_str + ', ' + total_str2 + ')};')184 disp(total_strx)
185
\begin{bmatrix} 186 & G1 = tf(numerator, denominator); \end{bmatrix}187
188 %xxx: To Tn0 and C
\vert_{189} %-------------
190191 lambda2 = 0.5*L2;192 TI2 = T2 + L2^2/(2*(lambda2 + L2));
193 TD2 = (L2^2/(6*(1ambda2 + L2)))*(3 - L2/(T2 + L2^2/(2*(1ambda2 + L2))));
194 \, \frac{1}{2} KP2 = (T2 + (L2^2)/(2*lambda2 + 2*L2))/(K2*(lambda2 + L2));
\vert 195 \text{ KP2} = \text{TI2}/(\text{K2} \star (\text{lambda2} + \text{L2})).196 KI2 = KP2/TI2;
197 %KD2 = KP2 * TD2;
\begin{vmatrix} 198 & \text{K}D2 = 0; \end{vmatrix}199200 \text{ C2} = \text{tf}([KD2 KP2 KI2], [1 0]);201
202 GM = G1;
\vert_{203}204 % -------------------------------------------------
\begin{array}{ccc} 205 & 1 = 10; \end{array}206 GMx = GM. Numerator(1);
207 GMx = GMx{1};
208 GMx2 = GM.Denominator(1);
209 GMx2 = GMx2\{1\};
210 if GMx(end) == 0 & GMx2(end) == 0
211 GMx = GMx(1:(end-1));
212 GMx2 = GMx2(1:(end-1));
213 end
214 GM = tf(GMx,GMx2)
215216 [mag, phase, wout] = bode(GM);
217 figure (1)
218 bode(GM)
```

```
219 magnitude = zeros(1, length(wout));
220 for n = 1: length (wout)
221 magnitude(n) = 20 * log10(mag(1, 1, n));
222 end
223 figure (2)
224 semilogx(wout, magnitude)
|_{225} p(1). LineWidth = 2;
226 \text{ p}(2). LineWidth = 2;
|227 \text{ legend}("P_1")228 ylabel("Bode (dB)")
229 xlabel("Frequency (rad/s)")
230 ax = gca;
231 ax. Font Size = 22;
232
233 cross = 0;
234 wu = 0;
235 cross_closest = cross + 5;
236 for n = 1:length(wout)
237 if abs(cross - magnitude(n)) < abs(cross - cross_closest)
238 cross_closest = magnitude(n);
|239| wu = wout (n);
240 end
241 end
242
243 Km = find_numerical(GM, 0);
244245 if wu == 0
246 cross = 20 * log10 (Km) - 3;247 cross_closest = cross + 5;
248 for n = 1:length(wout)
249 if abs(cross - magnitude(n)) < abs(cross - cross_closest)
250 cross_closest = magnitude(n);
|_{251} wu = wout (n);
\vert_{252} end
\vert_{253} end
254 end
255256 wu = round(wu, 4);
257 \text{ with } = \left[ \text{(wu/l)}: \text{(wu/l)}: \text{wu} \right]258
259 A = zeros(1, 1);
260 \text{ B} = \text{zeros}(1, 2);261 test = zeros((1), 6);
262 disp('Km: ' + string(Km))
263 for n = 1: (1);
|264 \quad \text{w}i = \text{w}iM(n);265 Gm_jwi = find_numerical(GM, wi);
266 Gm_jwi_mag = abs(Gm_jwi);
267
```

```
268 Gm_jwi_arg = angle(Gm_jwi);
269
|270 B(n, 1) = Gm_jwi_mag^2 * wi^4;
271 B(n, 2) = Gm_jwi_mag^2 * wi^2;
272 A(n) = Km<sup>2</sup> - Gm_jwi_mag<sup>2</sup>;
273
274 test(n, 1) = wi;
275 test(n, 2) = Km;
276 test(n, 3) = Gm_jwi_mag;
277 test(n, 4) = A(n);
278 test(n, 5) = B(n, 1);
279 test(n, 6) = B(n, 2);
280 end
281
|282 \ X = B \backslash A|283 \text{ tau}_m = \text{nthroot}(X(1), 4);284 gamma_m = sqrt(X(2)/(4*tau_m^2) + 0.5);
285 phi_m = (pi + atan2(-2*tau_m*gamma_m*wu, 1 - tau_m^2 * wu^2))/wu;
286
287 \text{ disp('tau = ' + string(tau_m) + ';') }288 disp('gamma1 = ' + string(gamma_m) + ';')
289
290 disp('K1 = ' + string(Km) + ';')
291 disp('L1 = ' + string(phi_m) + ';')
292 %disp('phi_m: ' + string(phi_m))
293 disp('Denominator: [' + string(tau_m^2) + ' ' + string(2*tau_m*gamma_m) ...
        + ' 1]')
294
295 taul = tau_m;
296 gamma1 = gamma_m;
297 \text{ K1} = \text{Km};
298 L1 = phi_m;
299
300 disp(" ")
301 disp("K1: " + string(K1))
302 disp("T1: " + string(tau1))
303 disp("Xi1: " + string(gamma1))
\begin{bmatrix} 304 & \text{disp}("L1: " + string(L1)) \end{bmatrix}305 disp("Denom: [" + string(tau1^2) + " " + string(2*tau1*gamma1) + " 1]")
|306 \text{ disp}("")307
|308 \text{ lambda2} = 0.5 \star L2;309 L3 = L1 + L2;
\begin{bmatrix} 310 & \text{lambda1} = 0.5 \star (L3) \end{bmatrix}311
312 TI1 = 2 \times \text{gamma} = \text{mean} + \text{lambda}^2 + L3^2/(2\times)(and + L3));
313 TD1 = (tau1^2 + 2*tau1*gamma1*lambda2 - L3^2 / (6*(lambda2 + L3)))/TI1 ...
        + L3^2 / (2*(\text{lambda} + \text{L3}));314 KP1 = TI1/(K1*(lambda1 + L3));
```

```
315 KI1 = KP1/TI1;
316 KD1 = KP1 * TD1;
317 TF1 = TD1 *0.1;
318
319 disp('KP2: ' + string(KP2))
320 disp('KI2: ' + string(KI2))
321 disp('KD2: ' + string(KD2))
322
323 disp('KP1: ' + string(KP1))
324 disp('KI1: ' + string(KI1))
325 disp('KD1: ' + string(KD1))
326 disp('TF1: ' + string(TF1))
```
Plotting result of simultaneous step response tuning:

```
1 close all
2 clear
3 clc
4
5 yend = 0.4;
6 ystart = 0;7
\text{ 8} timeset = 40;
9 \text{ th} = \text{timeset}/0.002 + 1;10
11 s = load('step_output1.mat');
12
13 t = s.ans(1, 1:tn);14 y = s.ans(2, 1:tn);15
16 s2 = load('step_input.mat');
17 r = s2 \cdot ans(2, 1:tn);18
19 s4 = load('disturbance');
20 d = s4.\ans(2, 1:tn)*0.02;21
22 p = plot(t, y, t, r, '-1, t, d, 'black')23 p(1). LineWidth = 2;
24 p(2). LineWidth = 2;
25 p(3). LineWidth = 1;
26 legend("Aero angle", "Reference", "Disturbances (V)")
27 ylabel("Angle (\phi)")
28 xlabel("time (s)")
29 ax = gca;
30 ax.FontSize = 22;31 ylim([ystart, yend]);
```
## Vedlegg B

# Simulink Schemes

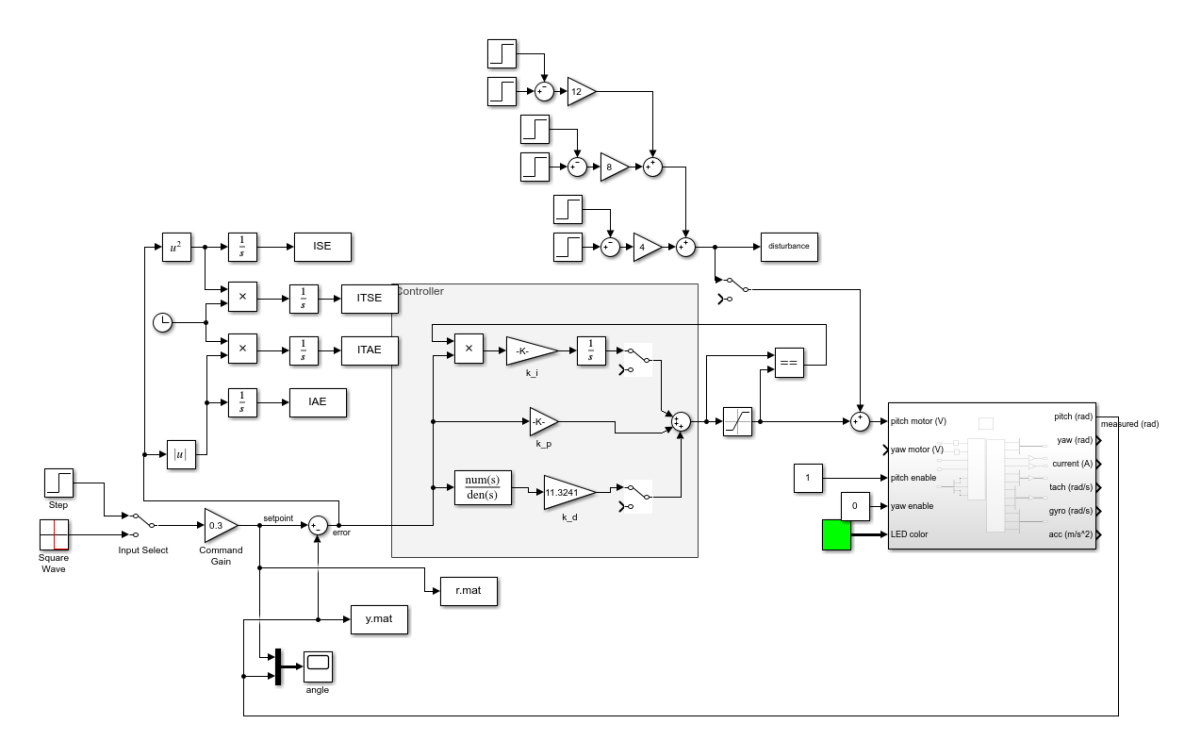

Figure B.1: Simulink scheme for single loop Ziegler-Nichols closed loop tuning

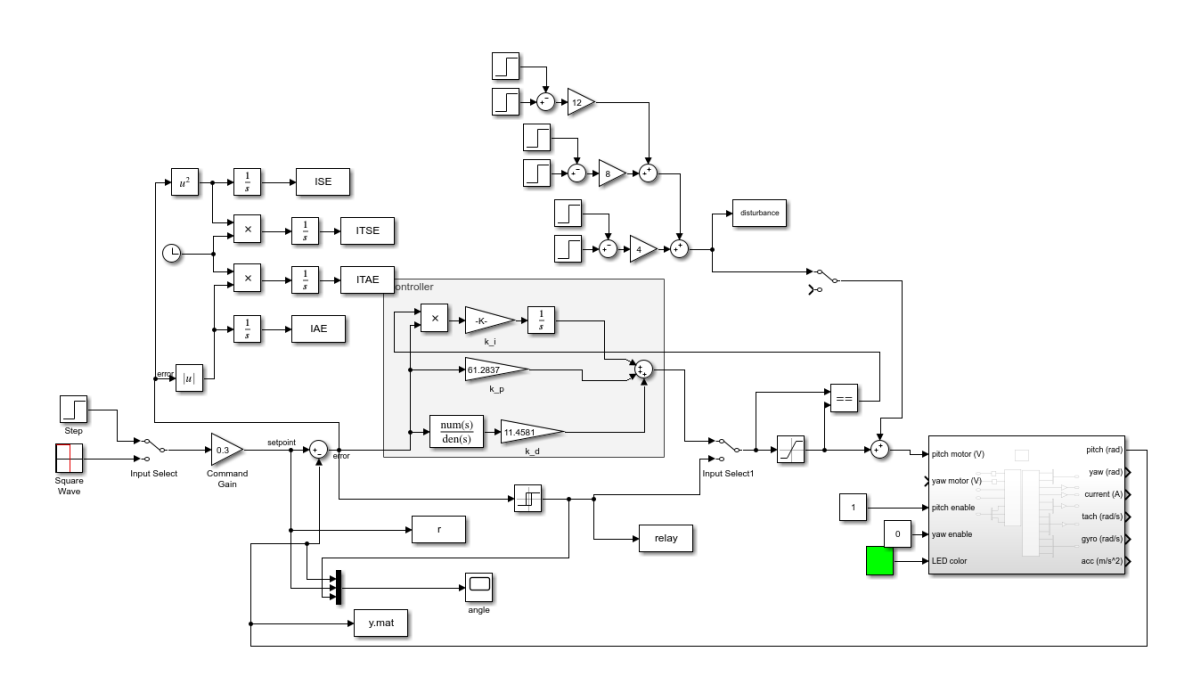

Figure B.2: Simulink scheme for single loop relay feedback tuning

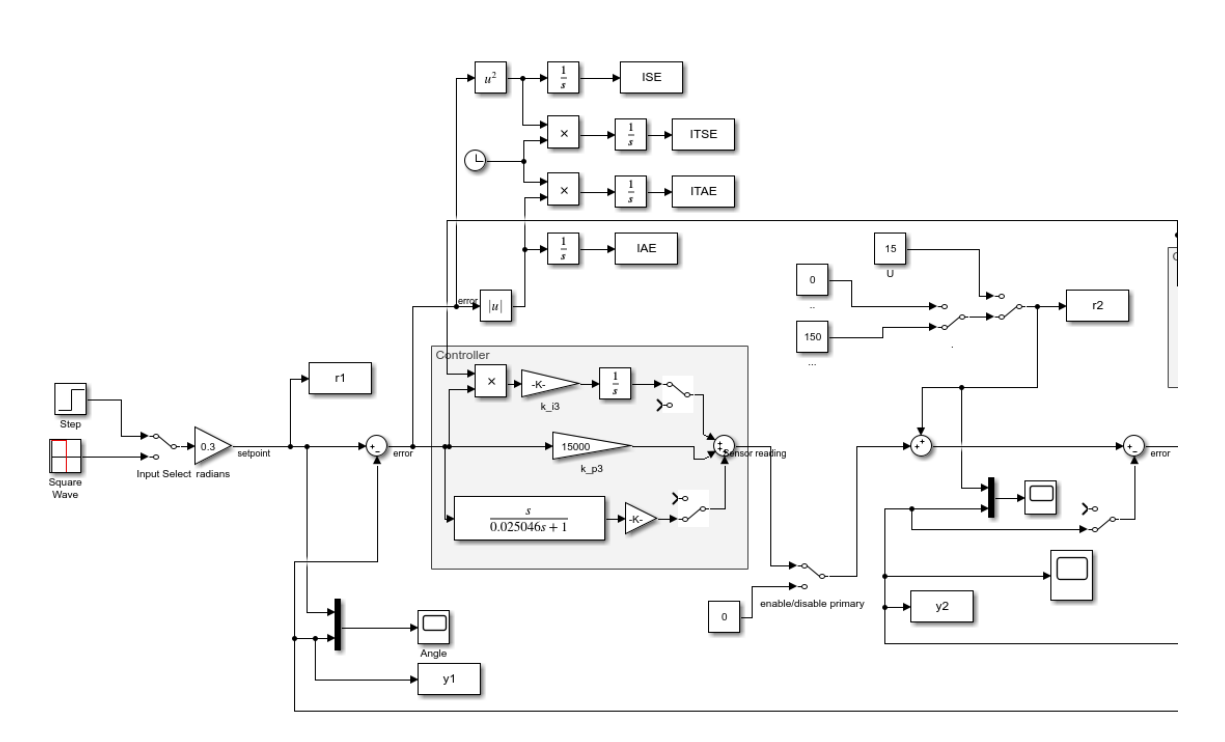

Figure B.3: Simulink scheme for single loop Ziegler-Nichols closed loop plus Ziegler-Nichols open loop tuning, left half

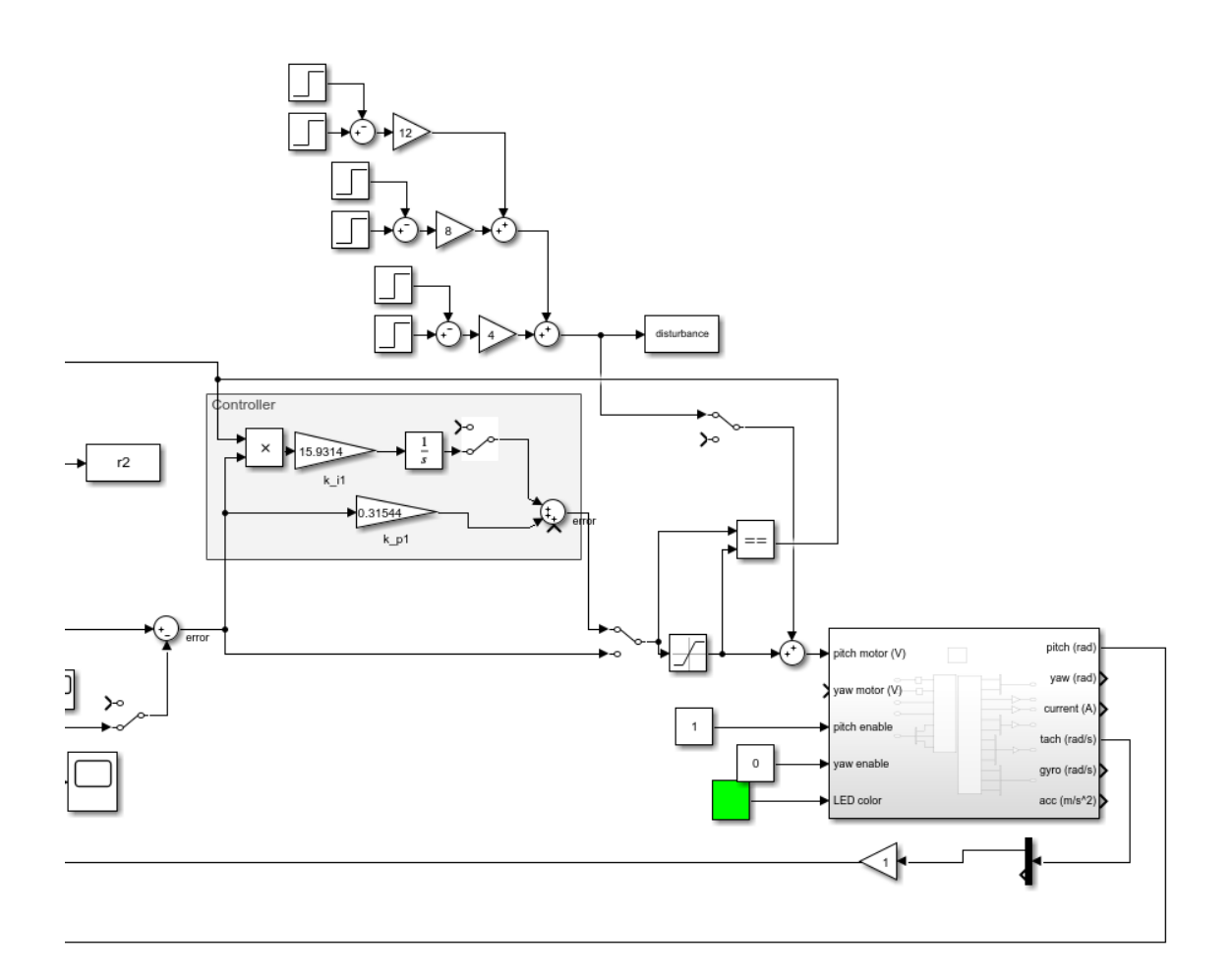

Figure B.4: Simulink scheme for single loop Ziegler-Nichols closed loop plus Ziegler-Nichols open loop tuning, right half

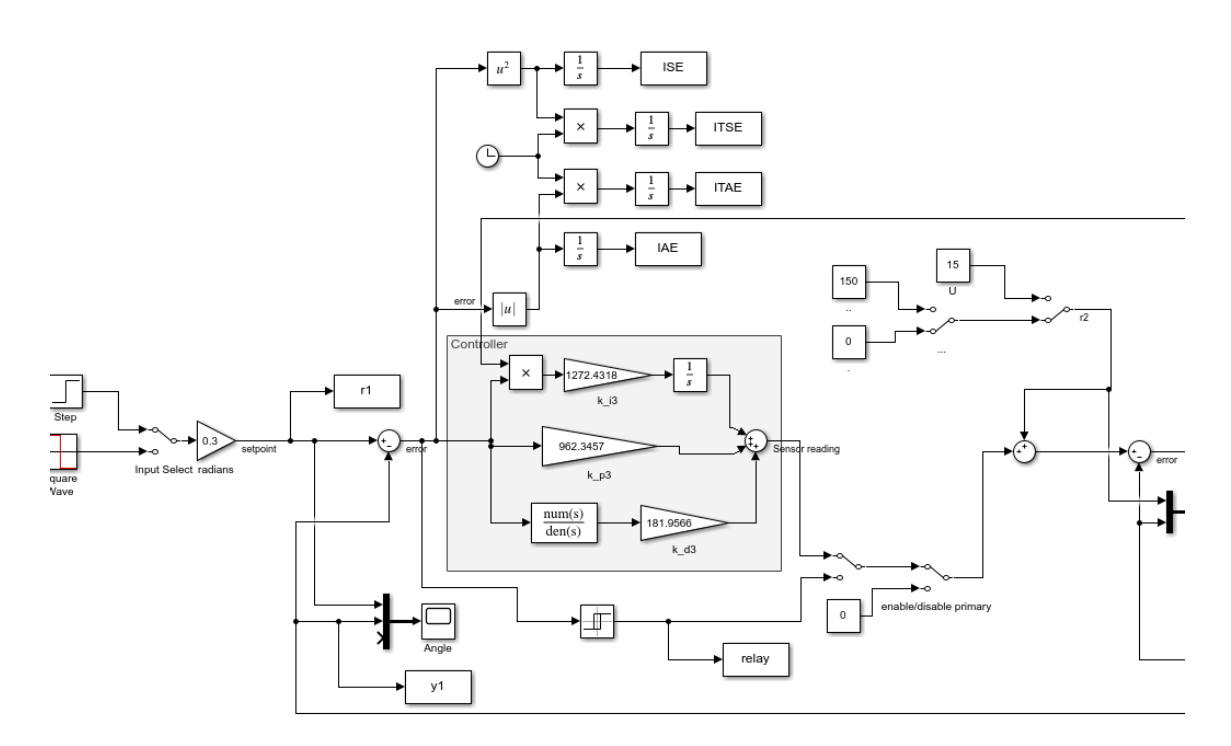

Figure B.5: Simulink scheme for single loop relay feedback plus Ziegler-Nichols open loop tuning, left half

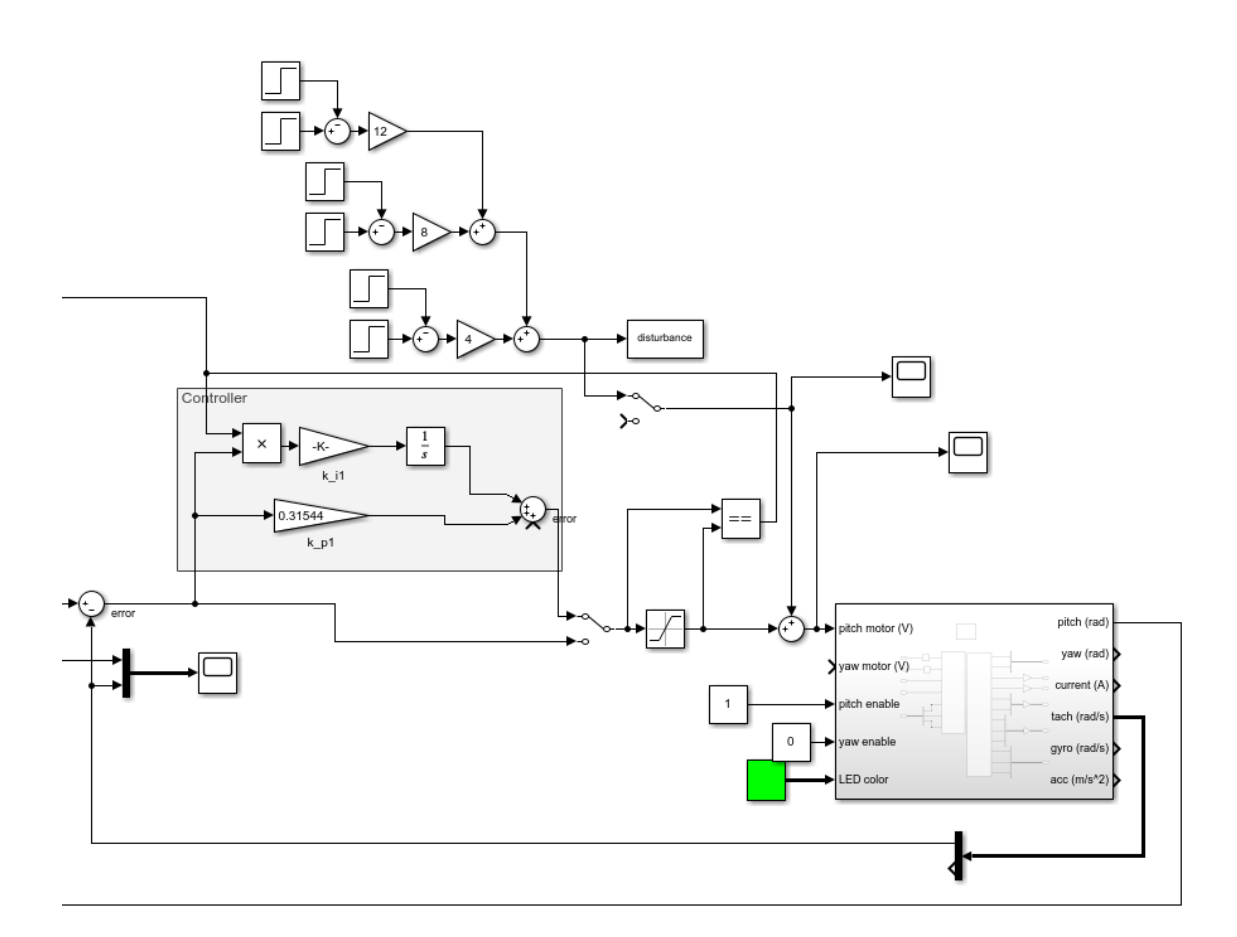

Figure B.6: Simulink scheme for single loop relay feedback plus Ziegler-Nichols open loop tuning, right half

Simulink Schemes

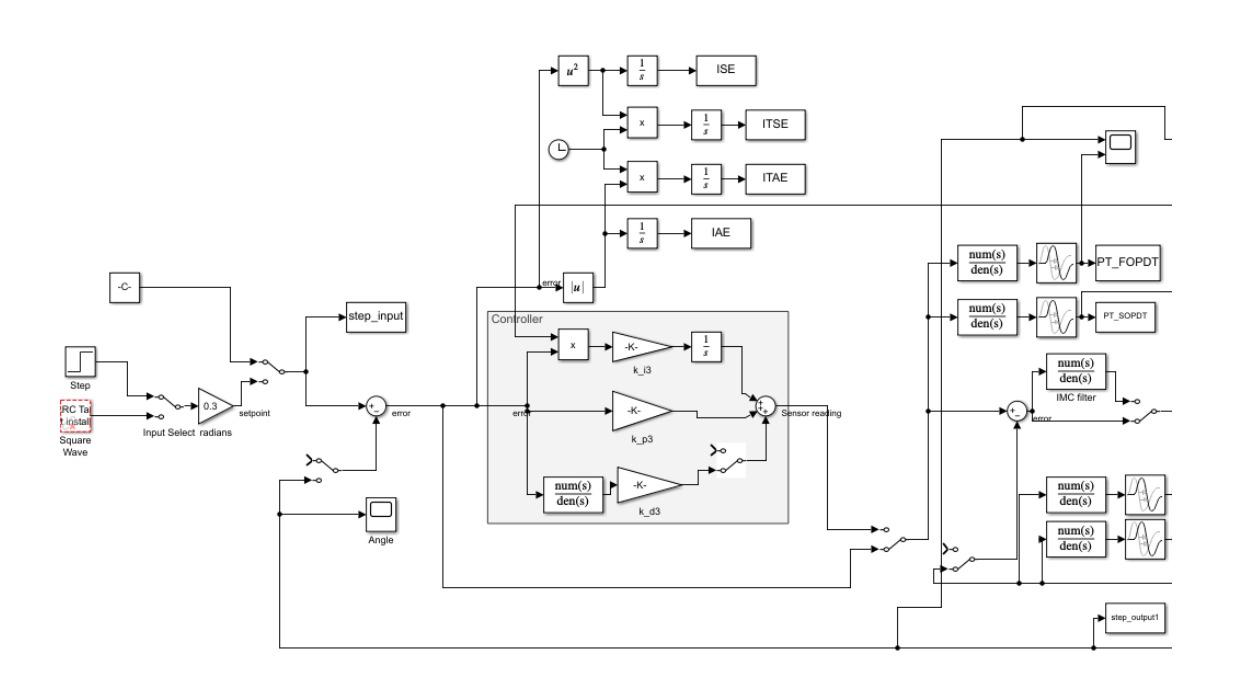

Figure B.7: Simulink scheme for simultaneous step response tuning (all approaches), left half

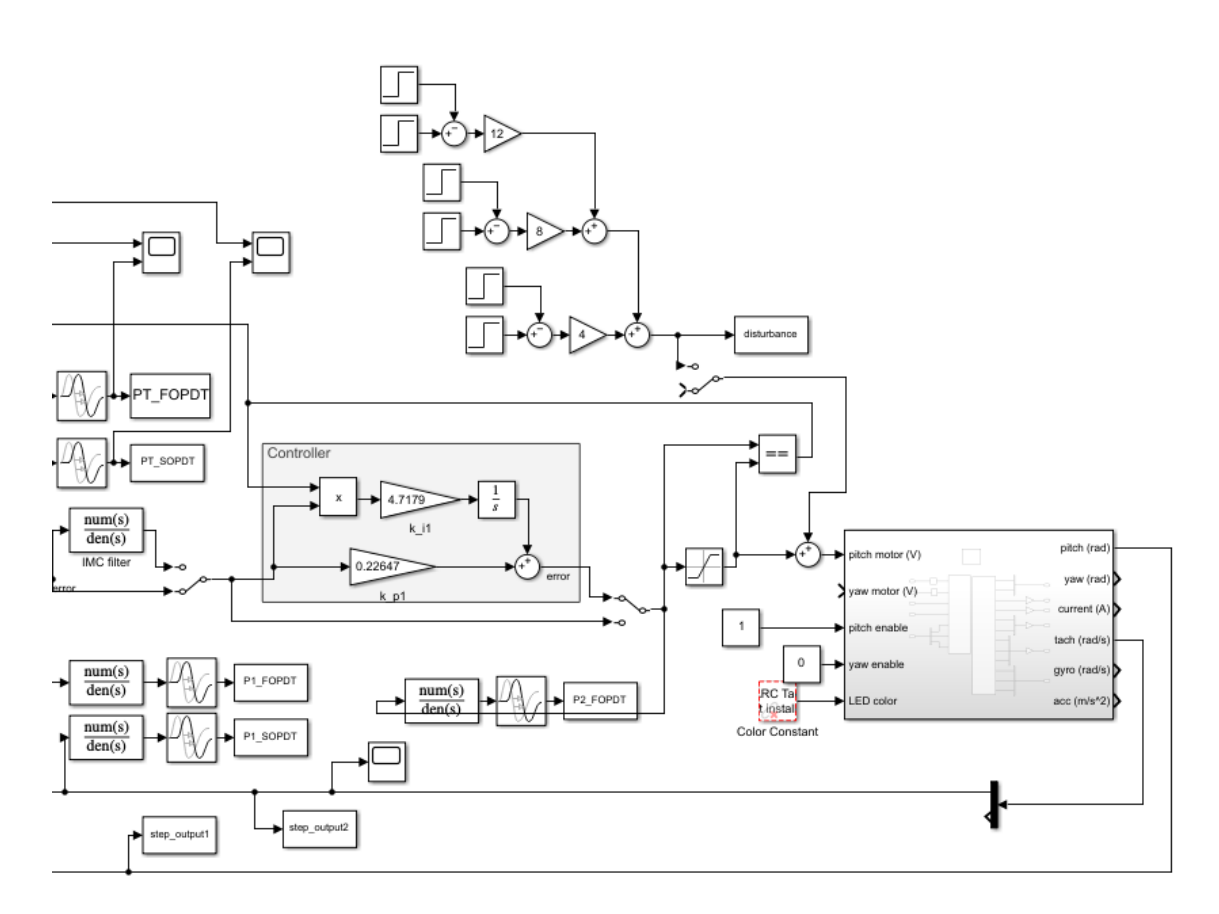

Figure B.8: Simulink scheme for simultaneous step response tuning (all approaches), right half